# Deep Learning Recurrent Networks: Stability analysis and LSTMs

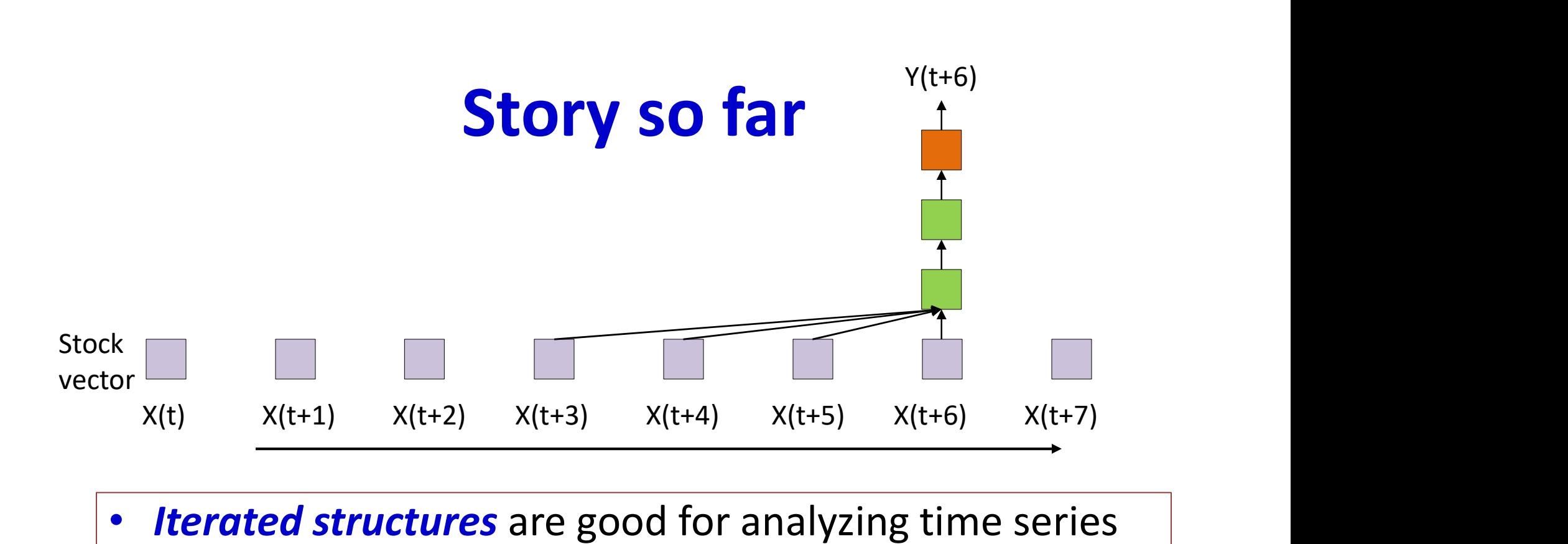

• Iterated structures are good for analyzing time series data with short-time dependence on the past

 $\mathcal{P}_\text{R}$  are good for an algorithm structures are good for an algorithm series are good for an algorithm series are good for an

– These are "Time delay" neural nets, AKA convnets

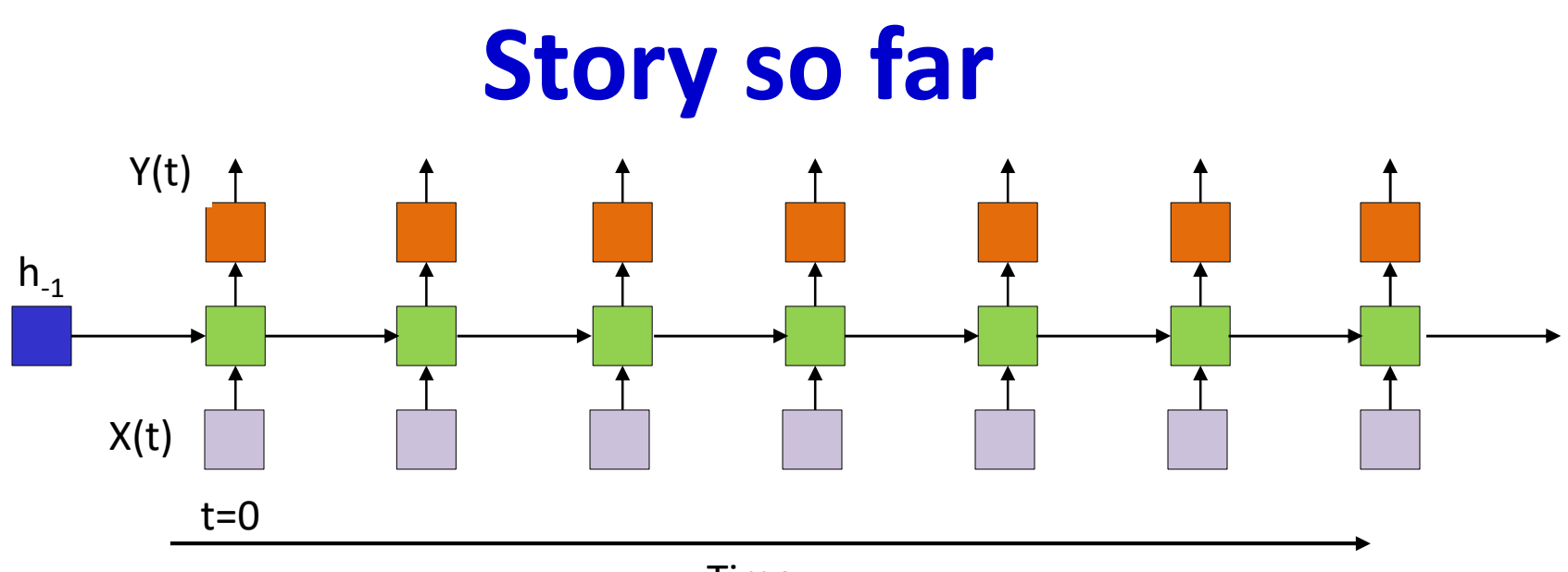

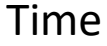

- Iterated structures are good for analyzing time series data with short-time dependence on the past
	- These are "Time delay" neural nets, AKA convnets
- Recurrent structures are good for analyzing time series data with *long-term* dependence on the past
	- These are *recurrent* neural networks

# Recurrent structures can do what static structures cannot

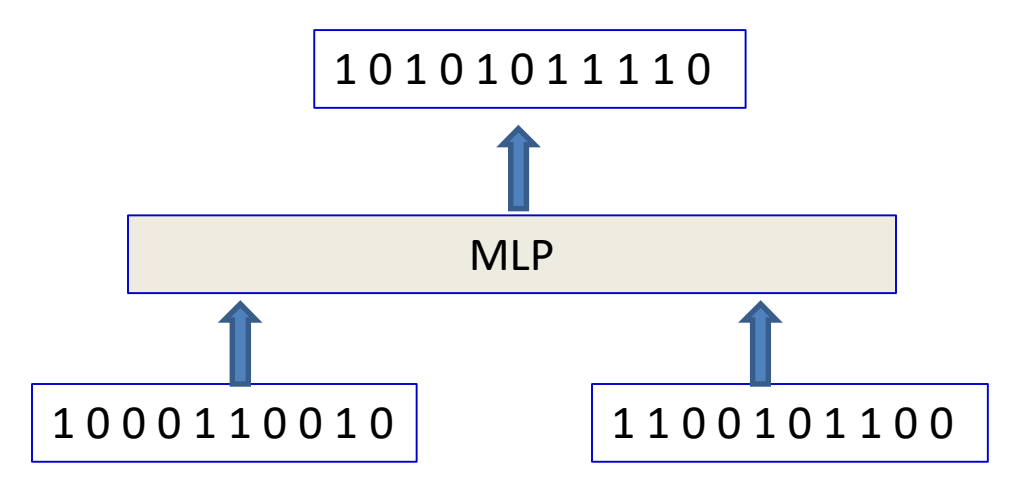

- The addition problem: Add two N-bit numbers to produce a N+1 bit number
	- Input is binary
	- Will require large number of training instances
		- Output must be specified for every pair of inputs
		- Weights that generalize will make errors
	- Network trained for N-bit numbers will not work for N+1 bit numbers

#### MLPs vs RNNs

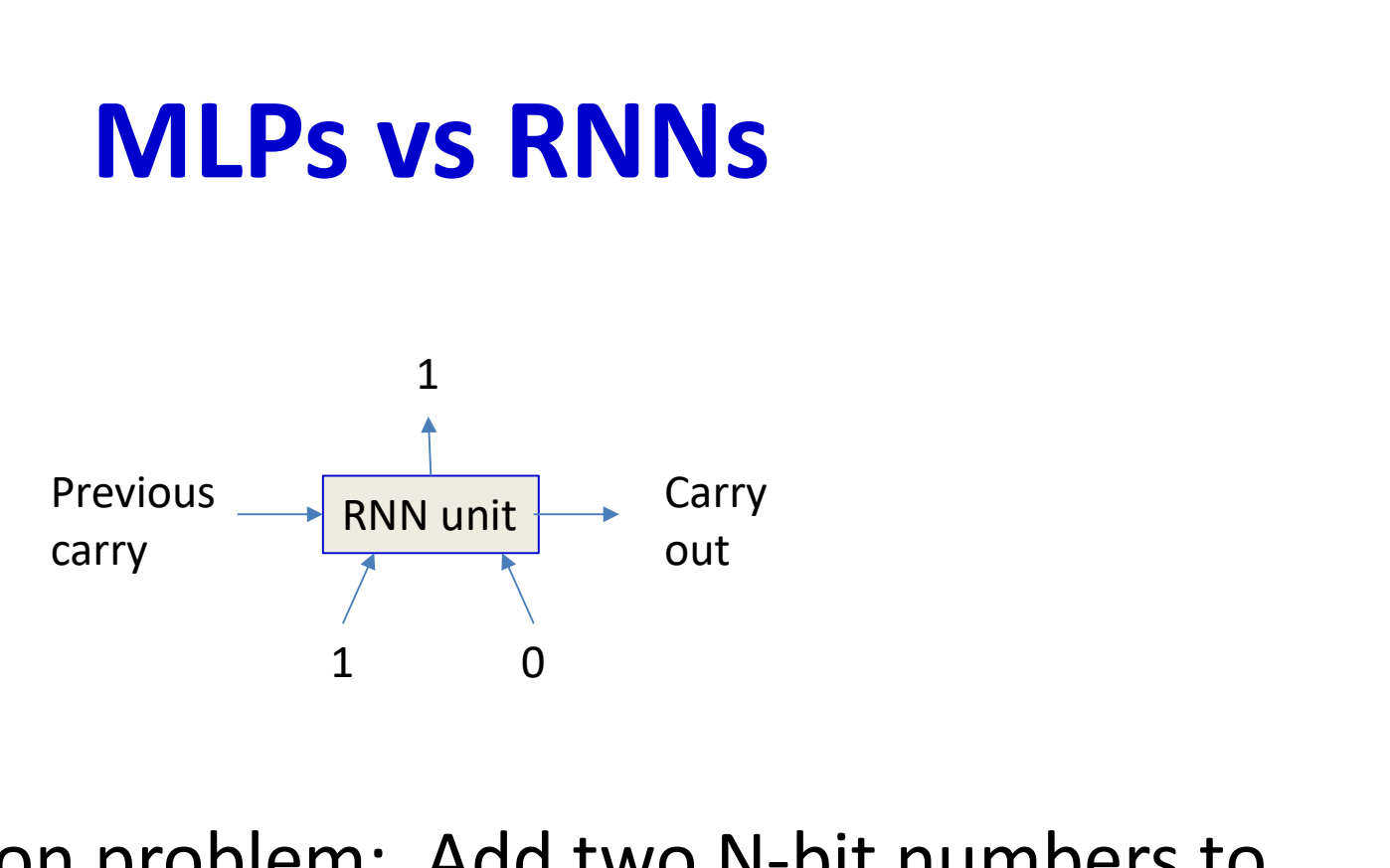

- The addition problem: Add two N-bit numbers to produce a N+1-bit number
- RNN solution: Very simple, can add two numbers of any size
- Needs very little training data

# MLP: The parity problem

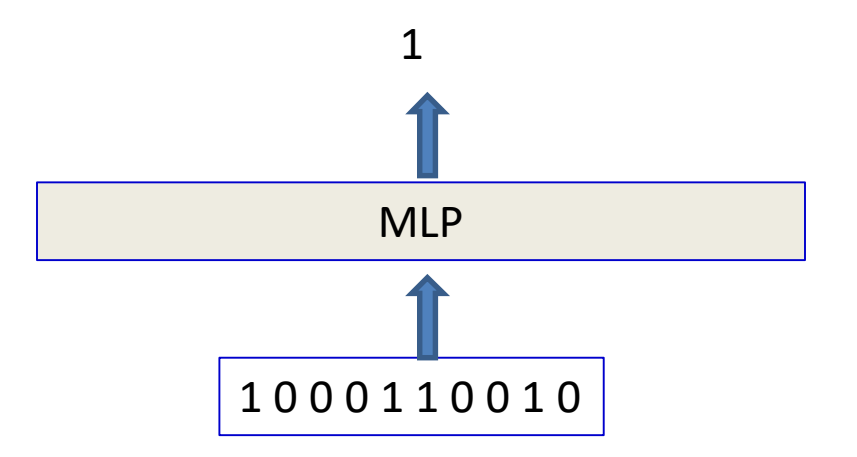

- Is the number of "ones" even or odd
- Network must be complex to capture all patterns
	- XOR network, quite complex
	- Fixed input size
- Needs a large amount of training data

# RNN: The parity problem

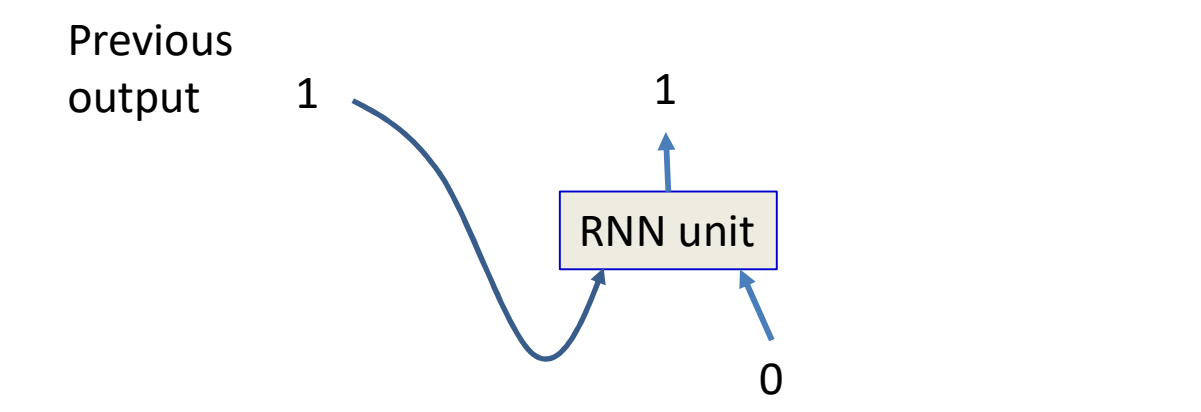

- Trivial solution
	- Requires little training data
- Generalizes to input of any size

# Story so far

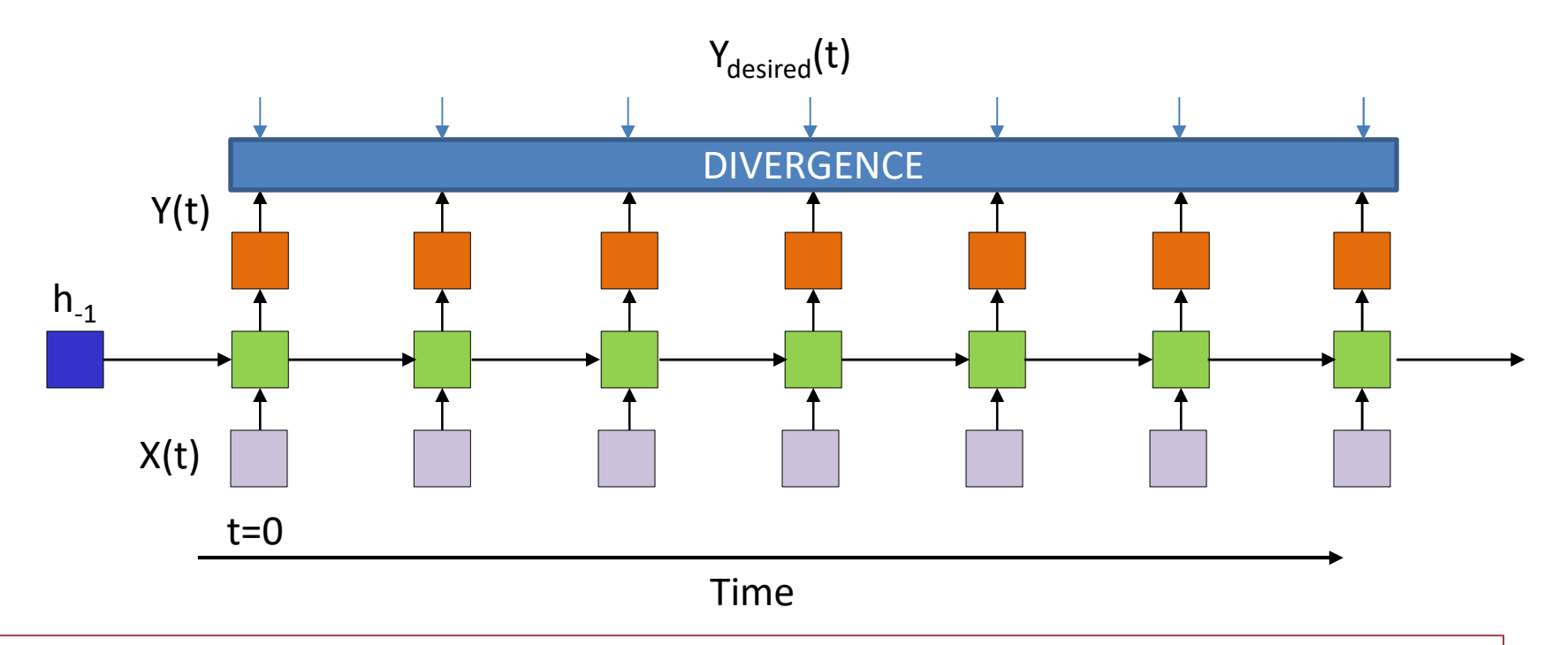

- Recurrent structures can be trained by minimizing the divergence between the **sequence** of outputs and the **sequence** of desired outputs
	- Through gradient descent and backpropagation

## Recap: Types of recursion

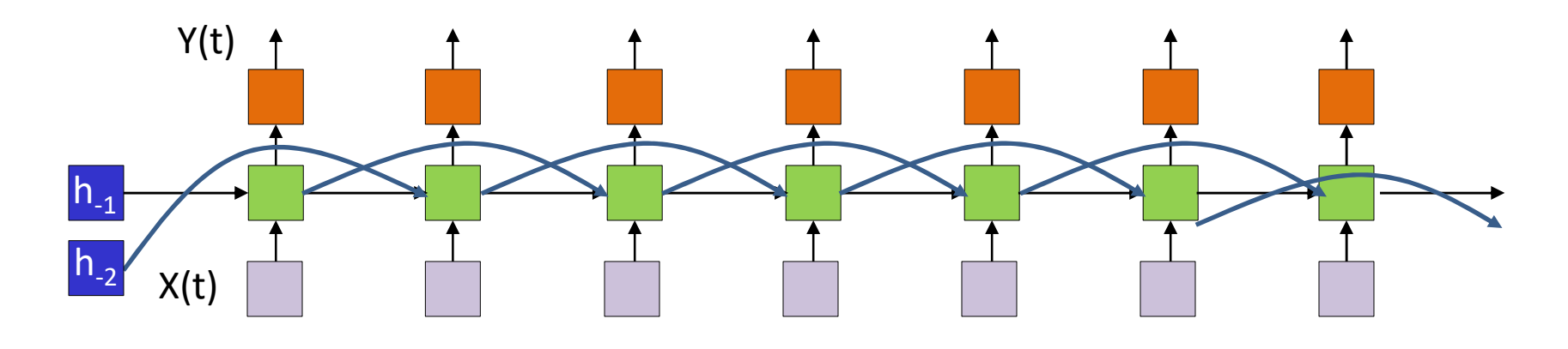

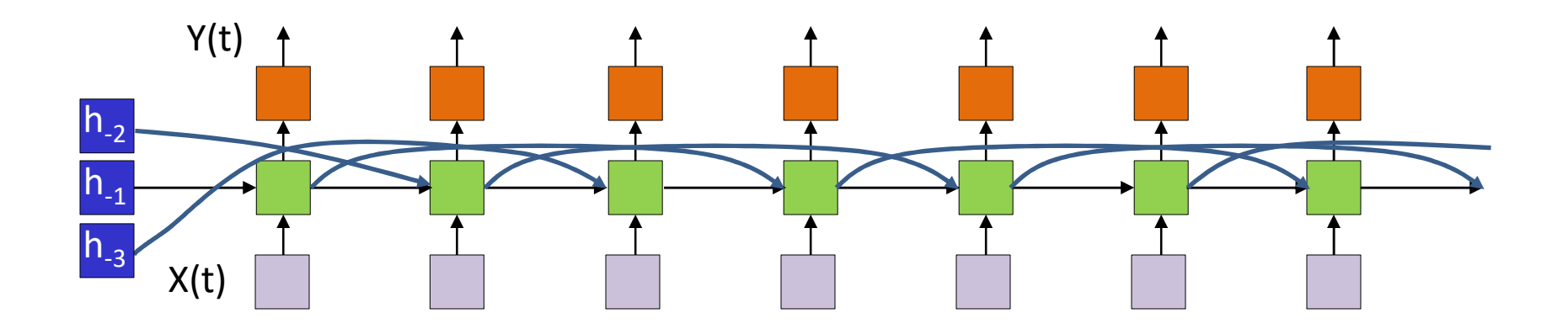

• Nothing special about a one step recursion

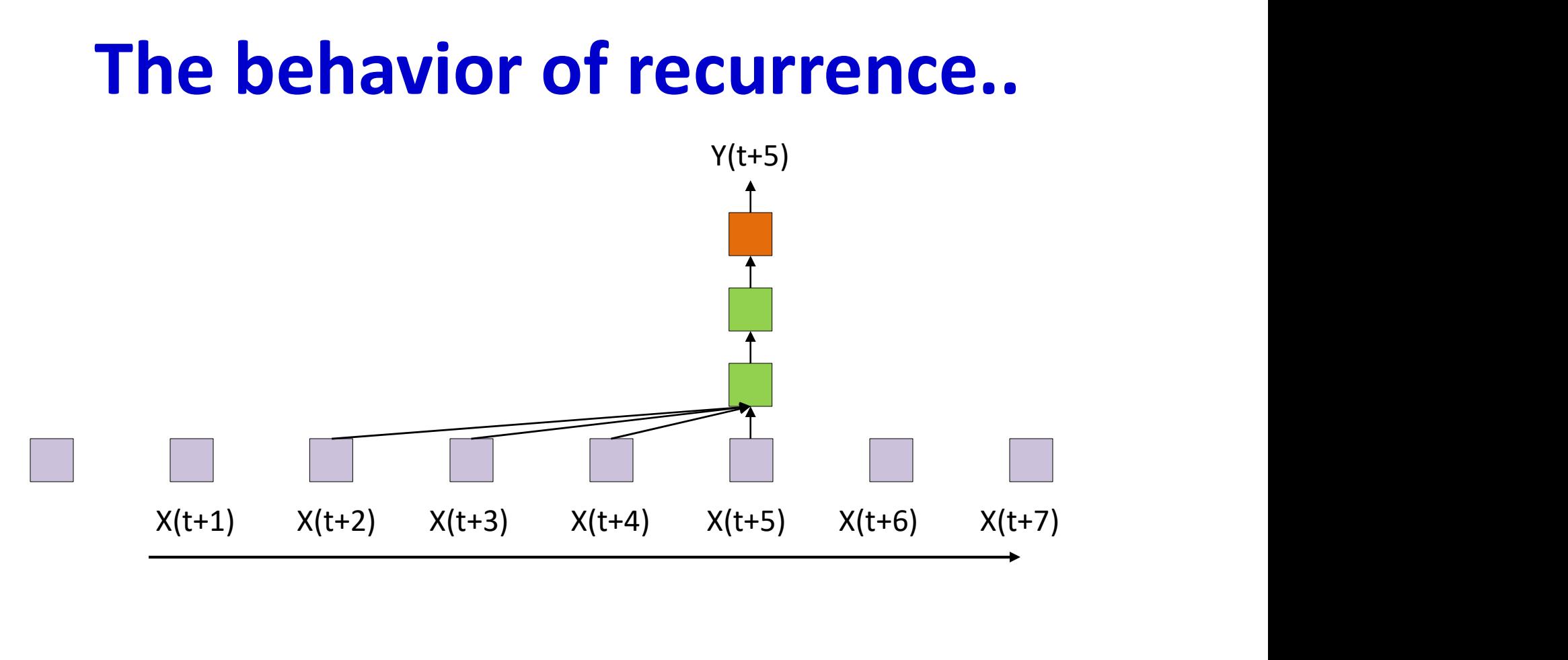

- Returning to an old model..  $Y(t) = f(X(t - i), i = 0 ... K)$
- When will the output "blow up"?

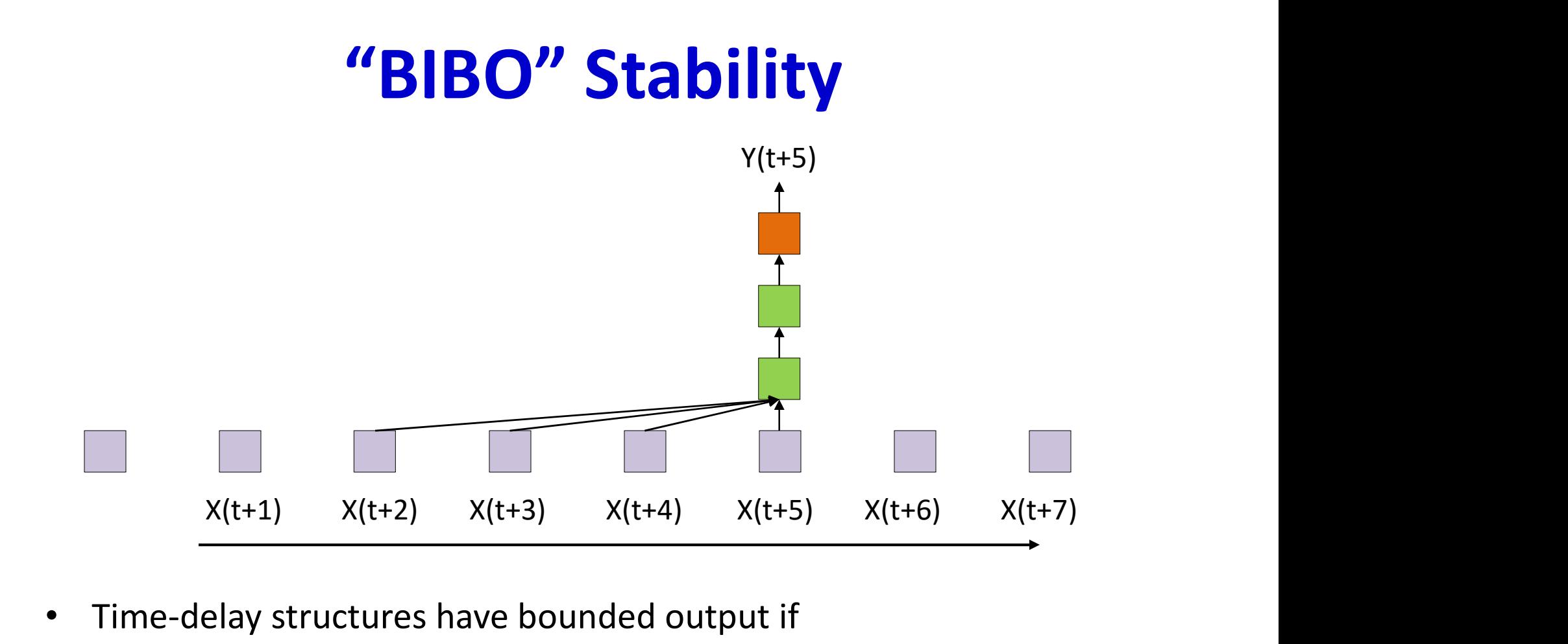

- Time-delay structures have bounded output if
	- $-$  The function  $f()$  has bounded output for bounded input
		- Which is true of almost every activation function
	- $X(t)$  is bounded
- "Bounded Input Bounded Output" stability
	- This is a highly desirable characteristic

# Is this BIBO?

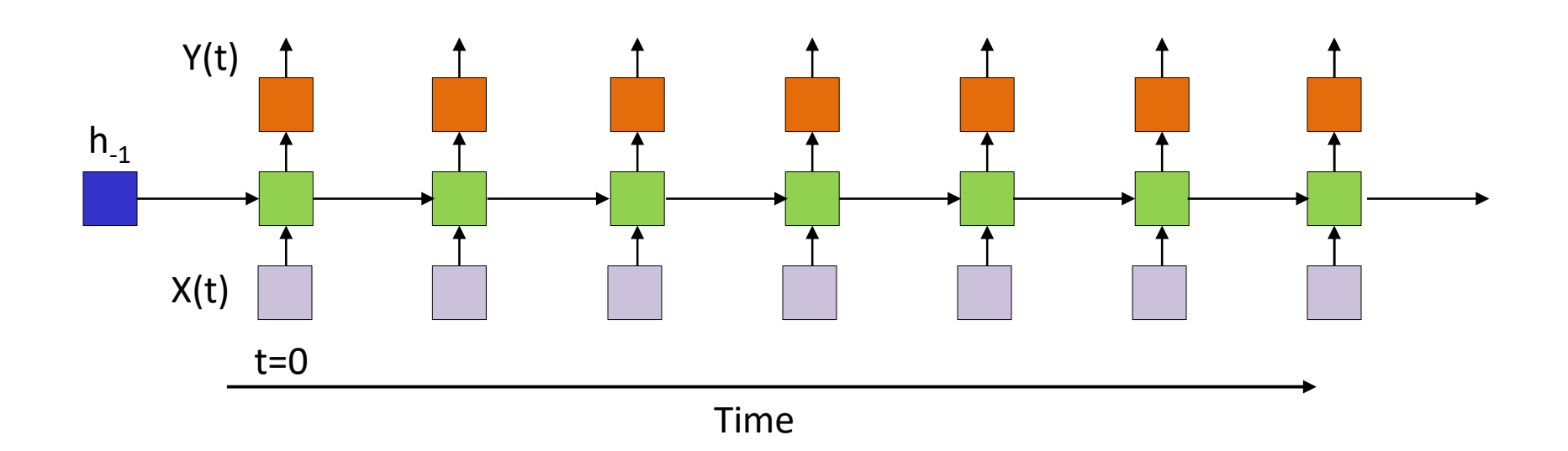

• Will this necessarily be BIBO?

# Is this BIBO?

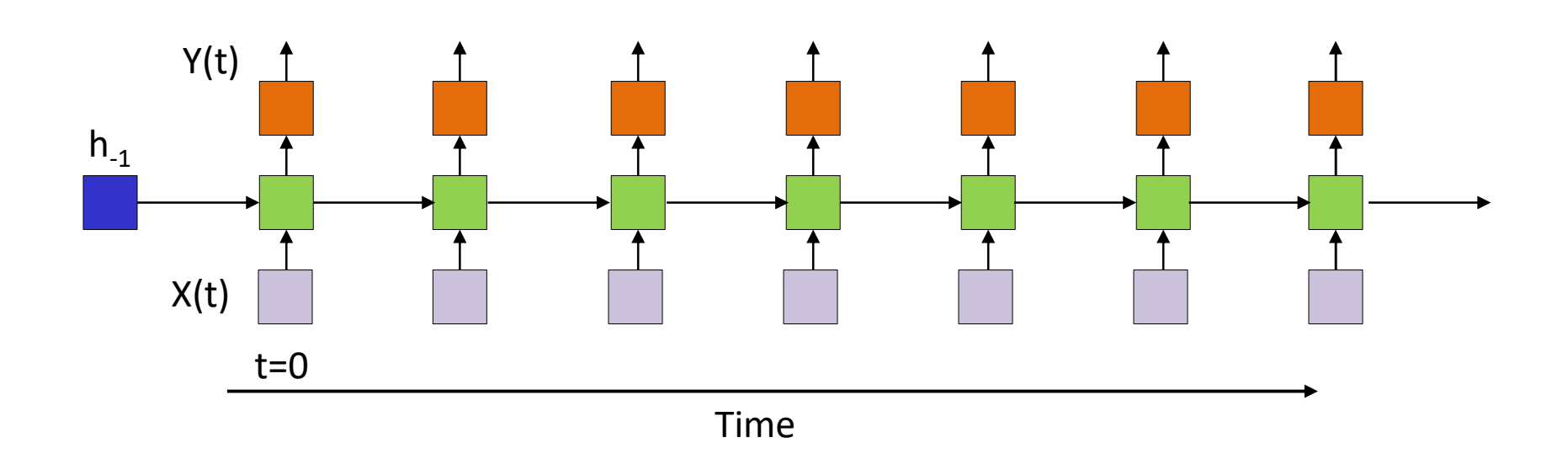

- Will this necessarily be BIBO?
	- Guaranteed if output and hidden activations are bounded
		- But will it saturate (and where)
	- What if the activations are linear?

## Analyzing recurrence

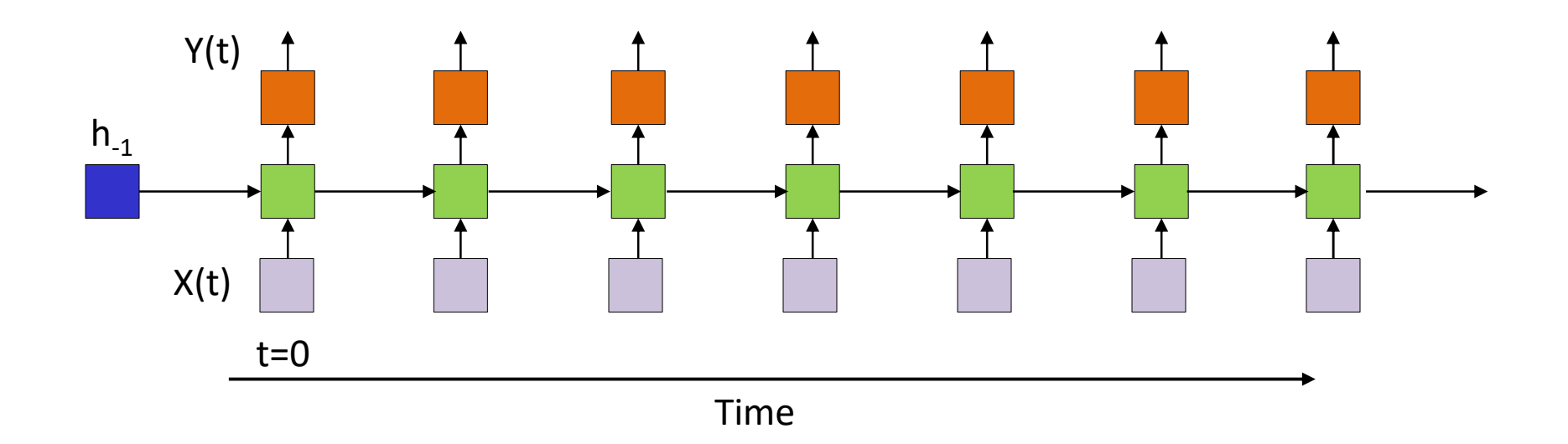

• Sufficient to analyze the behavior of the hidden layer  $h_t$  since it carries the relevant information

– Will assume only a single hidden layer for simplicity

# Analyzing Recursion

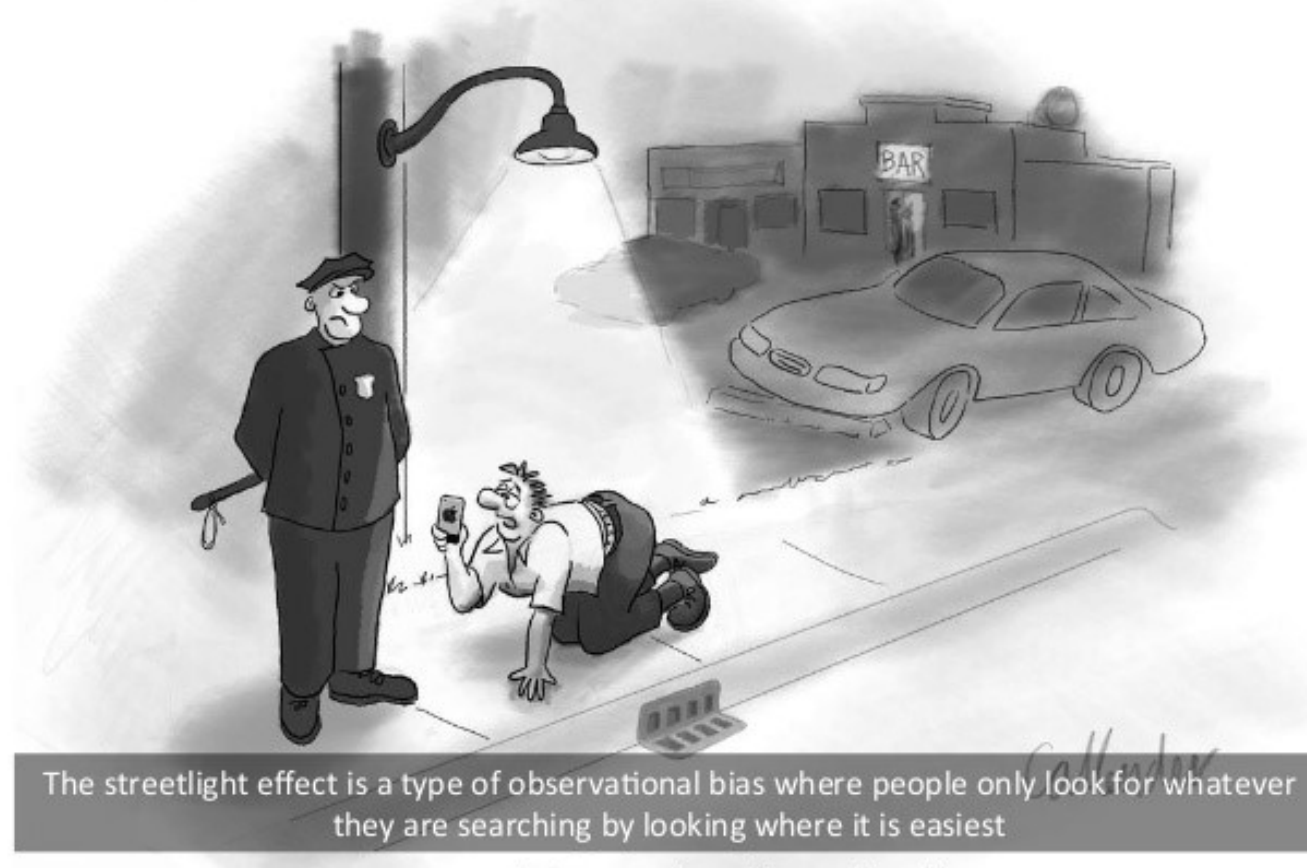

"I'm searching for my keys."

# Streetlight effect

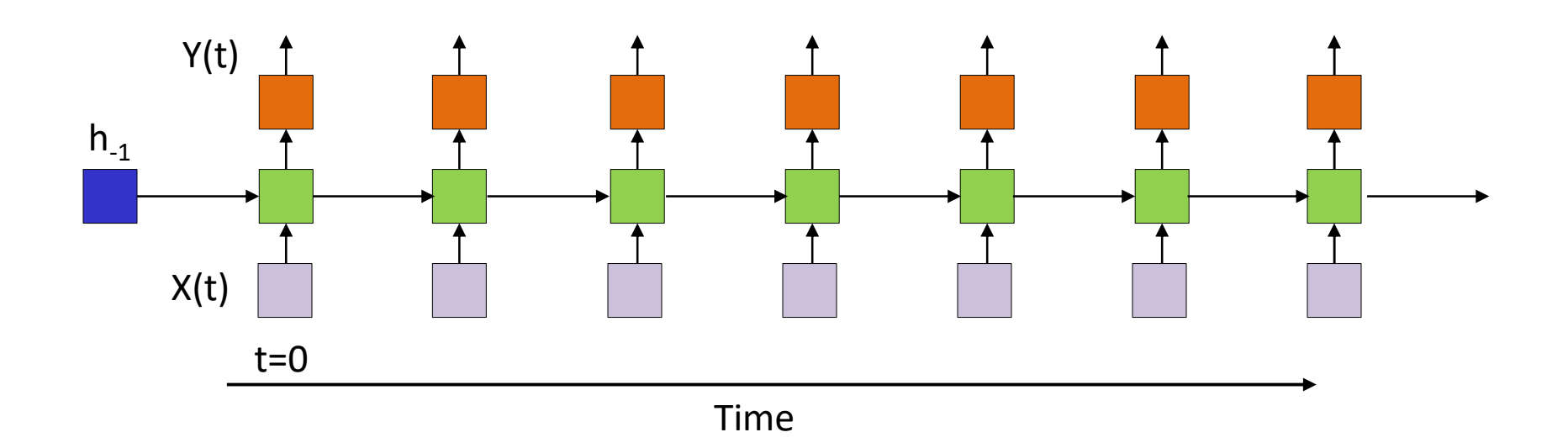

- Easier to analyze linear systems
	- Will attempt to extrapolate to non-linear systems subsequently
- All activations are identity functions

$$
- z_t = W_h h_{t-1} + W_x x_t, \qquad h_t = z_t
$$

•  $h_k = W_h h_{k-1} + W_x x_k$  $- h_{k-1} = W_h h_{k-2} + W_x x_{k-1}$  $(w_k + w_k x_{k-1})$ 

- $h_k = W_h h_{k-1} + W_x x_k$  $- h_{k-1} = W_h h_{k-2} + W_x x_{k-1}$
- $h_k = W_h^2 h_{k-2} + W_h W_x x_{k-1} +$  $k-2$  +  $W_h W_x X_{k-1}$  +  $W_x X_k$  $(W_hW_x x_{k-1} + W_x x_k)$ <br>  $W_hW_x x_{k-1} + W_x x_k$

- $h_k = W_h h_{k-1} + W_x x_k$  $- h_{k-1} = W_h h_{k-2} + W_x x_{k-1}$
- $h_k = W_h^2 h_{k-2} + W_h W_x x_{k-1} +$  $k-2$  +  $W_h W_x X_{k-1}$  +  $W_x X_k$
- $h_k = W_h^{k+1} h_{-1} + W_h^k W_x x_0 + V$  $-1$  +  $W_h W_x x_0 + W_h W_x x_1$  $k_{\text{M}}$   $\gamma_{\text{M}}$   $\pm$   $\text{M}/\text{k}$   $\text{M}/\text{M}$   $\sim$  $\chi x_0 + v v_h$   $v v_x x_1 + v v_h$   $v v_x x$  $k-1$   $M_x$   $\perp$   $M^k-2$   $M_x$  $\chi x_1 + \nu v_h$   $\nu x_2 + \cdots$  $k-2$  M/  $x_{1} + \ldots$  $x^2 + \cdots$ +  $W_k X_{k-1}$ <br>  $W_h W_x X_{k-1} + W_x X_k$ <br>  $W_h^k W_x X_0 + W_h^{k-1} W_x X_1 + W_h^{k-2} W_x X_2 + \cdots$

•  $h_k = W_h h_{k-1} + W_x x_k$  $- h_{k-1} = W_h h_{k-2} + W_x x_{k-1}$ •  $h_k = W_h^2 h_{k-2} + W_h W_x x_{k-1} +$  $k-2$  +  $W_h W_x X_{k-1}$  +  $W_x X_k$ •  $h_k = W_h^{k+1} h_{-1} + (W_h^k W_x x_0) + W_h$  $-1$   $\forall v_h$   $v_x x_0$   $\psi_h$   $v_v x_1$   $k_{M}$   $\sim$   $\frac{1}{2}$   $M^{k-1}$   $M \sim$ .  $\chi x_0$  T  $W_h$   $W_x x_1 + W_h$   $W_x x$  $k-1$   $M_x$   $\perp$   $M^k-2$   $M_x$  $\chi x_1 + \nu v_h$   $\nu x_2 + \cdots$  $k-2$  M/  $x_{1} + \ldots$  $x^2 + \cdots$ +  $W_x x_{k-1}$ <br>  $W_h W_x x_{k-1} + W_x x_k$ <br>  $W_h^k W_x x_0 + W_h^{k-1} W_x x_1 + W_h^{k-2} W_x x_2 + \cdots$ <br>
an input x0 at time 0, when there are no other inputs<br>
ial condition Using index "k" for time

• ିଵ <sup>ଵ</sup> <sup>ଶ</sup>

**Exceptive is an input inclusion** ratio in the case of the time impute Response to an input x0 at time 0, when there are no other inputs

– ିଵ ିଵ <sup>ଵ</sup> <sup>ଵ</sup> <sup>ଶ</sup> <sup>ଶ</sup>

- $h_k = W_h h_{k-1} + W_x x_k$  $- h_{k-1} = W_h h_{k-2} + W_x x_{k-1}$
- $h_k = W_h^2 h_{k-2} + W_h W_x x_{k-1} +$  $k-2$  +  $W_h W_x X_{k-1}$  +  $W_x X_k$
- $h_k = W_h^{k+1} h_{-1} + W_h^k W_x x_0 + V$  $-1$  +  $W_h W_x x_0 + W_h W_x x_1$  $k_{\text{M}}$   $\gamma_{\text{M}}$   $\pm$   $\text{M}/\text{k}$   $\text{M}/\text{M}$   $\sim$  $\chi x_0 + v v_h$   $v v_x x_1 + v v_h$   $v v_x x$  $k-1$   $M_x$   $\perp$   $M^k-2$   $M_x$  $\chi x_1 + \nu v_h$   $\nu x_2 + \cdots$  $k-2$  M/  $x_{1} + \ldots$  $x^2 + \cdots$ +  $W_k X_{k-1}$ <br>  $W_h W_x X_{k-1} + W_x X_k$ <br>  $W_h^k W_x x_0 + W_h^{k-1} W_x x_1 + W_h^{k-2} W_x x_2 + \cdots$ <br>  $H_k(x_0) + H_k(x_1) + H_k(x_2) + \cdots$
- $h_k = H_k(h_{-1}) + H_k(x_0) + H_k(x_1) + H_k(x_2) + \cdots$

- $h_k = W_h h_{k-1} + W_r x_k$  $- h_{k-1} = W_h h_{k-2} + W_r x_{k-1}$ •  $h_k = W_h^2 h_{k-2} + W_h W_x x_{k-1} +$  $k-2$  +  $W_h W_x X_{k-1}$  +  $W_x X_k$ •  $h_k = W_h^{k+1} h_{-1} + W_h^k W_x x_0 + V$  $-1$  +  $W_h W_x x_0 + W_h W_x x_1$  $k_{\text{M}}$   $\gamma_{\text{M}}$   $\pm$   $\text{M}/\text{k}$   $\text{M}/\text{M}$   $\sim$  $\chi x_0 + v v_h$   $v v_x x_1 + v v_h$   $v v_x x$  $k-1$   $M_x$   $\perp$   $M^k-2$   $M_x$  $\chi x_1 + \nu v_h$   $\nu x_2 + \cdots$  $k-2$  M/  $x_{1} + \ldots$  $x^2 + \cdots$ •  $h_{k} = H_{k}(h_{-1}) + H_{k}(x_{0}) + H_{k}(x_{1}) + H_{k}(x_{2}) + \cdots$ ( $W_h W_x x_{k-1} + W_x x_k$ <br>  $W_h^k W_x x_0 + W_h^{k-1} W_x x_1 + W_h^{k-2} W_x x_2 + \cdots$ <br>  $H_k(x_0) + H_k(x_1) + H_k(x_2) + \cdots$ <br>  $+ x_0 H_k(1_0) + x_1 H_k(1_1) + x_2 H_k(1_2) + \cdots$ <br>
the hidden response at time k when the input is<br>
(where the 1 occurs in the t-th position Using index "k" for time
	- $= h_{-1}H_k(1_{-1}) + x_0H_k(1_0) + x_1H_k(1_1) + x_2H_k(1_2) + \cdots$
- Where  $H_k(1_t)$  is the hidden response at time k when the input is condition
	- The initial condition may be viewed as an input of  $h_{-1}$  at  $t = -1$

• ିଵ <sup>௫</sup> – ିଵ ିଶ <sup>௫</sup> ିଵ • ଶ ିଶ ௫ ିଵ ௫ • ାଵ ିଵ ௫ ିଵ ௫ ଵ ିଶ ௫ ଶ • ିଵ <sup>ଵ</sup> <sup>ଶ</sup> – ିଵ ିଵ <sup>ଵ</sup> <sup>ଵ</sup> <sup>ଶ</sup> <sup>ଶ</sup> • Where <sup>௧</sup> is the hidden response at time k when the input is (where the 1 occurs in the t-th position) with 0 initial For vector systems: Using index "k" for time

- condition
	- The initial condition may be viewed as an input of  $h_{-1}$  at  $t = -1$

### Streetlight effect

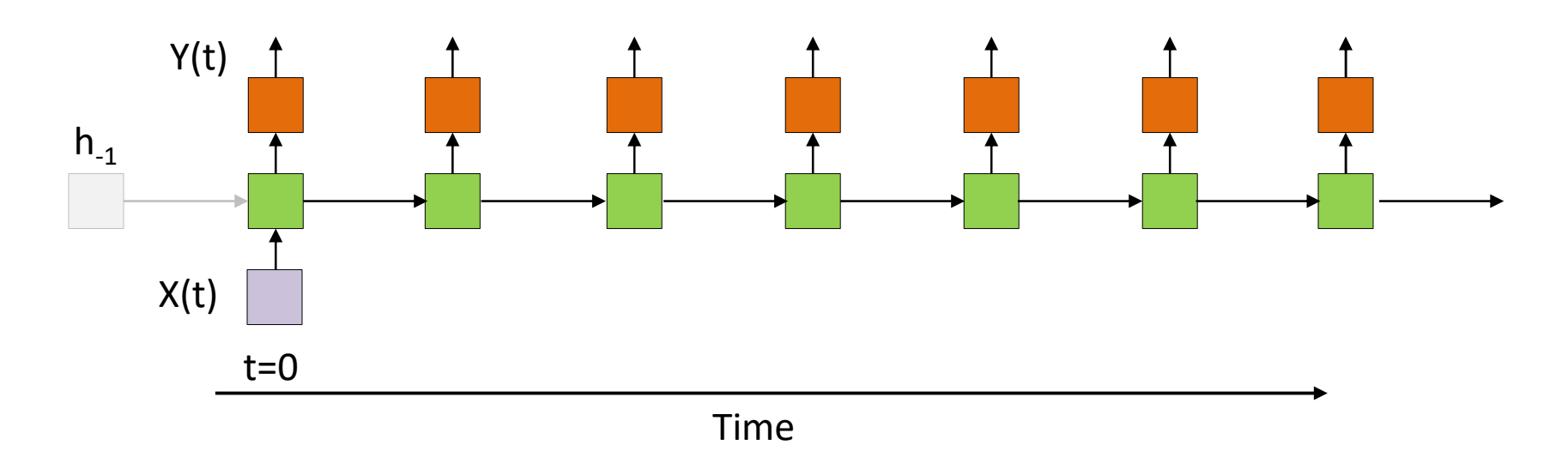

• Sufficient to analyze the response to a single input at  $t=0$ 

– Principle of superposition in linear systems:

 $h_k = h_{-1}H_k(1_{-1}) + x_0H_k(1_0) + x_1H_k(1_1) + x_2H_k(1_2) + \cdots$ 

## Linear recursions

• Consider simple, scalar, linear recursion (note change of notation)

$$
-h(t) = wh(t-1) + cx(t)
$$

$$
-h_0(t) = w^t c x(0)
$$

• Response to a single input at 0

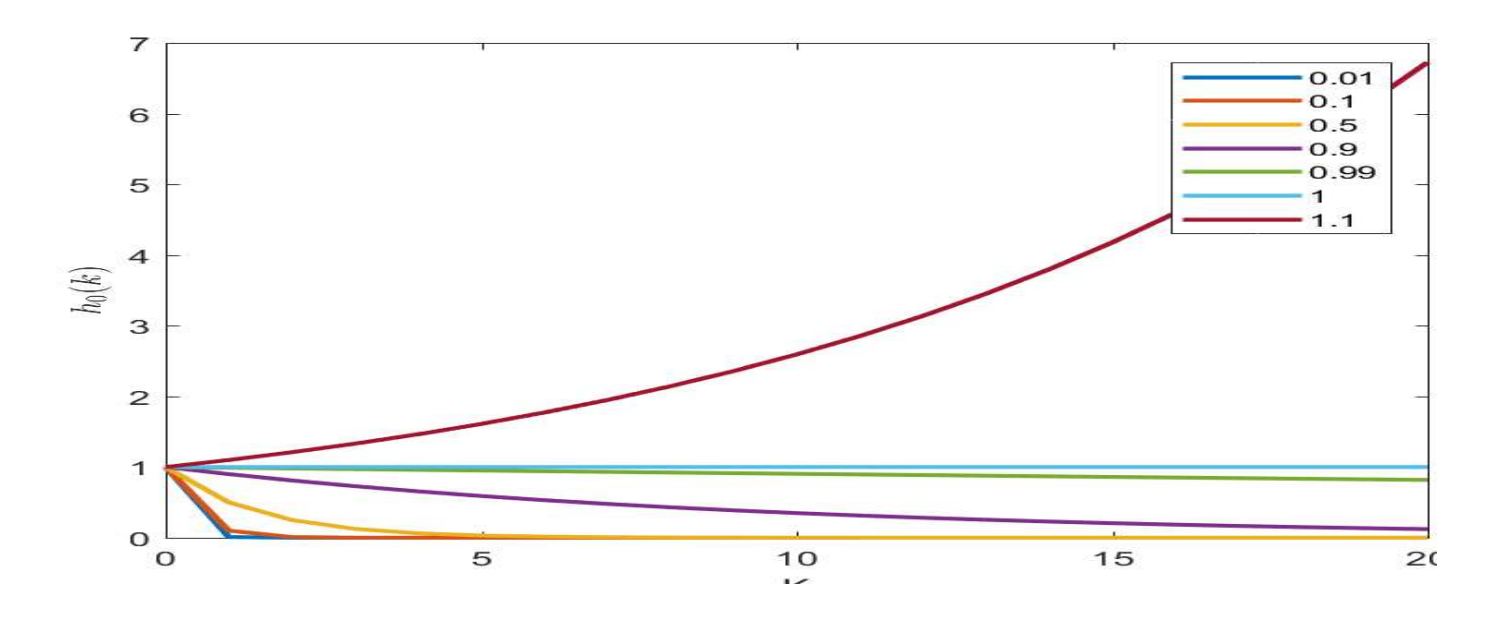

• Vector linear recursion (note change of notation)

$$
- h(t) = Wh(t-1) + Cx(t)
$$

- $h_0(t) = W^t C x(0)$ 
	- Length of response vector to a single input at 0 is  $|h_0(t)|$
- We can write  $W = U \Lambda U^{-1}$ 
	- $W u_i = \lambda_i u_i$
	- For any vector  $x' = Cx$  we can write
		- $x' = a_1 u_1 + a_2 u_2 + \cdots + a_n u_n$
		- $Wx' = a_1 \lambda_1 u_1 + a_2 \lambda_2 u_2 + \dots + a_n \lambda_n u_n$
		- $W^t x' = a_1 \lambda_1^t u_1 + a_2 \lambda_2^t u_2 + \dots + a_n$  $t_{11} + a_1 t_{11} + ...$  $a_1 + a_2 a_2 a_2 + \cdots + a_n a_n a_n$  $t_{11} + \ldots + a_{n} t_{n}$  $2 + \cdots + a_n \lambda_n u_n$  $t_{11}$  $\boldsymbol{n}$
	- $\lim |W^t x'| = a_m$  $t\rightarrow\infty$  and  $\overline{t}$  and  $\overline{t}$  and  $\overline{t}$  and  $\overline{t}$  and  $\overline{t}$  are  $\overline{t}$  and  $\overline{t}$  and  $\overline{t}$  are  $\overline{t}$  and  $\overline{t}$  and  $\overline{t}$  are  $\overline{t}$  and  $\overline{t}$  are  $\overline{t}$  and  $\overline{t}$  and  $\overline{t}$  are  $t_{\gamma}$ '|  $-a$   $\lambda t_{\gamma}$  $m\lambda m u_m$  where  $m = \argmax_{j} \lambda_j$  $\frac{t}{m}u_m$  where  $m= \arg\!\max \lambda_j$   $\int$

• Vector linear recursion (note change of notation)

$$
- h(t) = Wh(t-1) + Cx(t)
$$

- $h_0(t) = W^t C x(0)$ 
	- Length of response vector to a single input at 0 is  $|h_0(t)|$
- We can write  $W = U \Lambda U^{-1}$

$$
- W u_i = \lambda_i u_i
$$

 $\frac{1}{\sqrt{2}}$ will expand or contract according to the  $t$  -th power of the largest eigen value of the recurrent weight matrix ௧ For any input, for large  $t$  the length of the hidden vector  $\qquad \qquad \blacksquare$ -  $h(t) = Wh(t - 1) + Cx(t)$ <br>
-  $h_0(t) = W^t Cx(0)$ <br>
. Length of response vector to a single input at 0 is  $|h_0(t)|$ <br>
. We can write  $W = U \Lambda U^{-1}$ <br>
-  $Wu_i = \lambda_i u_i$ <br>
For any input, for large t the length of the hidden vector<br>
will expand or

•  $W \cdot x = a_1 \lambda_1^2 u_1 + a_2 \lambda_2^2 u_2 + \dots + a_n$  $\frac{1}{2}$  $a_1 + a_2 a_2 a_2 + \cdots + a_n a_n a_n$  $\frac{1}{2}$   $\frac{1}{2}$   $2 + \cdots + a_n \lambda_n u_n$  $\boldsymbol{n}$ 

$$
-\lim_{t \to \infty} |W^t x'| = a_m \lambda_m^t u_m \text{ where } m = \underset{j}{\text{argmax}} \lambda_j
$$

• Vector linear recursion (note change of notation)

$$
- h(t) = Wh(t-1) + Cx(t)
$$

$$
- h_0(t) = W^t C x(0)
$$

• Length of response vector to a single input at 0 is  $|h_0(t)|$ will expand or contract according to the  $t$  -th power of the st eigen value of the Unless it has no component along the eigen vector corresponding to the largest eigen value. In that case it will grow according to the second For any input, for large  $t$  the length of the hidden vector **Linear recursions: Vector version**<br>
• Vector linear recursion (note change of notation)<br>  $- h(t) = Wh(t - 1) + Cx(t)$ <br>  $- h_0(t) = W<sup>t</sup>Cx(0)$ <br>
• Length of response vector to a single input at 0 is  $lh_0(t)$ <br>
For any input, for large t largest eigen value of the recurrent weight matrix ctor linear recursion (note change of notation)<br>  $h(t) = Wh(t - 1) + Cx(t)$ <br>  $h_0(t) = W^t Cx(0)$ <br>
• Length of response vector to a single input at 0 is  $|h_0(t)|$ <br> **y input, for large t the length of the hidden vector**<br> **pand or contrac** ctor linear recursion (note change of notation)<br>  $h(t) = Wh(t - 1) + Cx(t)$ <br>  $h_0(t) = W<sup>t</sup>Cx(0)$ <br>
• Length of response vector to a single input at 0 is  $h_0(t)$ <br> **y input, for large t the length of the hidden vector**<br> **pand or cont** 

• <sup>ଵ</sup> <sup>ଵ</sup> <sup>ଶ</sup> <sup>ଶ</sup> largest Eigen value..

• <sup>ଵ</sup> <sup>ଵ</sup> <sup>ଵ</sup> <sup>ଶ</sup> <sup>ଶ</sup> <sup>ଶ</sup> And so on..

•  $W^t x' = a_1 \lambda_1^t u_1 + a_2 \lambda_2^t u_2 + \dots + a_n$  $t_{11} + a_1 t_{11} + ...$  $a_1 + a_2 a_2 a_2 + \cdots + a_n a_n a_n$  $t_{11} + \ldots + a_{n} t_{n}$  $2 + \cdots + a_n \lambda_n u_n$  $t_{11}$  $\boldsymbol{n}$ 

$$
-\lim_{t\to\infty} |W^t x'| = a_m \lambda_m^t u_m \text{ where } m = \underset{j}{\text{argmax}} \lambda_j
$$

• Vector linear recursion (note change of notation)

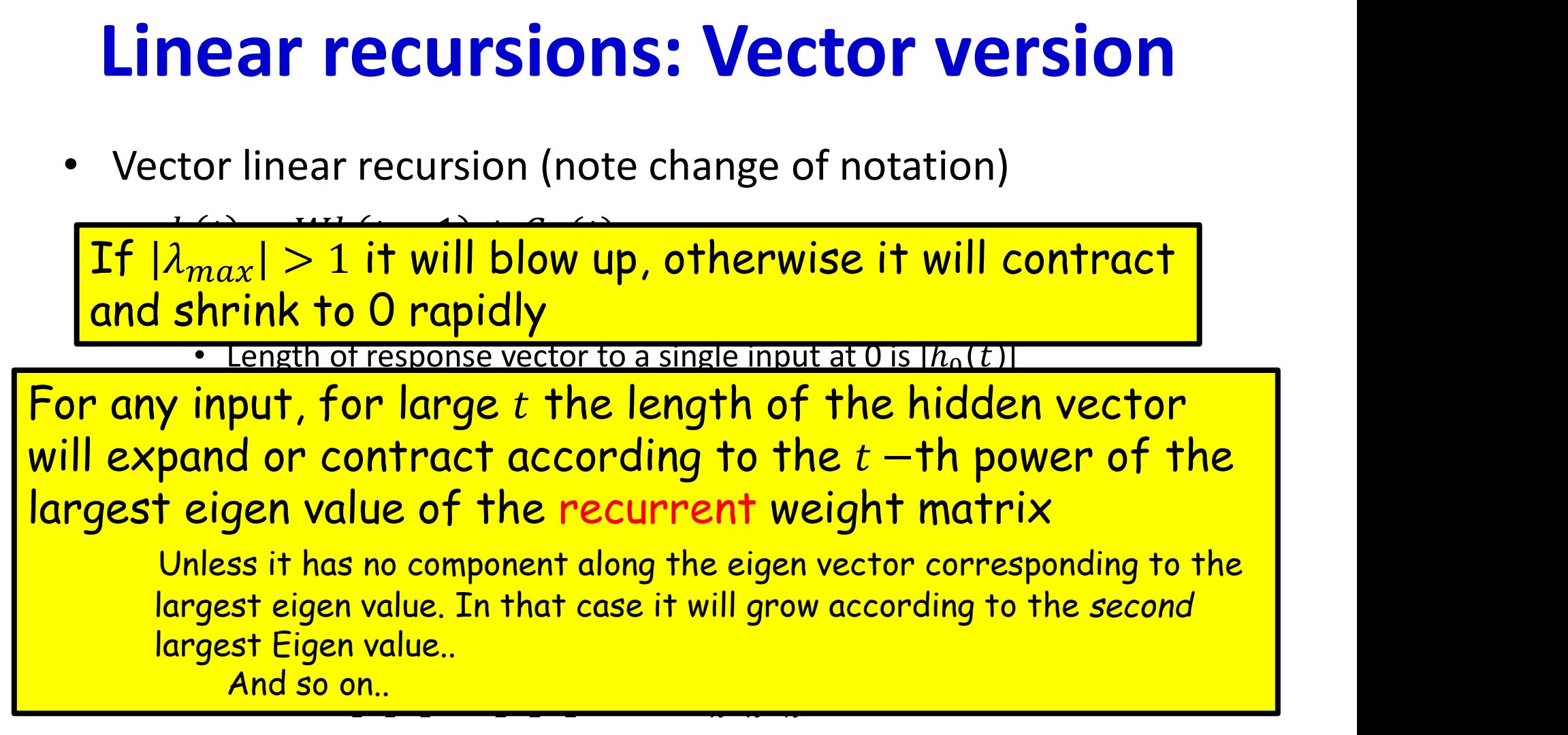

•  $W^t x' = a_1 \lambda_1^t u_1 + a_2 \lambda_2^t u_2 + \dots + a_n$  $t_{11} + a_1 t_{11} + ...$  $a_1 + a_2 a_2 a_2 + \cdots + a_n a_n a_n$  $t_{11} + \ldots + a_{n} t_{n}$  $2 + \cdots + a_n \lambda_n u_n$  $t_{11}$  $\boldsymbol{n}$ 

$$
-\lim_{t\to\infty} |W^t x'| = a_m \lambda_m^t u_m \text{ where } m = \underset{j}{\text{argmax}} \lambda_j
$$

other eigen values What about at middling values of  $t$ ? It will depend on the **Linear recursions: Vecto**<br>What about at middling values of  $t$ ? It wi<br>other eigen values<br>Tf  $|\lambda_{max}| > 1$  it will blow up, otherwise

 $\frac{1}{2}$  –  $\frac{1}{2}$  –  $\frac{1$ d shrink to 0 rapidly If  $|\lambda_{max}| > 1$  it will blow up, otherwise it will contract  $|$ and shrink to 0 rapidly

to a single inp

will expand or contract according to the  $t$  -th power of the st eigen value of the For any input, for large  $t$  the length of the hidden vector **Linear recursions: Vector version**<br>What about at middling values of  $t$ ? It will depend on the<br>other eigen values<br> $\frac{1}{2} \int \frac{1}{2} \frac{1}{max} dx = 1$  it will blow up, otherwise it will contract<br>and shrink to 0 rapidly<br>For any largest eigen value of the recurrent weight matrix about at middling values of  $t$ ? It will depend on the<br>eigen values<br> $\lambda_{max}$  > 1 it will blow up, otherwise it will contract<br>shrink to 0 rapidly<br>... Length of response vector to a single input at 0.5  $R_0(t)$ <br>y input, for l eigen values<br>  $|\lambda_{max}| > 1$  it will blow up, otherwise it will contract<br>
I shrink to 0 rapidly<br>
• Length of response vector to a single input at 0 is  $h_0(t)$ <br>
y input, for large t the length of the hidden vector<br>
pand or con

Unless it has no component along the eigen vector corresponding to the largest eigen value. In that case it will grow according to the second • <sup>ଵ</sup> <sup>ଵ</sup> <sup>ଶ</sup> <sup>ଶ</sup> largest Eigen value..

• <sup>ଵ</sup> <sup>ଵ</sup> <sup>ଵ</sup> <sup>ଶ</sup> <sup>ଶ</sup> <sup>ଶ</sup> And so on..

•  $W^t x' = a_1 \lambda_1^t u_1 + a_2 \lambda_2^t u_2 + \dots + a_n$  $t_{11} + a_1 t_{11} + ...$  $a_1 + a_2 a_2 a_2 + \cdots + a_n a_n a_n$  $t_{11} + \ldots + a_{n} t_{n}$  $2 + \cdots + a_n \lambda_n u_n$  $t_{11}$  $\boldsymbol{n}$ 

$$
-\lim_{t\to\infty} |W^t x'| = a_m \lambda_m^t u_m \text{ where } m = \underset{j}{\text{argmax}} \lambda_j
$$

• Vector linear recursion (note change of notation)

 $\frac{1}{2}$  –  $\frac{1}{2}$  –  $\frac{1$ d shrink to 0 rapidly If  $|\lambda_{max}| > 1$  it will blow up, otherwise it will contract  $|$ and shrink to 0 rapidly

• Length of response vector to a single input at 0 is  $|h_0(t)|$ 

will expand or contract according to the  $t$ -th power of the st eigen value of the For any input, for large  $t$  the length of the hidden vector **Linear recursions: Vector version**<br>
vector linear recursion (note change of notation)<br>
If  $|\lambda_{max}| > 1$  it will blow up, otherwise it will contract<br>
and shrink to 0 rapidly<br>
For any input, for large t the length of the hidd largest eigen value of the recurrent weight matrix

 $-$  ror any vector  $x = c x$  we can write

- $x' = a_1 u_1 + a_2 u_2 + \cdots + a_n u_n$
- $Wx' = a_1 \lambda_1 u_1 + a_2 \lambda_2 u_2 + \dots + a_n \lambda_n u_n$
- $W^t x' = a_1 \lambda_1^t u_1 + a_2 \lambda_2^t u_2 + \dots + a_n$  $t_{11} + a_1 t_{11} + ...$  $a_1 + a_2 a_2 a_2 + \cdots + a_n a_n a_n$  $t_{11} + \ldots + a_{n} t_{n}$  $2 + \cdots + a_n \lambda_n u_n$  $t_{11}$  $\boldsymbol{n}$
- $\lim |W^t x'| = a_m$  $t\rightarrow\infty$  and  $\overline{t}$  and  $\overline{t}$  and  $\overline{t}$  and  $\overline{t}$  and  $\overline{t}$  are  $\overline{t}$  and  $\overline{t}$  and  $\overline{t}$  are  $\overline{t}$  and  $\overline{t}$  and  $\overline{t}$  are  $\overline{t}$  and  $\overline{t}$  are  $\overline{t}$  and  $\overline{t}$  and  $\overline{t}$  are  $t_{\gamma}$ '|  $-a$   $\lambda t_{\gamma}$  $m\lambda m u_m$  where  $m = \argmax_{j} \lambda_j$  $\frac{t}{m}u_m$  where  $m= \arg\!\max \lambda_j$   $\int$

### Linear recursions

• Vector linear recursion

$$
-h(t) = Wh(t-1) + Cx(t)
$$

$$
-h_0(t) = W^t c x(0)
$$

• Response to a single input [1 1 1 1] at 0

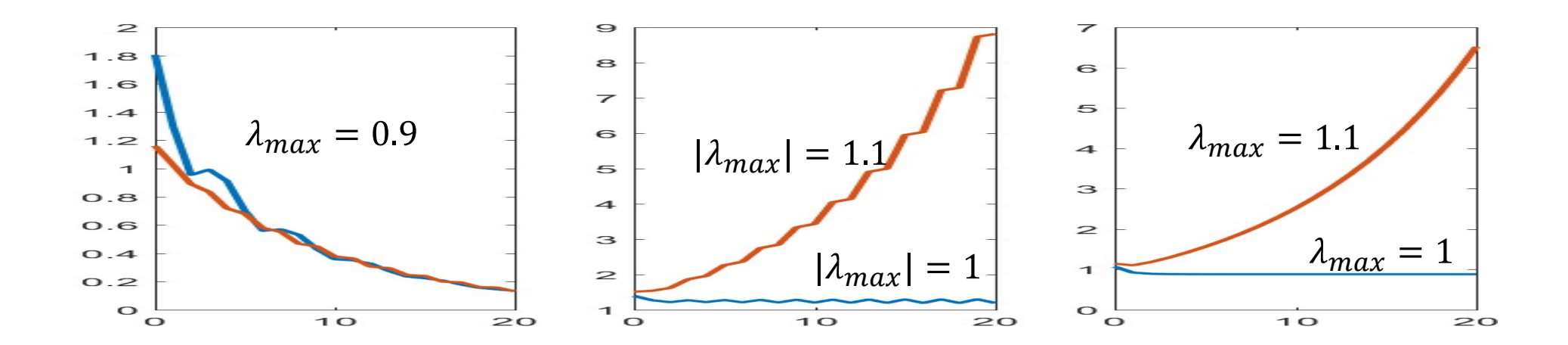

## Linear recursions

• Vector linear recursion

$$
-h(t) = Wh(t-1) + Cx(t)
$$

$$
-h_0(t) = W^t c x(0)
$$

• Response to a single input [1 1 1 1] at 0

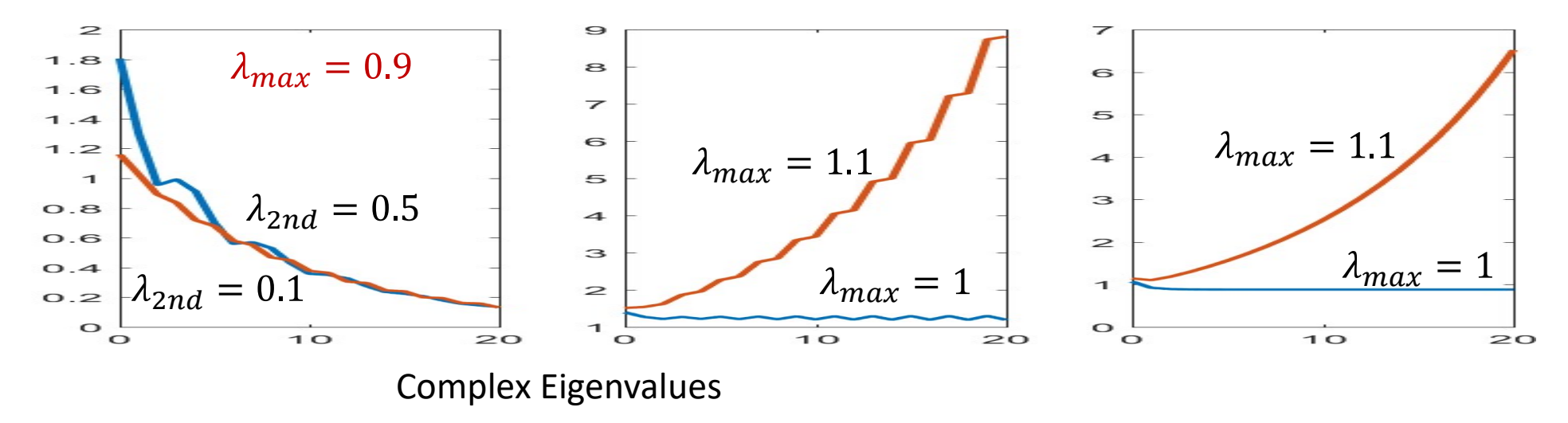

#### Lesson…

- In linear systems, long-term behavior depends entirely on the eigenvalues of the recurrent weights matrix
	- If the largest Eigen value is greater than 1, the system will "blow up"
	- If it is lesser than 1, the response will "vanish" very quickly
	- Complex Eigen values cause oscillatory response but with the same overall trends
		- Magnitudes greater than 1 will cause the system to blow up
- The rate of blow up or vanishing depends only on the Eigen values and not on the input

### With non-linear activations: Sigmoid

 $h(t) = sigmoid(wh(t-1) + cx(t) + b)$ 

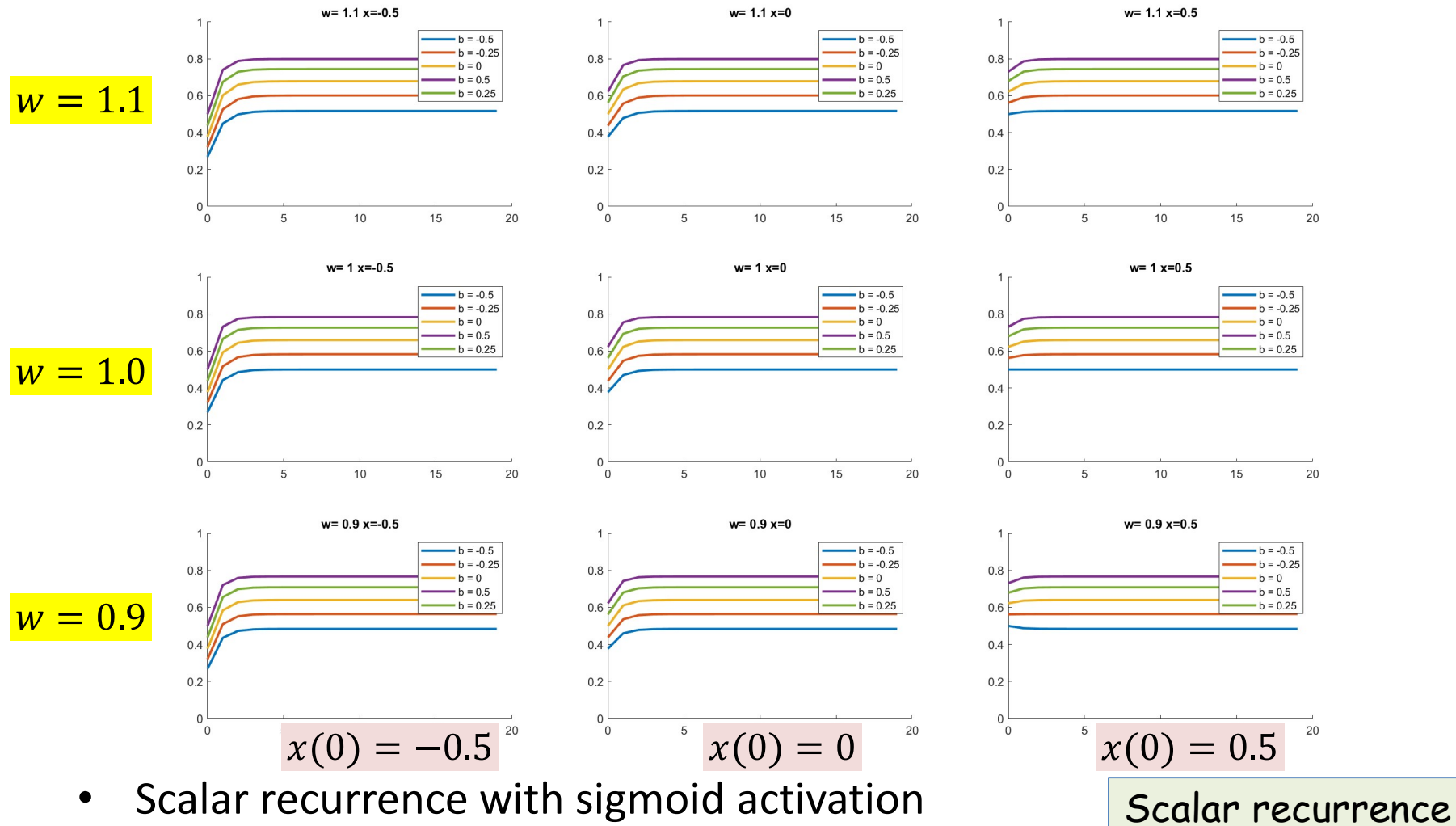

- Scalar recurrence with sigmoid activation
- Final value depends only on b, not on w or  $x$  satisfies the set of  $35$

# With non-linear activations: Tanh

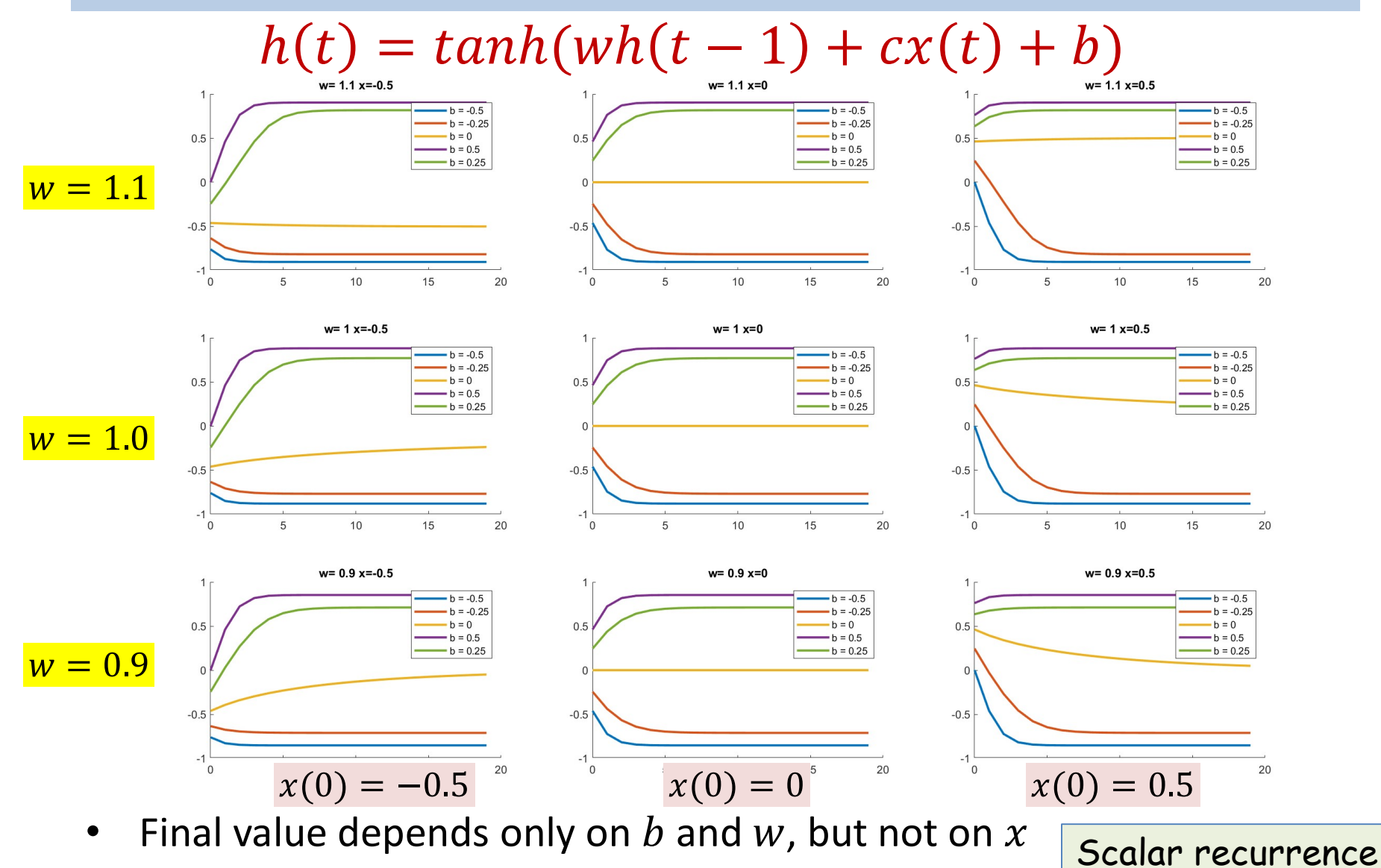

• "Remembers"  $x$  value much longer than sigmoid  $\overline{\phantom{a_{x}}\phantom{a_{x}}\phantom{a_{x}}}$
#### **With non-linear activations: RELU**

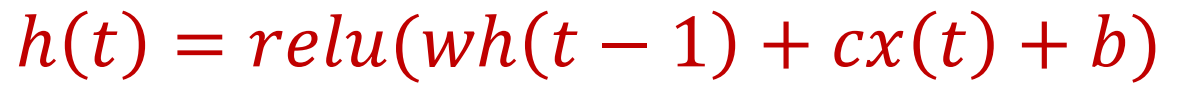

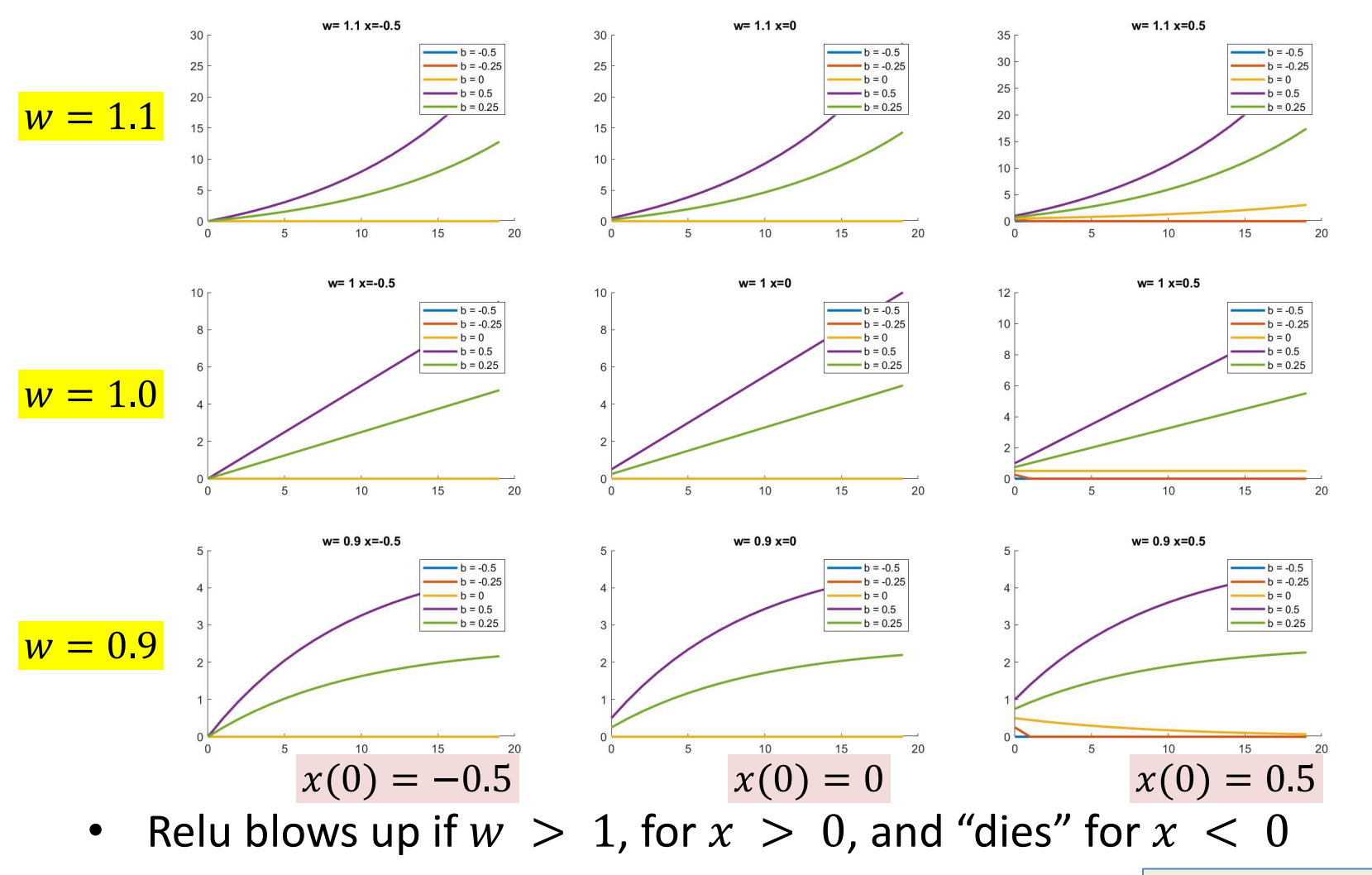

- Unstable or useless

Scalar recurrence

#### Vector Process: Max eigenvalue 1.1

 $h(t) = f(Wh(t-1) + Cx(t))$ 

• Initial  $x(0)$ : Top:  $[1,1,1,...]$ , Bottom:  $[-1,-1,-1,...]$ 

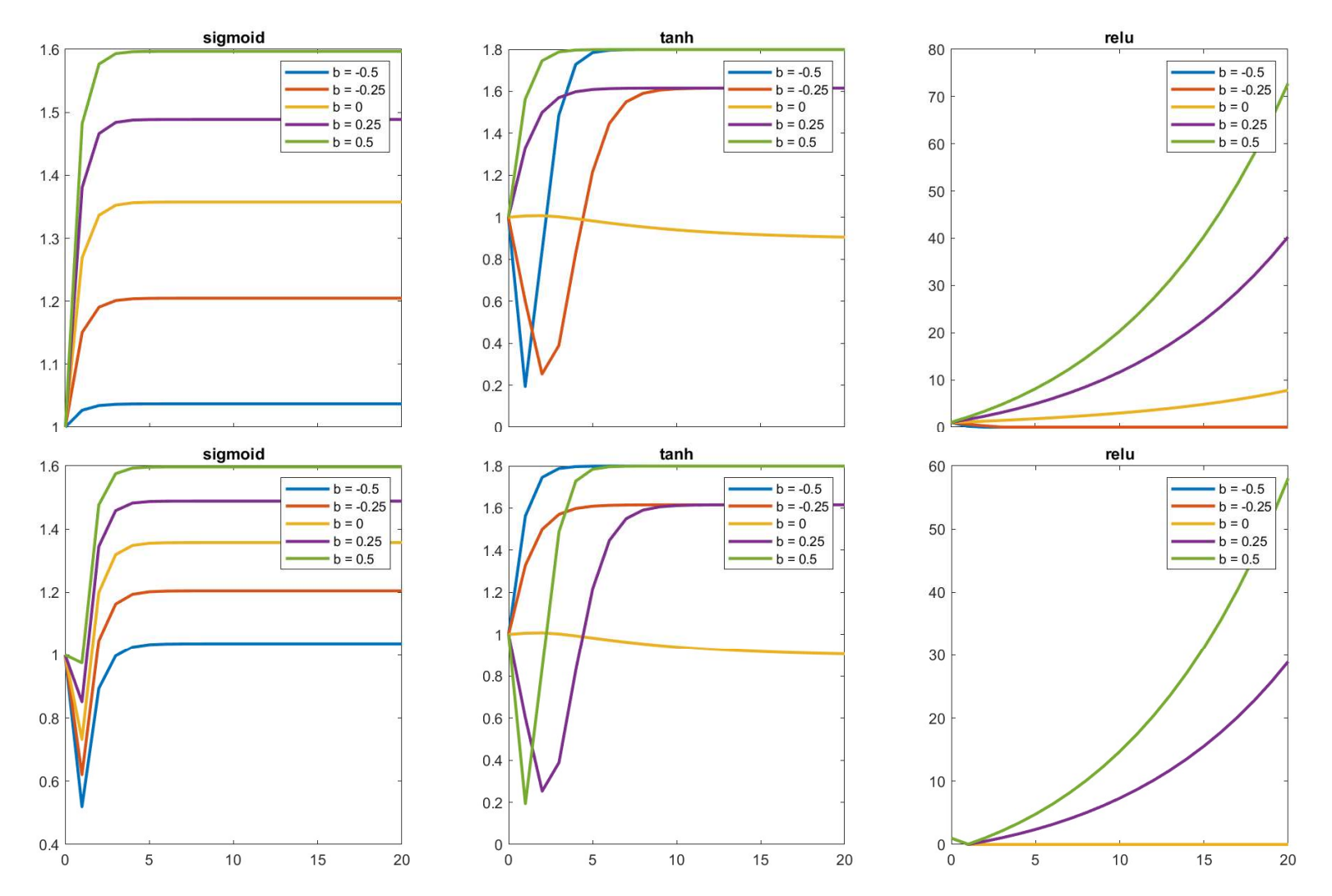

38

#### Vector Process: Max eigenvalue 0.9

 $h(t) = f(Wh(t-1) + Cx(t))$ 

• Initial  $x(0)$ : Top:  $[1,1,1,...]$ , Bottom:  $[-1,-1,-1,...]$ 

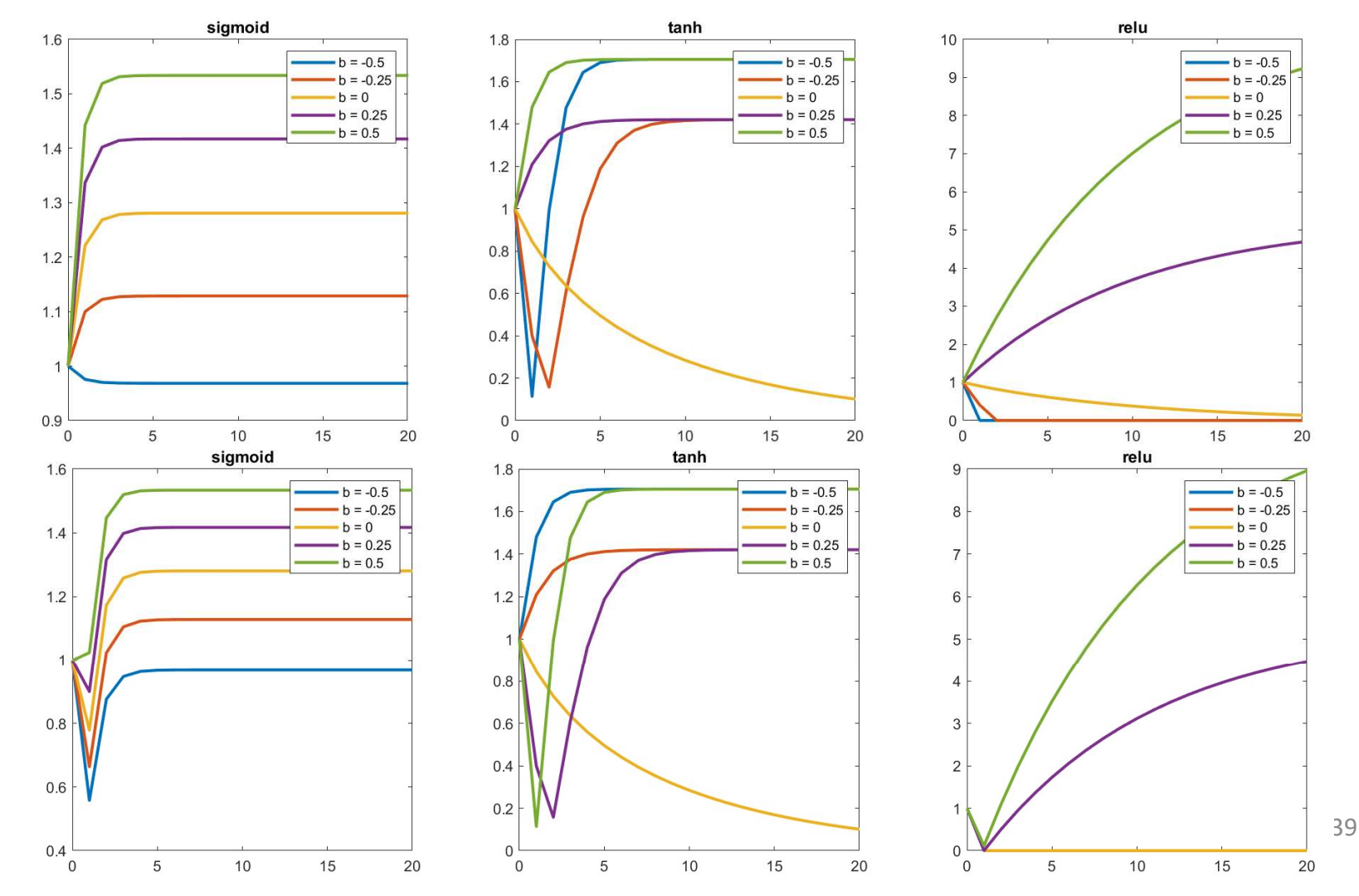

# Stability Analysis

- Formal stability analysis considers convergence of "Lyapunov" functions
	- Alternately, Routh's criterion and/or pole-zero analysis
	- $-$  Positive definite functions evaluated at h
	- $-$  Conclusions are similar: only the tanh activation gives us any reasonable behavior
		- And still has very short "memory"
- Lessons:
	- Bipolar activations (e.g. tanh) have the best memory behavior
	- Still sensitive to Eigenvalues of  $W$  and the bias
	- Best case memory is short
	- Exponential memory behavior
		- "Forgets" in exponential manner

#### How about deeper recursion

- Consider simple, scalar, linear recursion
	- Adding more "taps" adds more "modes" to memory in somewhat non-obvious ways

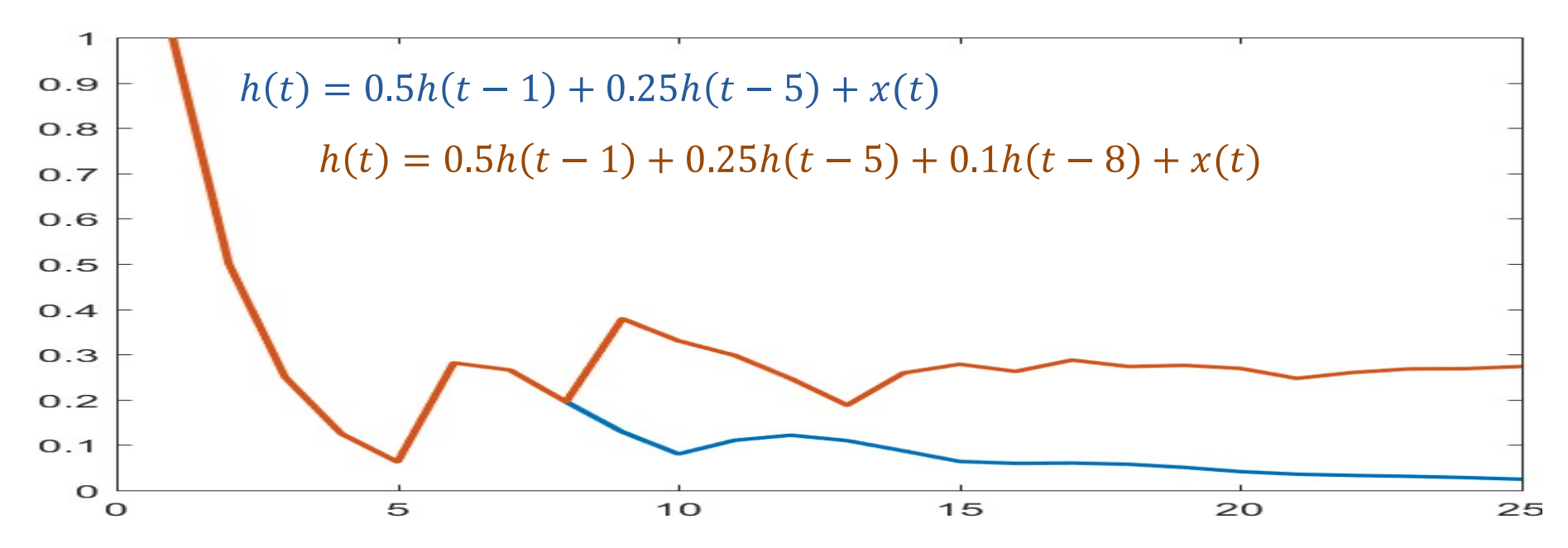

# Stability Analysis

• Similar analysis of vector functions with nonlinear activations is relatively straightforward Similar analysis of vector functions with non-<br>
inear activations is relatively straightforward<br>
— *Linear systems*: Routh's criterion<br>
• And pole-zero analysis (involves tensors)<br>
— On board?<br>
— Non-linear systems: Lyapu

– Linear systems: Routh's criterion

• And pole-zero analysis (involves tensors)

– On board?

- 
- Conclusions do not change

## Story so far

- Recurrent networks retain information from the infinite past in principle
- In practice, they tend to blow up or forget
	- If the largest Eigen value of the recurrent weights matrix is greater than 1, the network response may blow up
	- If it's less than one, the response dies down very quickly
- The "memory" of the network also depends on the parameters (and activation) of the hidden units
	- Sigmoid activations saturate and the network becomes unable to retain new information
	- RELU activations blow up or vanish rapidly
	- Tanh activations are the slightly more effective at storing memory
		- But still, for not very long

#### RNNs..

- Excellent models for time-series analysis tasks
	- Time-series prediction
	- Time-series classification
	- Sequence generation..
	- They can even simplify problems that are difficult for MLPs
- But the memory isn't all that great..
	- $-$  Also..

#### The vanishing gradient problem for deep networks

- A particular problem with training deep networks..
	- (Any deep network, not just recurrent nets)
	- The gradient of the error with respect to weights is unstable..

#### **Some useful preliminary math: The** problem with training deep networks

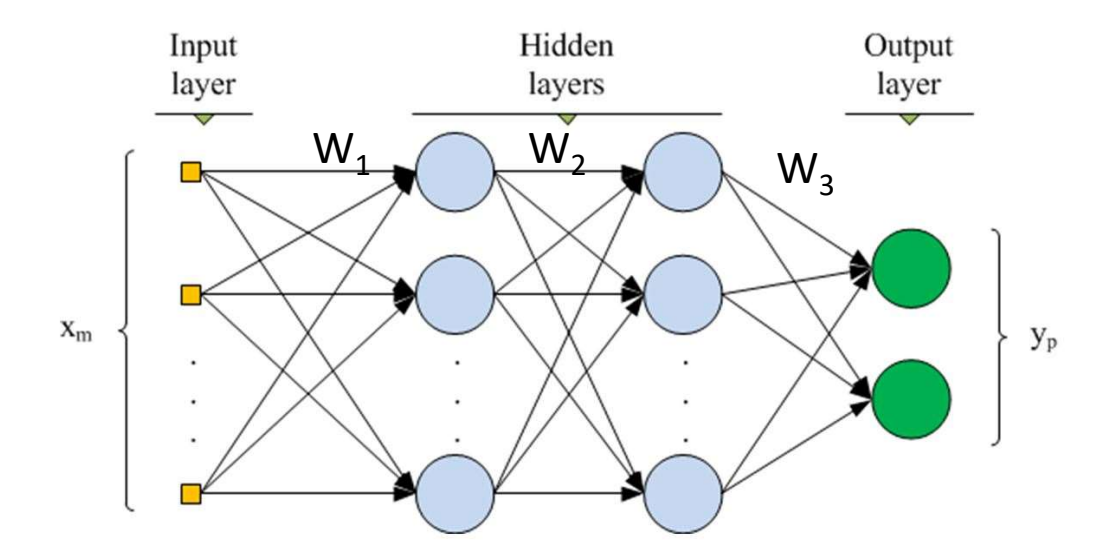

A multilayer perceptron is a nested function  $\bullet$ 

$$
Y = f_N \left( W_N f_{N-1} \big( W_{N-1} f_{N-2} \big( \dots W_1 X \big) \big) \right)
$$

- $W_k$  is the weights *matrix* at the k<sup>th</sup> layer  $\bullet$
- The *error* for  $X$  can be written as  $\bullet$

$$
Div(X) = D\left(f_N\left(W_N f_{N-1}\left(W_{N-1} f_{N-2}(... W_1 X)\right)\right)\right)
$$

• Vector derivative chain rule: for any  $f(Wg(X))$ :

$$
\frac{df(Wg(X))}{dX} = \frac{df(Wg(X))}{dWg(X)} \frac{dWg(X)}{dg(X)} \frac{dg(X)}{dX}
$$
  
Let  $Z = Wg(X)$ 

 $\nabla_X f = \nabla_Z f$ . W.  $\nabla_X g$ 

• Where

 $-\nabla_z f$  is the jacobian **matrix** of  $f(Z)$ w.r.t Z

• Using the notation  $\nabla_Z f$  instead of  $J_f(z)$  for consistency

For  $\bullet$ 

$$
Div(X) = D\left(f_N\left(W_N f_{N-1}(W_{N-1} f_{N-2}(... W_1 X))\right)\right)
$$

We get:  $\bullet$ 

$$
\nabla_{f_k} Div = \nabla D. \nabla f_N. W_N. \nabla f_{N-1}. W_{N-1} ... \nabla f_{k+1} W_{k+1}
$$

- Where  $\bullet$ 
	- $-\nabla_{f_k}$  *Div* is the gradient  $Div(X)$  of the error w.r.t the output of the kth layer of the network
		- Needed to compute the gradient of the error w.r.t  $W_{k-1}$
	- $-\nabla f_n$  is *jacobian* of  $f_N()$  w.r.t. to its current input
	- All blue terms are matrices
	- All function derivatives are w.r.t. the (entire, affine) argument of the function

• For

$$
Div(X) = D\left(f_N\left(W_{N-1}f_{N-1}\left(W_{N-2}f_{N-2}\left(\dots W_0X\right)\right)\right)\right)
$$

We get:

$$
\nabla_{f_k} Div = \nabla D(\nabla f_N \cdot W_N \cdot \nabla f_{N-1} \cdot W_{N-1} \cdot \dots \cdot \nabla f_{k+1} W_{k+1})
$$

- Where
	- $\; V_{\!f \, k} Div$  is the gradient  $Div(X)$  of the error w.r.t the output of the kth layer of the network
		- Needed to compute the gradient of the error w.r.t  $W_{ik}$
	- $\overline{\nabla} f_n$  is *jacobian* of  $f_N()$  w.r.t. to its current input,
	- All blue terms are matrices

49 Million St. (1994) Lets consider these Jacobians for an RNN (or more generally for any network)

#### The Jacobian of the hidden layers for an RNN

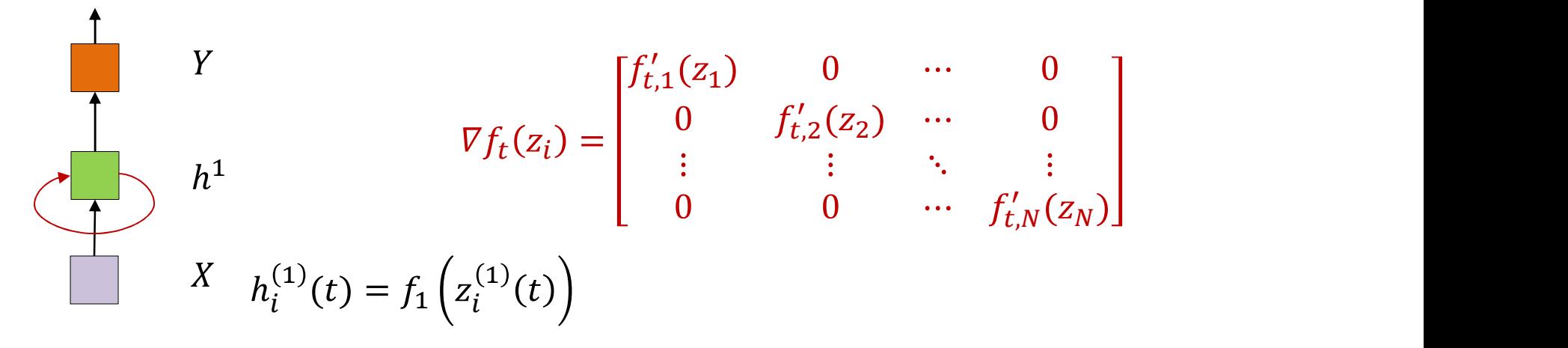

- $\nabla f_t()$  is the derivative of the output of the (layer of) hidden recurrent neurons with respect to their input
- For recurrent layers with scalar activations, this will be a diagonal matrix
	- The diagonals are the derivatives of the activation funcition
- There is a limit on how much multiplying a vector by the Jacobian will scale it
	- Bounded by the maximum value that the derivative will take

#### The derivative of the hidden state activation

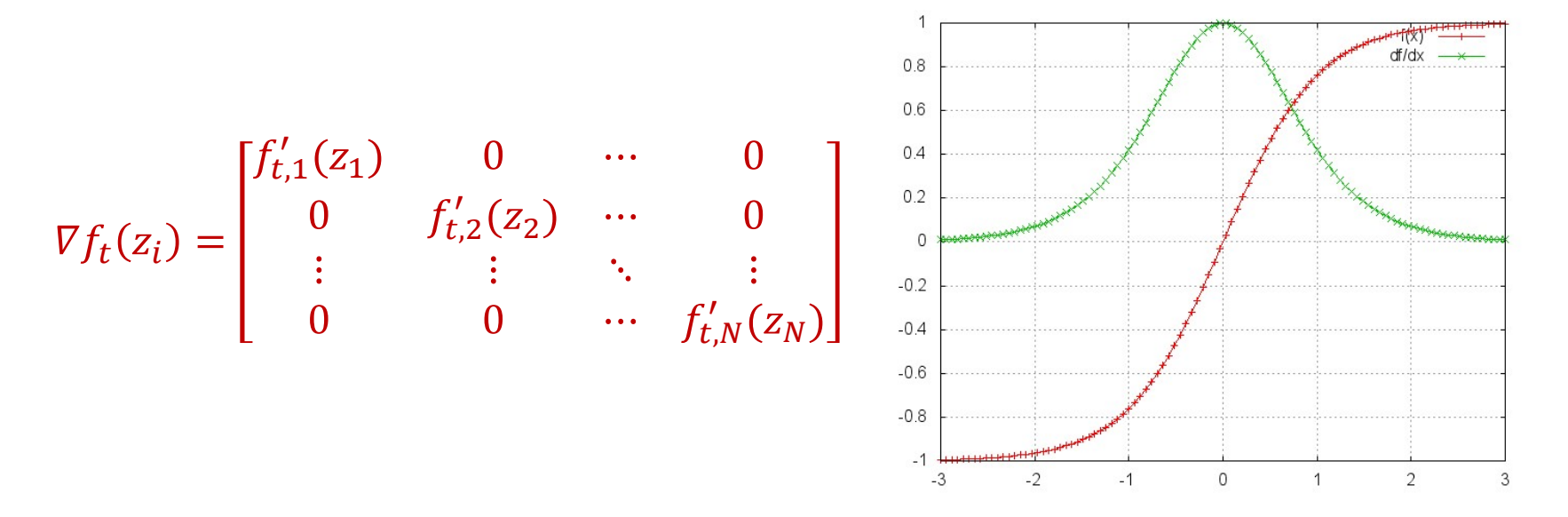

- Most common activation functions, such as sigmoid, tanh() and RELU  $\bullet$ have derivatives that are always less than 1
- The most common activation for the hidden units in an RNN is the tanh()  $\bullet$ 
	- The derivative of  $tanh()$  is never greater than 1 (and mostly less than 1)
- Multiplication by the Jacobian is always a *shrinking* operation  $\bullet$

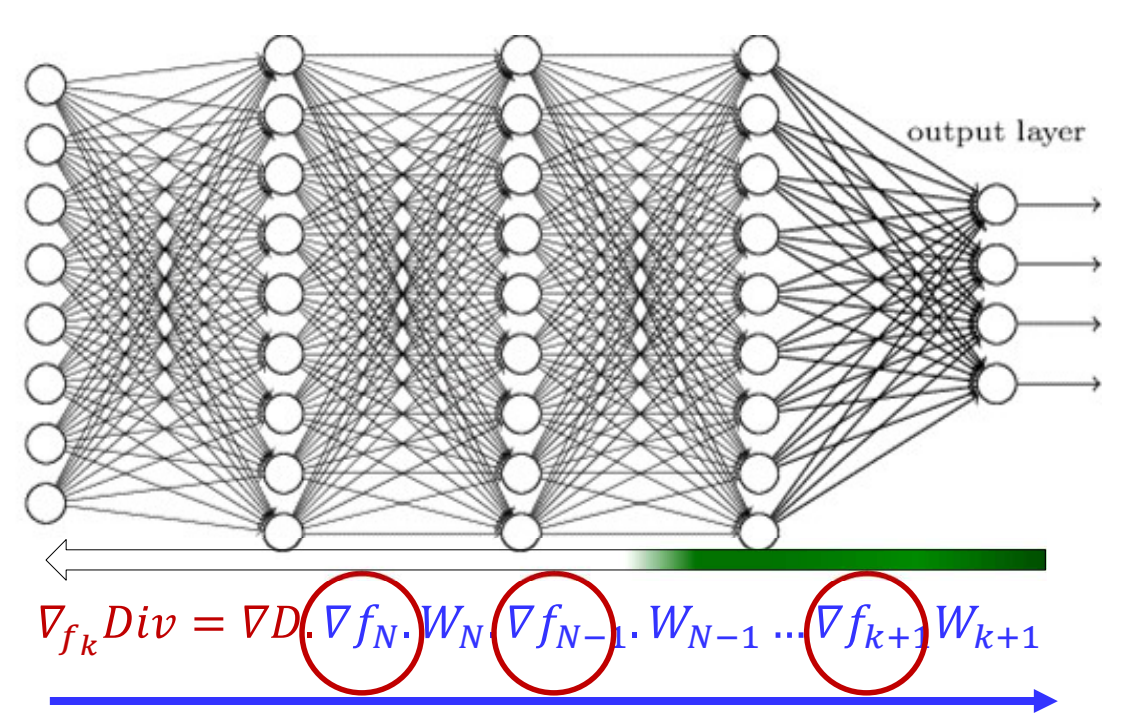

- As we go back in layers, the Jacobians of the activations constantly shrink the derivative
	- After a few layers the derivative of the divergence at any time is totally "forgotten"

#### What about the weights

$$
\nabla_{f_k} Div = \nabla D. \nabla f_N. W_N. \nabla f_{N-1} (W_{N-1}). \nabla f_{k+1} (W_{k+1})
$$

- In a single-layer RNN, the weight matrices are identical
	- The conclusion below holds for any deep network, though
- The chain product for  $\nabla_{f_k} Div$  will
	- Expand  $\nabla D$  along directions in which the singular values of the weight matrices are greater than 1
	- $-$  Shrink  $\nabla D$  in directions where the singular values are less than 1
	- Repeated multiplication by the weights matrix will result in **Exploding or vanishing gradients**

## Exploding/Vanishing gradients

 $\nabla_{f_k} Div = \nabla D. \nabla f_N. W_N. \nabla f_{N-1}. W_{N-1} ... \nabla f_{k+1} W_{k+1}$ 

- Every blue term is a matrix
- $VD$  is proportional to the actual error
	- Particularly for L<sub>2</sub> and KL divergence
- The chain product for  $\overline{V}_{f_k}$  *Div* will
	- Expand  $\nabla D$  in directions where each stage has singular values greater than 1
	- Shrink  $\nabla D$  in directions where each stage has singular values less than 1

#### **Gradient problems in deep networks**

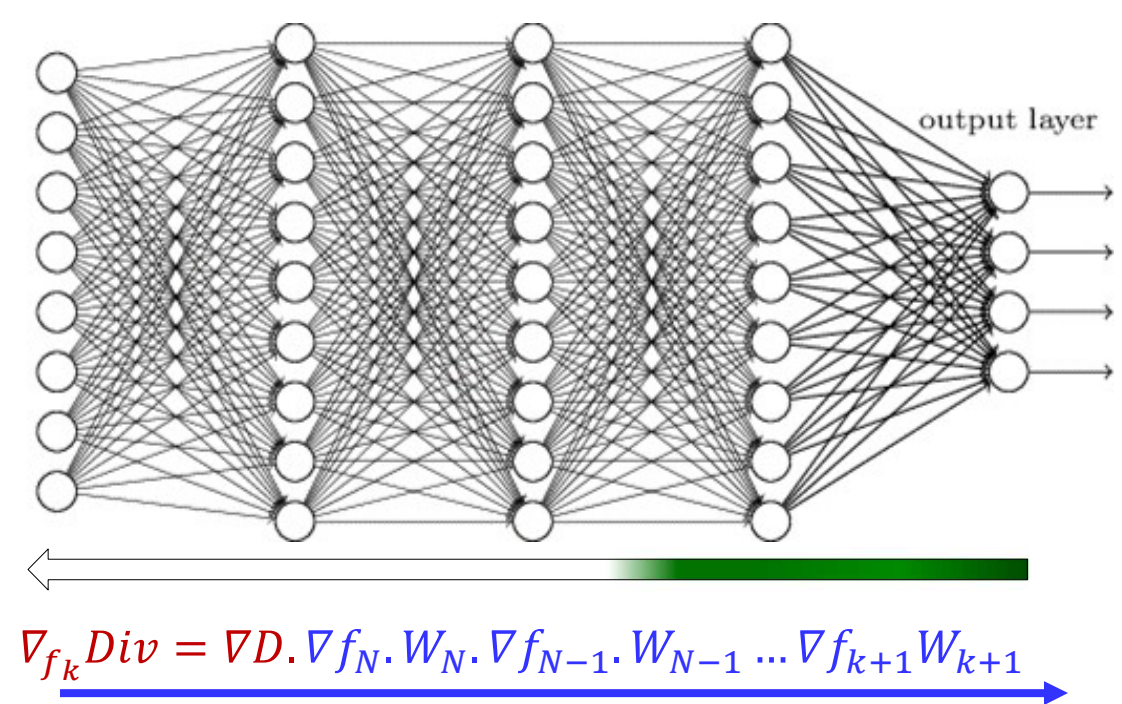

- The gradients in the lower/earlier layers can explode or  $\bullet$ vanish
	- Resulting in insignificant or unstable gradient descent updates
	- Problem gets worse as network depth increases

#### ELU activation, Batch gradients

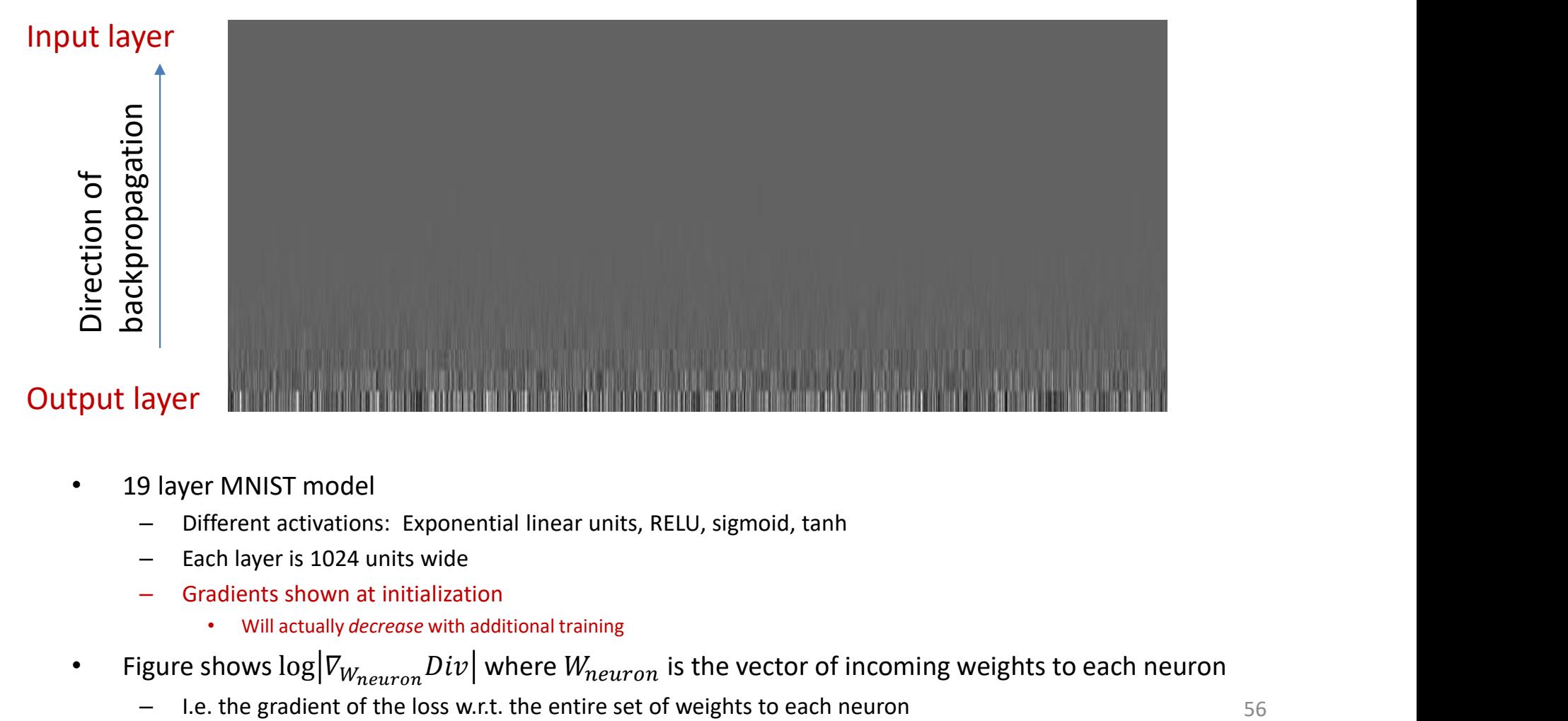

- 19 layer MNIST model
	- Different activations: Exponential linear units, RELU, sigmoid, tanh
	- Each layer is 1024 units wide
	- Gradients shown at initialization
		- Will actually decrease with additional training
- $\;\;\;$  Figure shows  $\log \bigl| \mathit{\nabla}_{\mathit{W}_{neuron}}\mathit{Div} \bigr|$  where  $\mathit{W}_{neuron}$  is the vector of incoming weights to each neuron
	- I.e. the gradient of the loss w.r.t. the entire set of weights to each neuron

#### RELU activation, Batch gradients

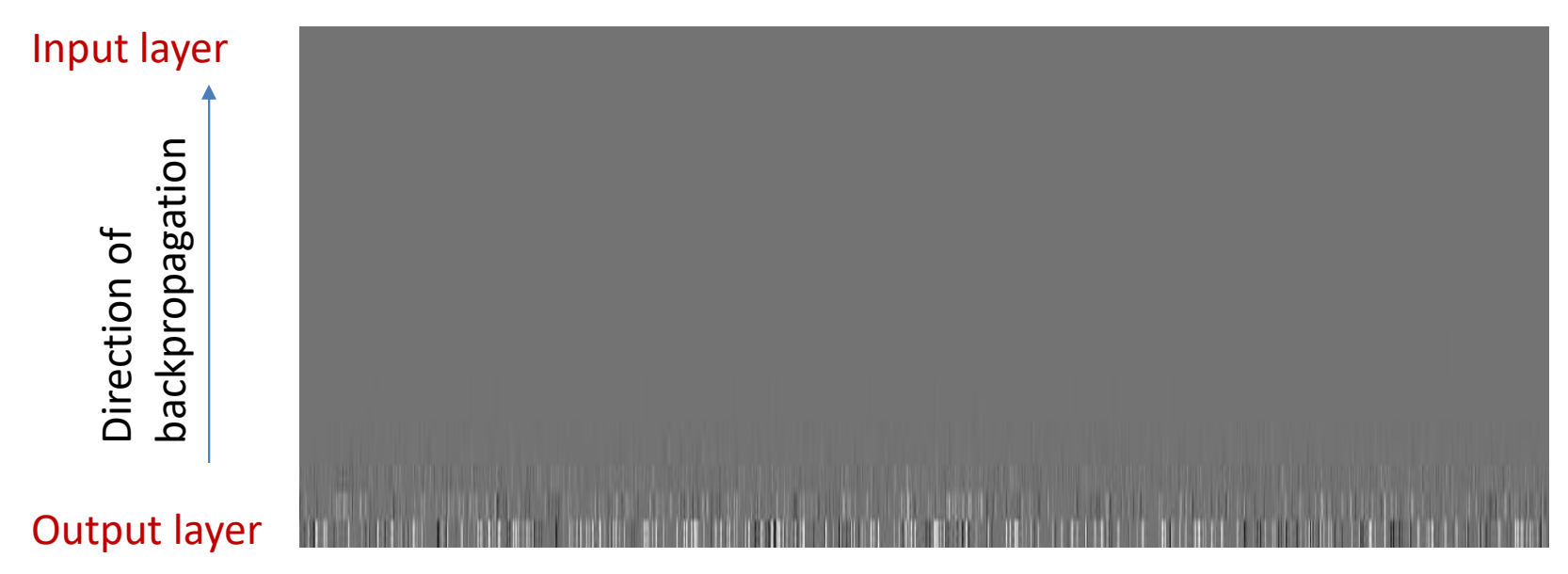

- 19 layer MNIST model
	- Different activations: Exponential linear units, RELU, sigmoid, tanh
	- Each layer is 1024 units wide
	- Gradients shown at initialization
		- Will actually decrease with additional training
- $\;\;\;$  Figure shows  $\log \bigl| \mathit{\nabla}_{\mathit{W}_{neuron}}\mathit{Div} \bigr|$  where  $\mathit{W}_{neuron}$  is the vector of incoming weights to each neuron
	- I.e. the gradient of the loss w.r.t. the entire set of weights to each neuron

#### Sigmoid activation, Batch gradients

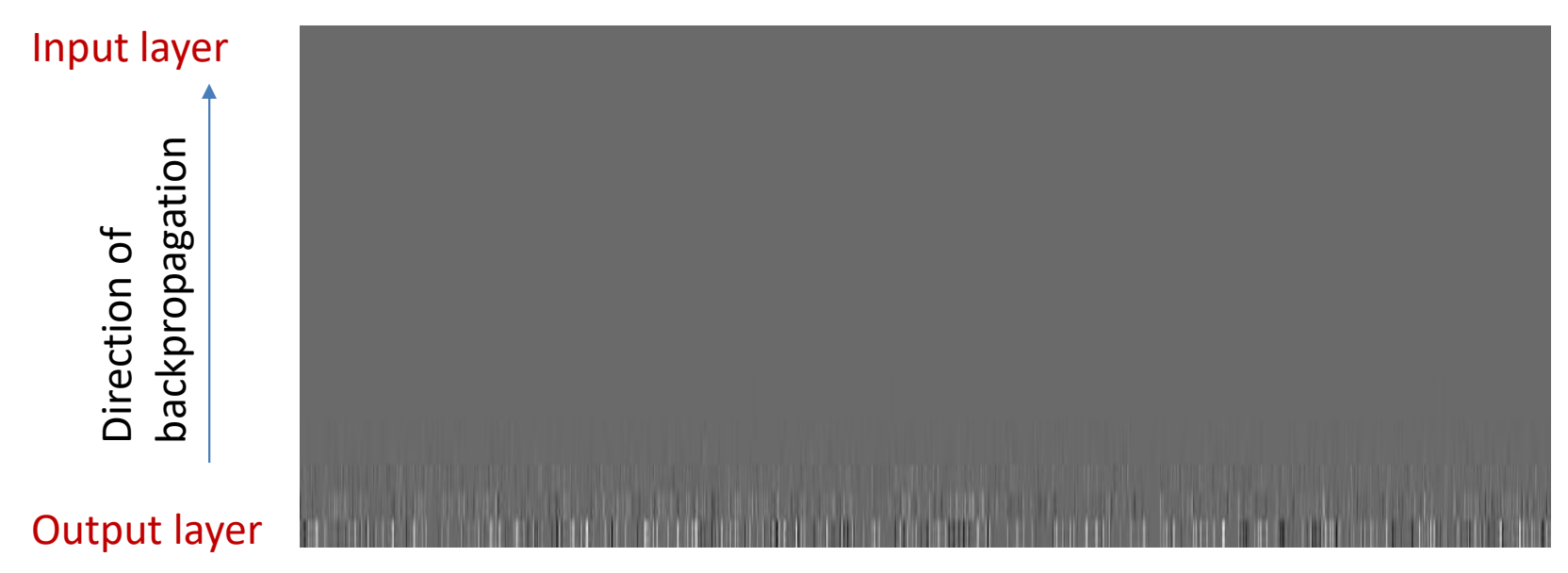

- 19 layer MNIST model
	- Different activations: Exponential linear units, RELU, sigmoid, tanh
	- Each layer is 1024 units wide
	- Gradients shown at initialization
		- Will actually decrease with additional training
- $\;\;\;$  Figure shows  $\log \bigl| \mathit{\nabla}_{\mathit{W}_{neuron}}\mathit{Div} \bigr|$  where  $\mathit{W}_{neuron}$  is the vector of incoming weights to each neuron
	- I.e. the gradient of the loss w.r.t. the entire set of weights to each neuron

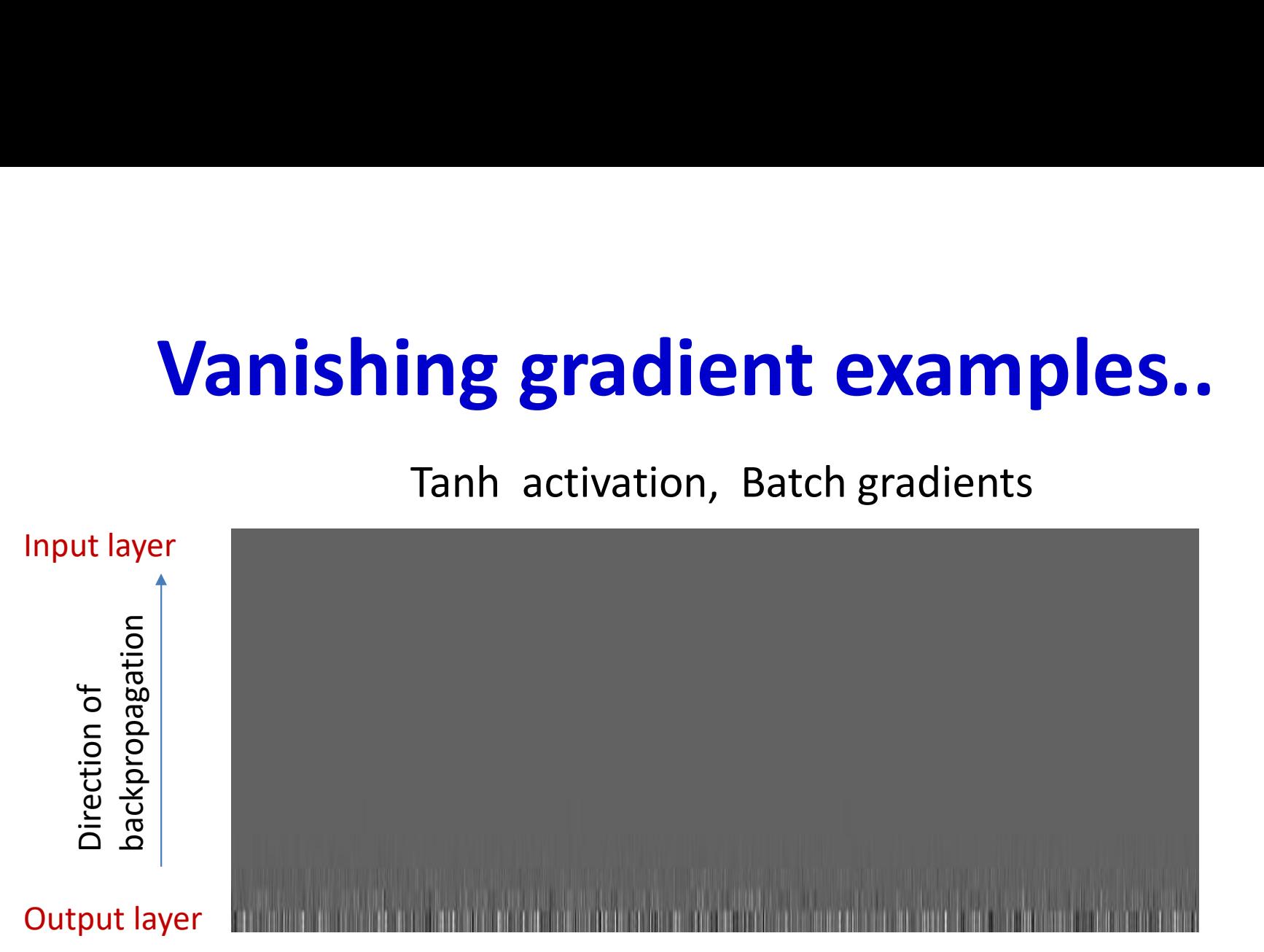

- 19 layer MNIST model
	- Different activations: Exponential linear units, RELU, sigmoid, tanh
	- Each layer is 1024 units wide
	- Gradients shown at initialization
		- Will actually decrease with additional training
- $\;\;\;$  Figure shows  $\log \bigl| \mathit{\nabla}_{\mathit{W}_{neuron}}\mathit{Div} \bigr|$  where  $\mathit{W}_{neuron}$  is the vector of incoming weights to each neuron
	- I.e. the gradient of the loss w.r.t. the entire set of weights to each neuron

ELU activation, Individual instances

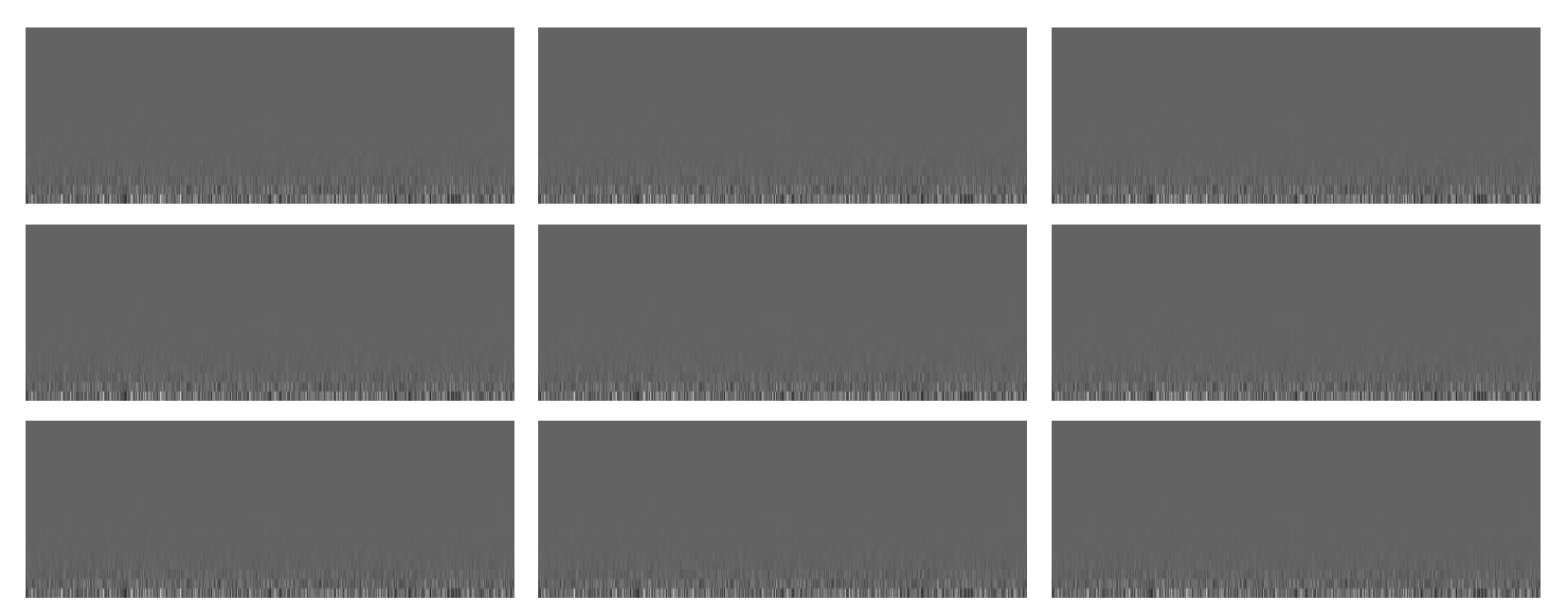

- 19 layer MNIST model
	- Different activations: Exponential linear units, RELU, sigmoid, tanh
	- Each layer is 1024 units wide
	- Gradients shown at initialization
		- Will actually decrease with additional training
- $\;\;\;$  Figure shows  $\log \bigl| \mathit{\nabla}_{\mathit{W}_{neuron}}\mathit{Div} \bigr|$  where  $\mathit{W}_{neuron}$  is the vector of incoming weights to each neuron
	- I.e. the gradient of the loss w.r.t. the entire set of weights to each neuron

# Vanishing gradients

- ELU activations maintain gradients longest
- But in all cases gradients effectively vanish after about 10 layers!
	- Your results may vary
- Both batch gradients and gradients for individual instances disappear

– In reality a tiny number will actually blow up.

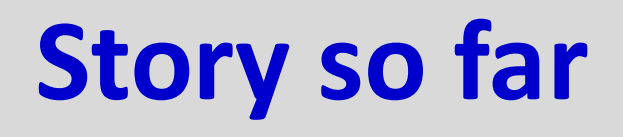

- Recurrent networks retain information from the infinite past in principle Frent networks retain information from the infinite past in<br>
iple<br>
actice, they are poor at memorization<br>
ne hidden outputs can blow up, or shrink to zero depending on the<br>
gen values of the recurrent weights matrix<br>
ne me
- In practice, they are poor at memorization
	- The hidden outputs can blow up, or shrink to zero depending on the Eigen values of the recurrent weights matrix
	- The memory is also a function of the activation of the hidden units
		- don't hold it very long
- Deep networks also suffer from a "vanishing or exploding gradient" problem
	- The gradient of the error at the output gets concentrated into a small number of parameters in the earlier layers, and goes to zero for others

#### Recurrent nets are very deep nets

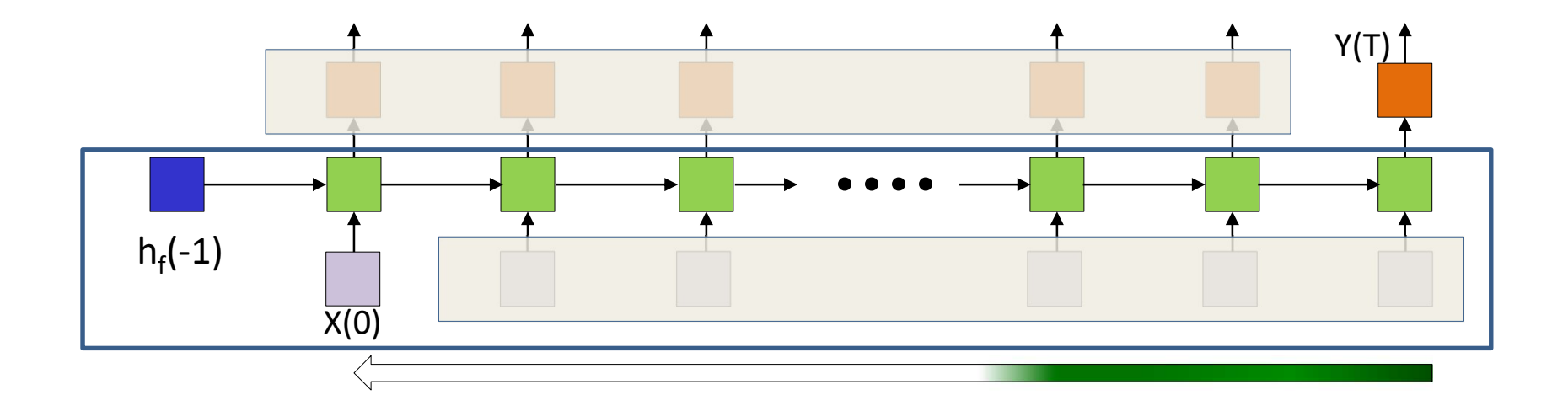

 $\nabla_{f_k} Div = \nabla D. \nabla f_N. W_N. \nabla f_{N-1}. W_{N-1} ... \nabla f_{k+1} W_{k+1}$ 

- The relation between  $X(0)$  and  $Y(T)$  is one of a very deep network
	- Gradients from errors at  $t = T$  will vanish by the time they're propagated to  $t=0$

#### Recall: Vanishing stuff..

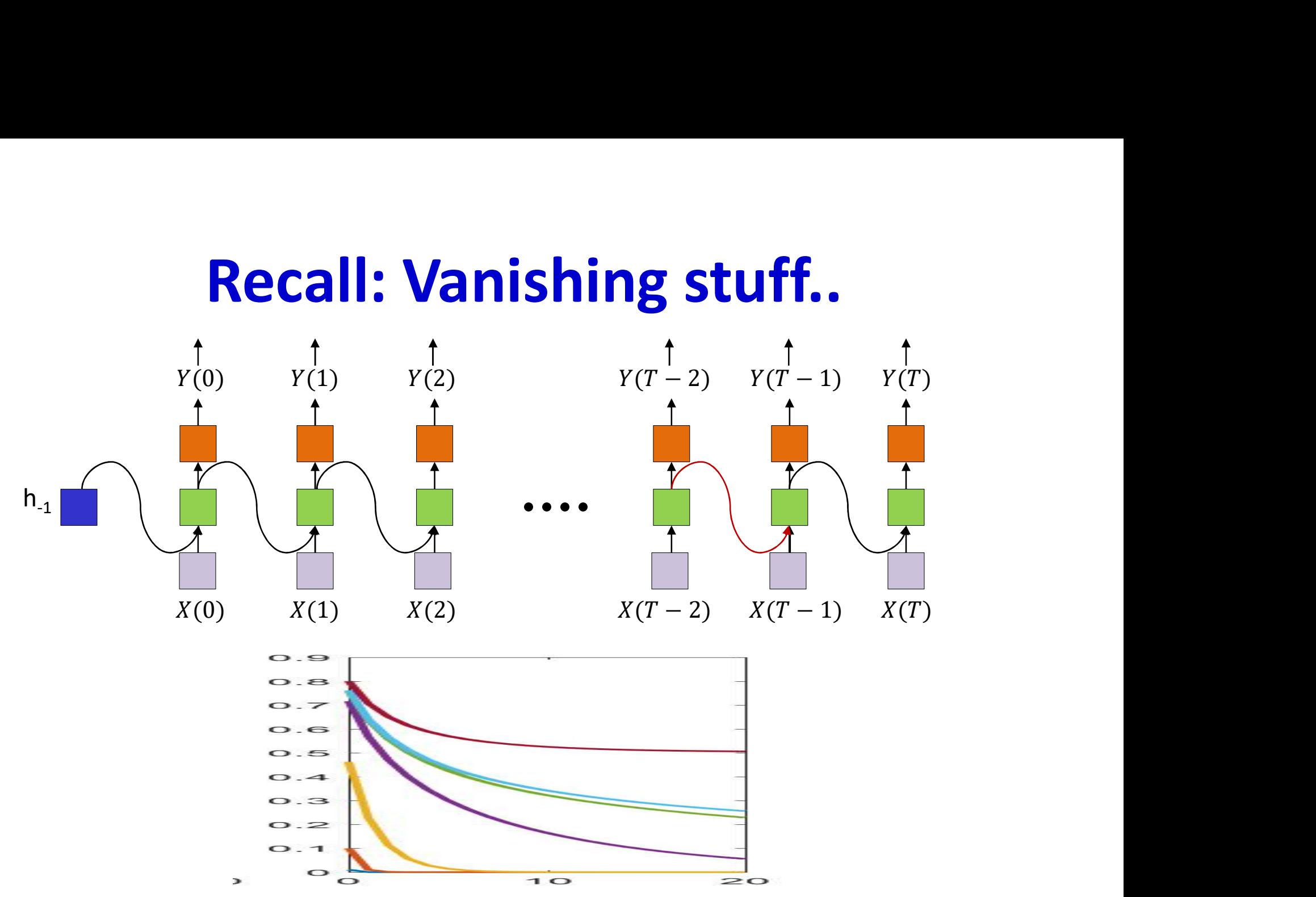

- Stuff gets forgotten in the forward pass too
	- Each weights matrix and activation can shrink components of the input

# The long-term dependency problem PATTERN1 […………………………..] PATTERN 2  $\overline{1}$  and  $\overline{1}$  and

#### Jane had a quick lunch in the bistro. Then she..

- Any other pattern of any length can happen between pattern 1 and pattern 2
	- RNN will "forget" pattern 1 if intermediate stuff is too long
	- "Jane"  $\rightarrow$  the next pronoun referring to her will be "she"
- Must know to "remember" for extended periods of time and "recall" when necessary
	- Can be performed with a multi-tap recursion, but how many taps?
	- Need an alternate way to "remember" stuff

#### And now we enter the domain of..

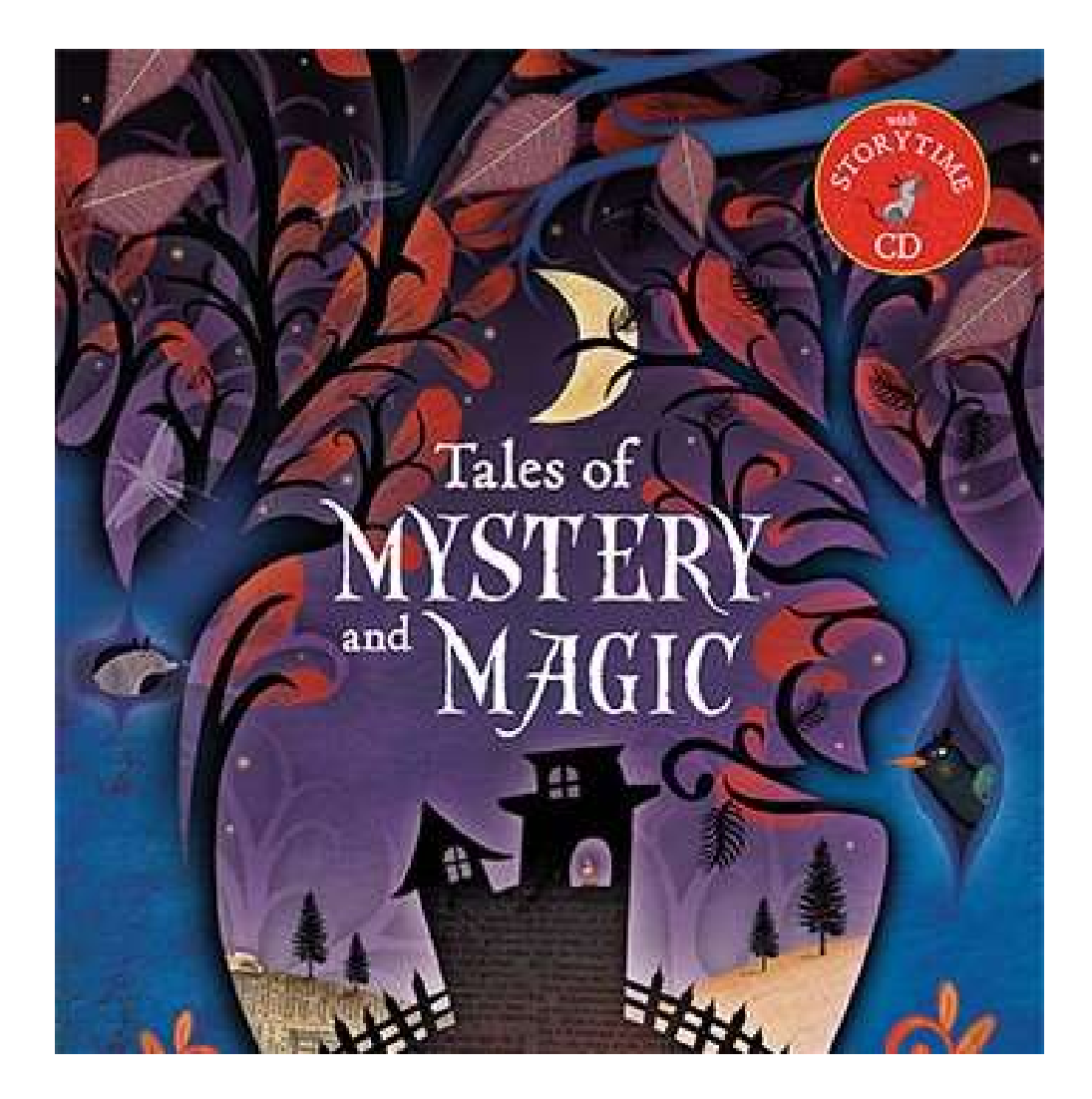

# **Exploding/Vanishing gradients**  $h = f_N\left(W_N f_{N-1}\left(W_{N-2} f_{N-1}\left(\ldots W_1 X\right)\right)\right)$  $\nabla_{f_k} Div = \nabla D. \nabla f_N. W_N. \nabla f_{N-1}. W_{N-1} ... \nabla f_{k+1} W_{k+1}$

- The memory retention of the network depends on the behavior of the underlined terms
	- Which in turn depends on the parameters  $W$  rather than what it is trying to "remember"
- Can we have a network that just "remembers" arbitrarily  $\bullet$ long, to be recalled on demand?
	- Not be directly dependent on vagaries of network parameters, but rather on input-based determination of whether it must be remembered

#### **Exploding/Vanishing gradients**  $h = f_N (W_N f_{N-1} (W_{N-2} f_{N-1} (... W_1 X)))$  $\nabla_{f_k} Div=\nabla D.\nabla f_N.W_N.\nabla f_{N-1}.W_{N-1}... \nabla f_{k+1}W_{k+1}$

- Replace this with something that doesn't fade or blow up?  $\bullet$
- Network that "retains" useful memory arbitrarily long, to  $\bullet$ be recalled on demand?
	- Input-based determination of whether it must be remembered
	- Retain memories until a switch based on the input flags them as ok to forget
		- Or remember less
	- $-$  Memory(k)  $\approx C(x_0)$ ,  $\sigma_1(x_1)$ ,  $\sigma_2(x_2)$ , ...  $\sigma_k(x_k)$

# **Enter – the constant error carousel**

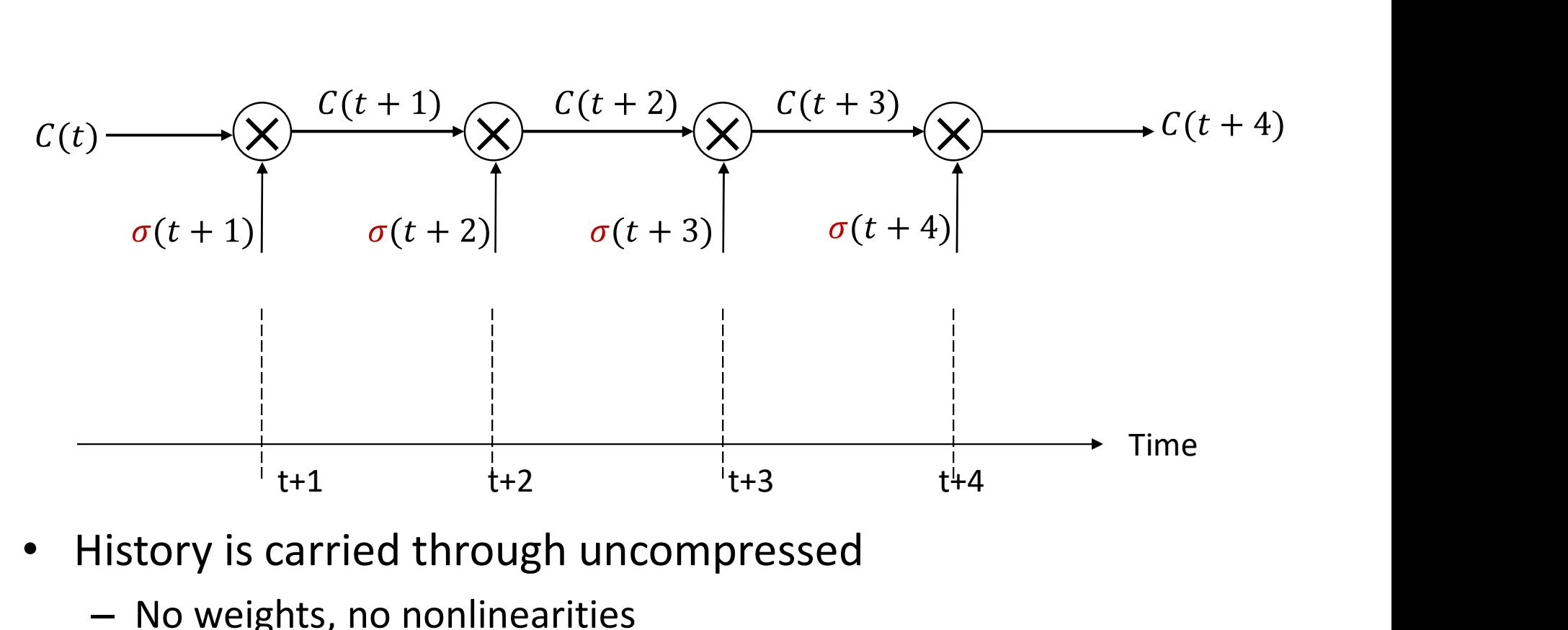

- History is carried through uncompressed
	- No weights, no nonlinearities
	- $-$  Only scaling is through the  $\sigma$  "gating" term that captures other triggers
	- E.g. "Have I seen Pattern2"?

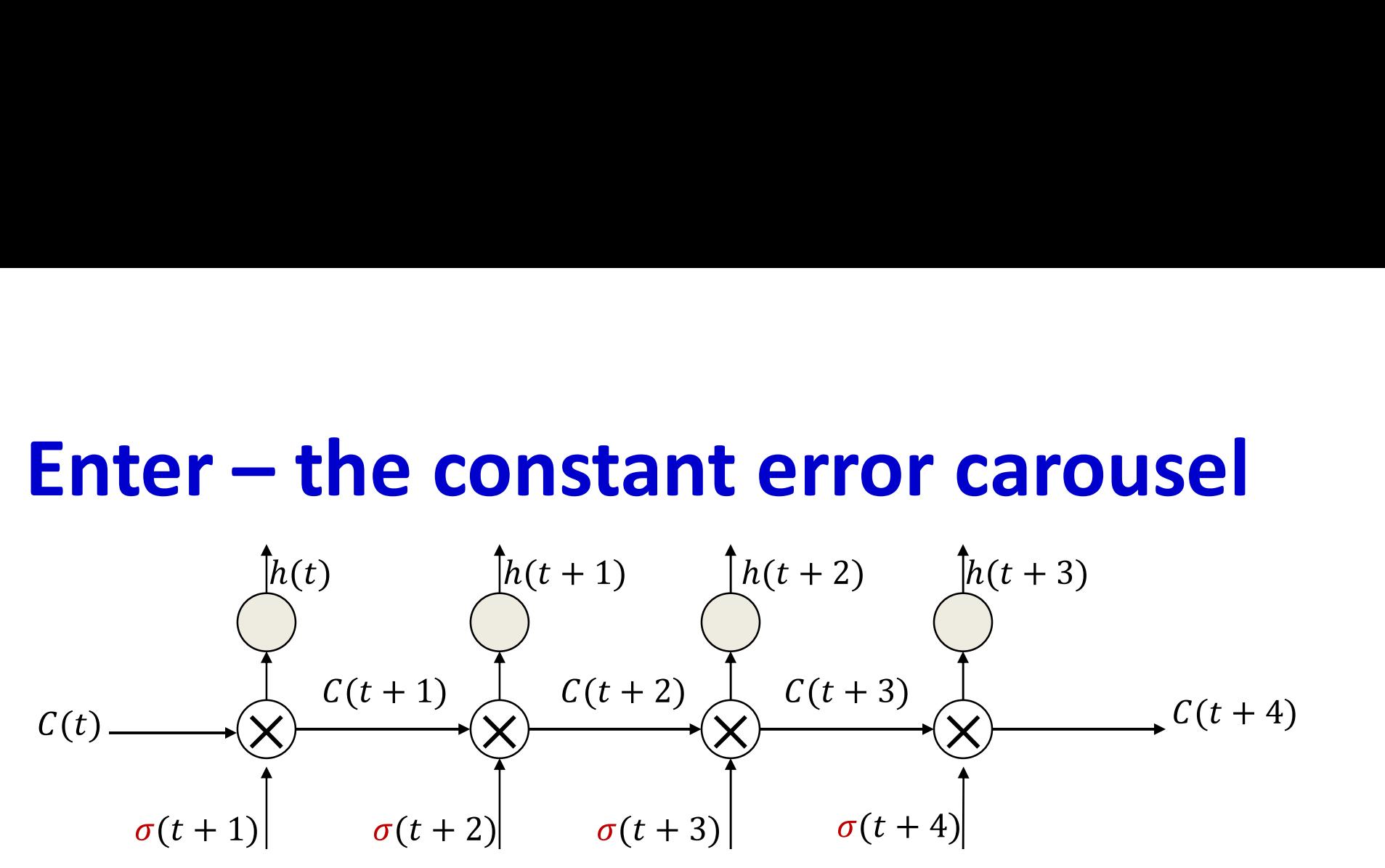

Time

- Actual non-linear work is done by other portions of the network
	- Neurons that compute the workable state from the memory

#### **Enter - the constant error carousel**

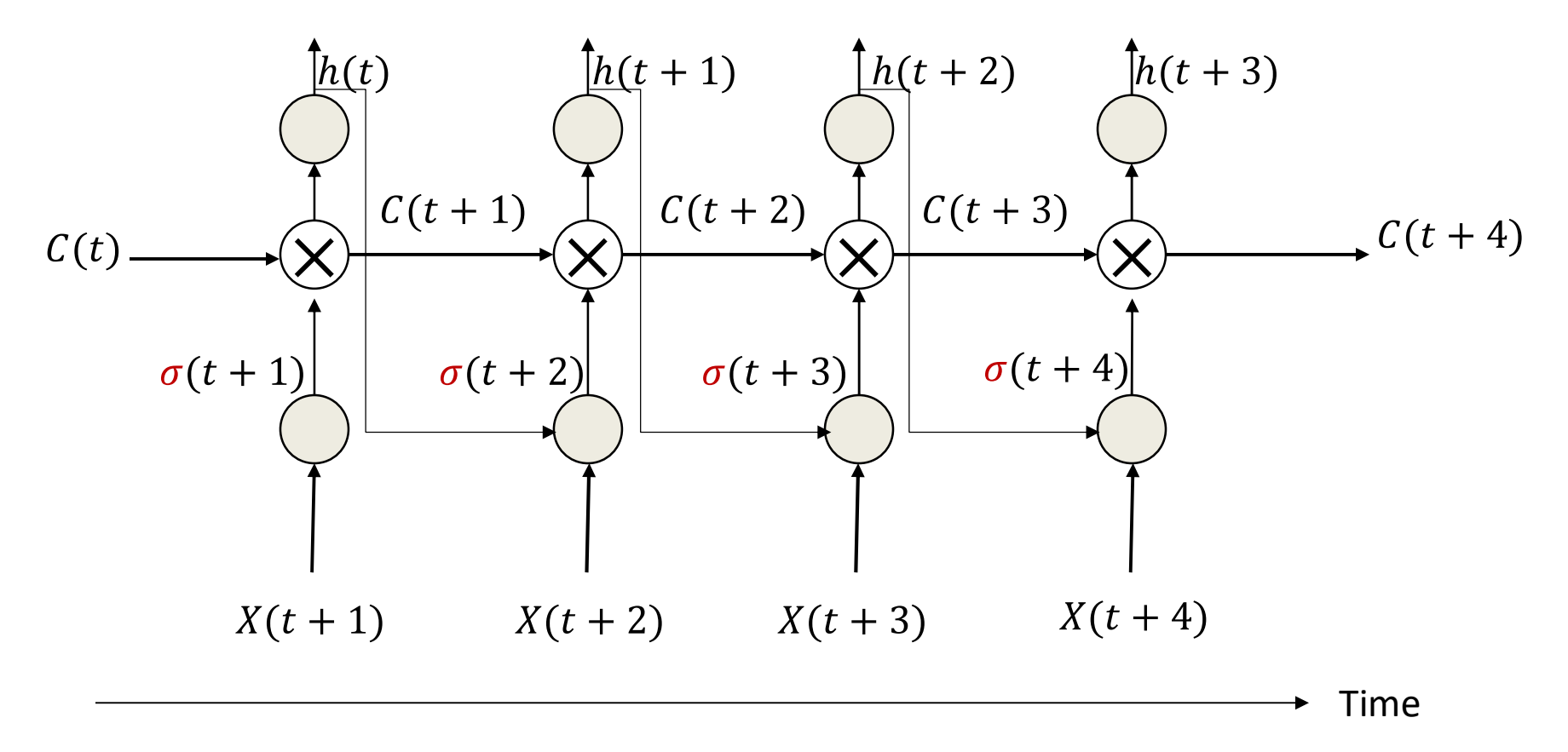

• The gate  $\sigma$  depends on current input, current hidden state...

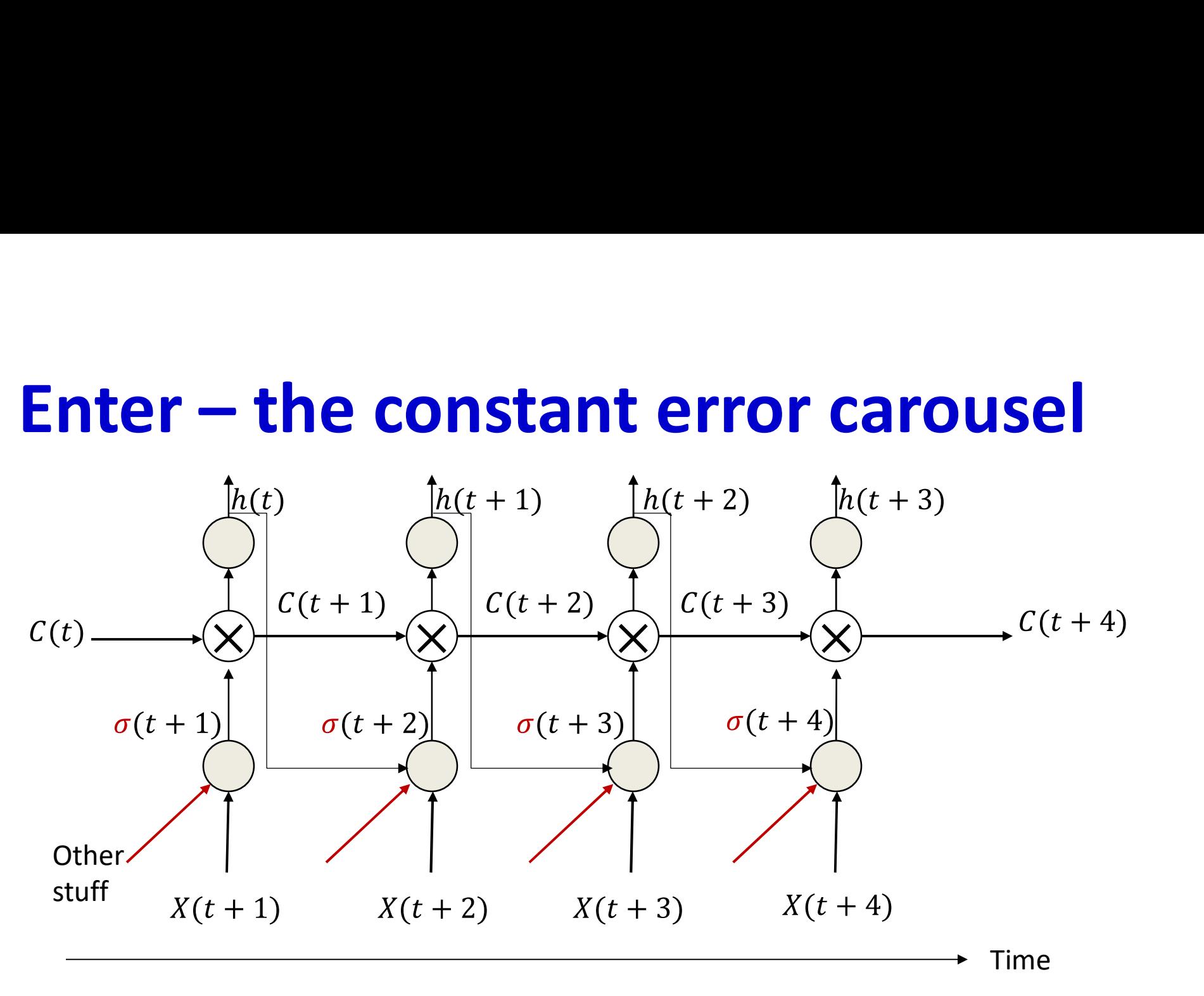

• The gate  $\sigma$  depends on current input, current hidden state… and other stuff…
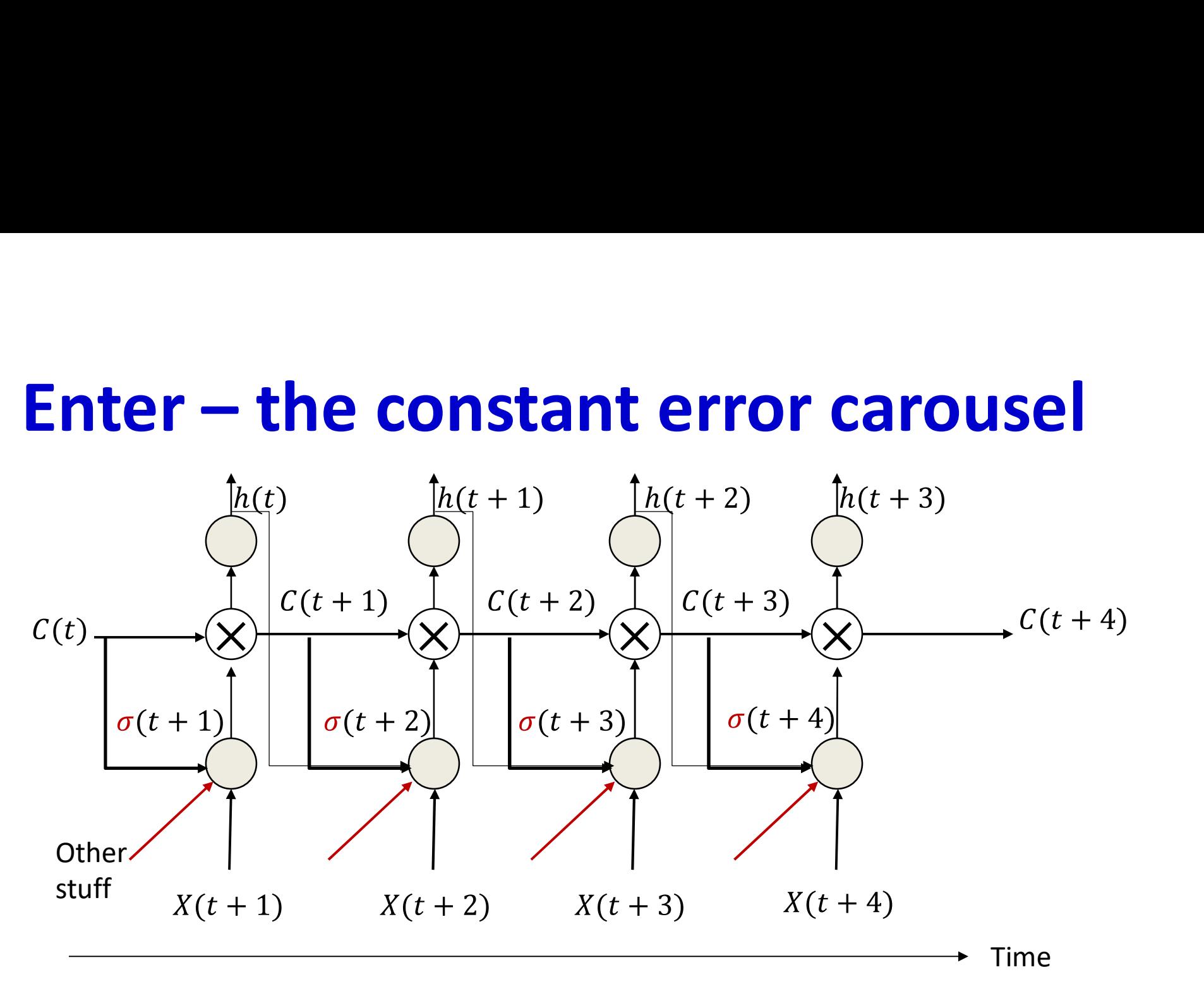

- The gate  $\sigma$  depends on current input, current hidden state… and other stuff…
- Including, obviously, what is currently in raw memory

# Enter the LSTM

- Long Short-Term Memory
- Explicitly latch information to prevent decay / blowup
- Following notes borrow liberally from
- http://colah.github.io/posts/2015-08- Understanding-LSTMs/

# Standard RNN

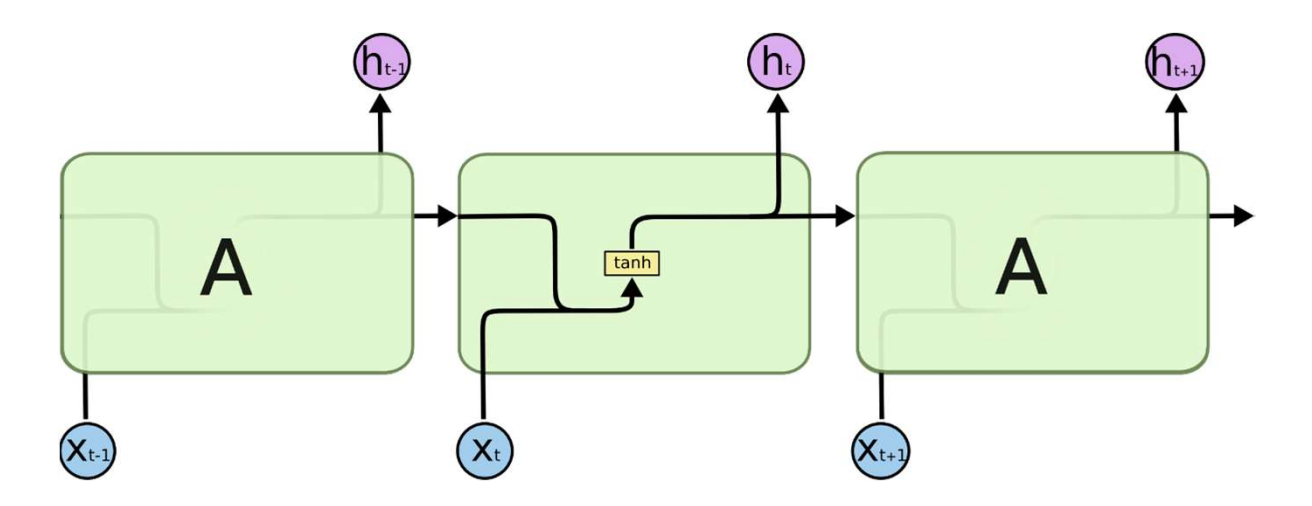

- Recurrent neurons receive past recurrent outputs and current input as inputs
- Processed through a tanh() activation function
	- As mentioned earlier, tanh() is the generally used activation for the hidden layer
- Current recurrent output passed to next higher layer and next time instant

# Long Short-Term Memory

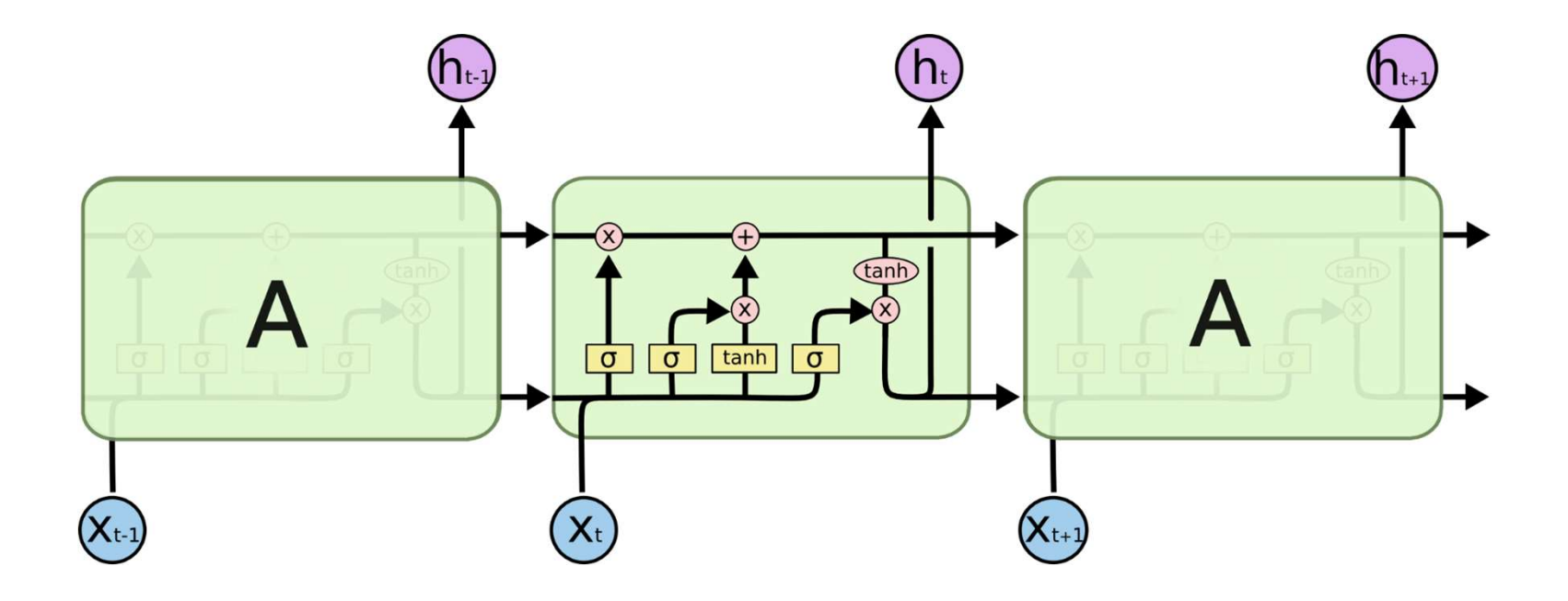

- The  $\sigma()$  are multiplicative gates that decide if something is important or not
- Remember, every line actually represents a vector

# LSTM: Constant Error Carousel

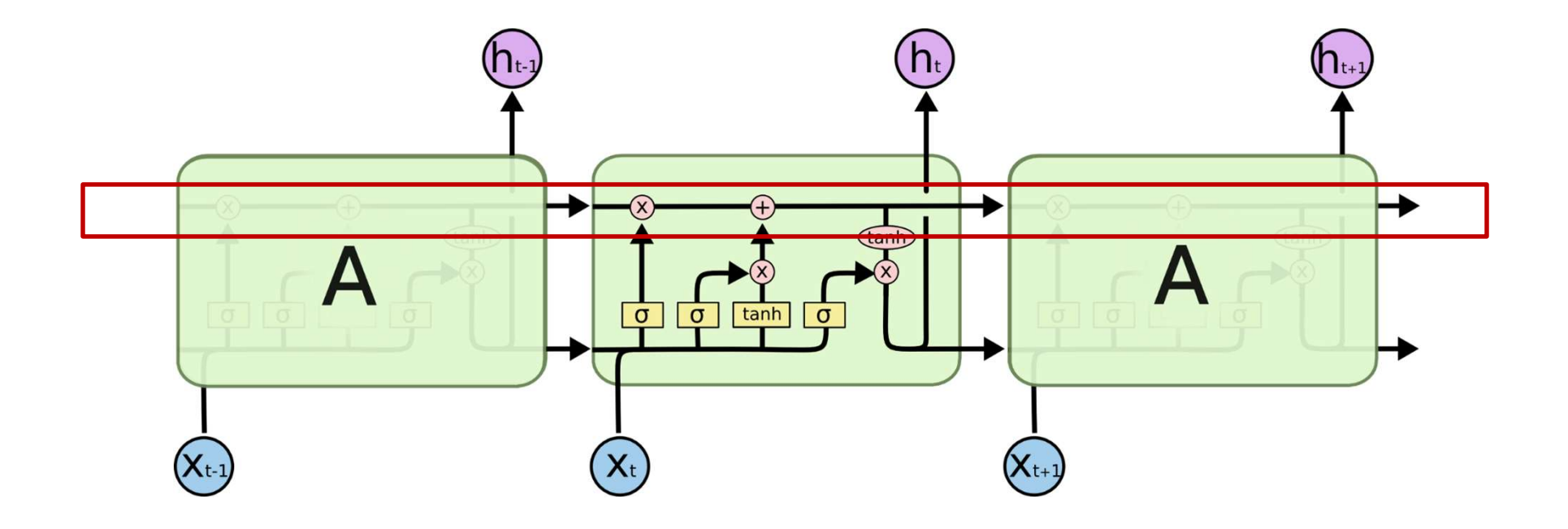

• Key component: a remembered cell state

# LSTM: CEC

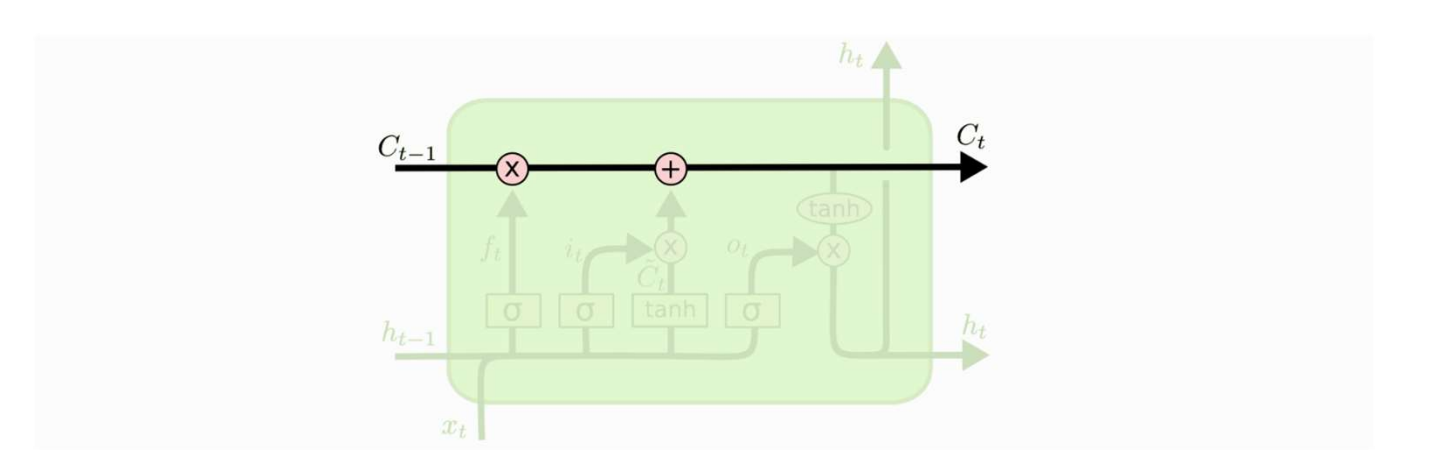

- $C_t$  is the linear history carried by the constant-error carousel
- Carries information through, only affected by a gate
	- And addition of history, which too is gated..

## LSTM: Gates

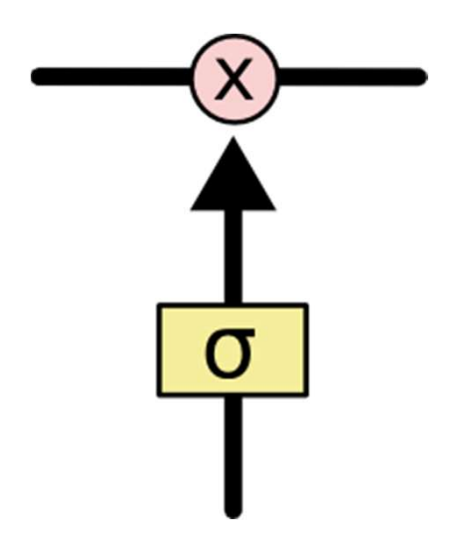

- Gates are simple sigmoidal units with outputs in the range (0,1)
- Controls how much of the information is to be let through

# LSTM: Forget gate

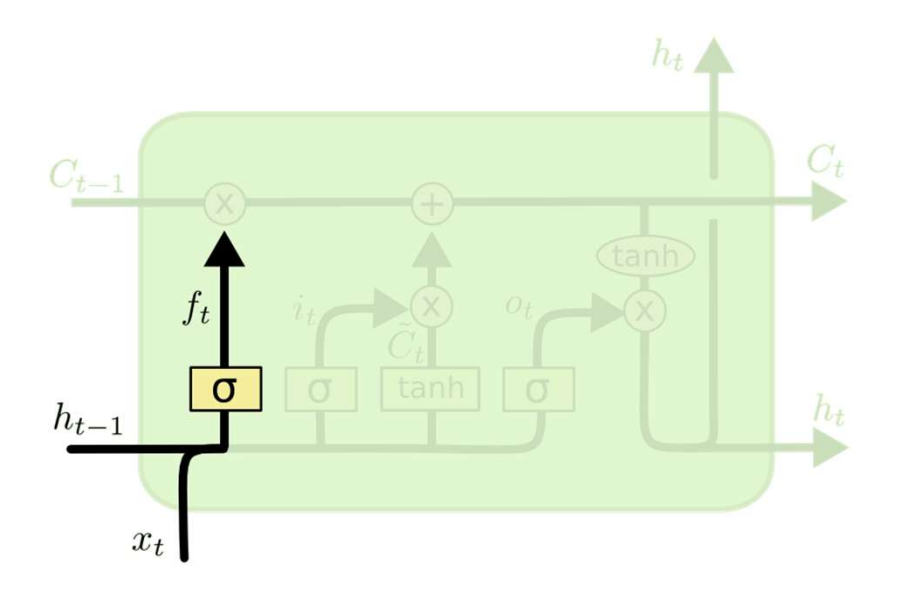

$$
f_t = \sigma(W_f \cdot [h_{t-1}, x_t] + b_f)
$$

- The first gate determines whether to carry over the history or to forget it
	- More precisely, how much of the history to carry over
	- Also called the "forget" gate
	- Note, we're actually distinguishing between the cell memory  $C$  and the state  $h$  that is coming over time! They're related though

# LSTM: Input gate

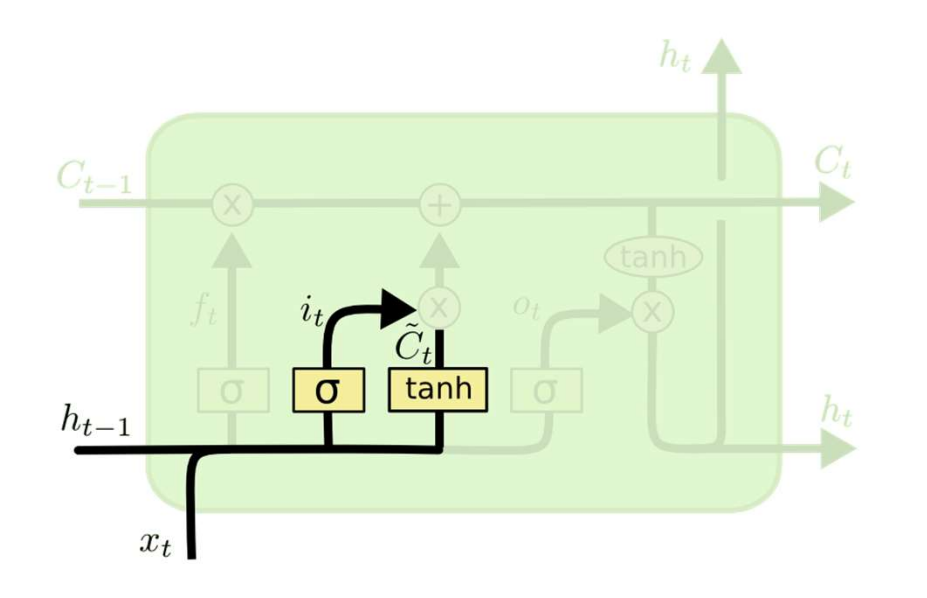

 $i_t = \sigma(W_i \cdot [h_{t-1}, x_t] + b_i)$ <br>  $\tilde{C}_t = \tanh(W_C \cdot [h_{t-1}, x_t] + b_C)$ 

- The second input has two parts
	- A perceptron layer that determines if there's something new and interesting in the input
	- A gate that decides if its worth remembering

# LSTM: Memory cell update

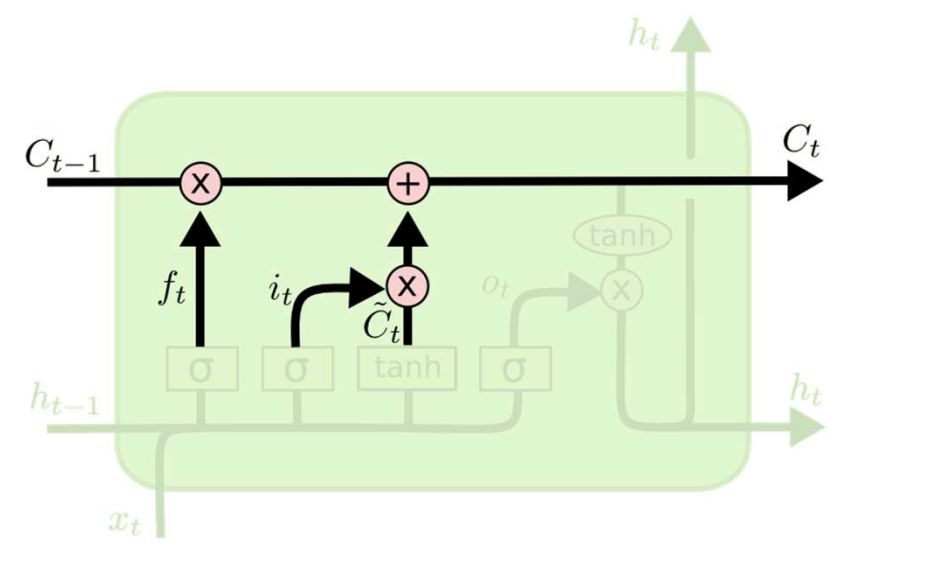

$$
C_t = f_t * C_{t-1} + i_t * \tilde{C}_t
$$

- The second input has two parts
	- A perceptron layer that determines if there's something interesting in the input
	- A gate that decides if its worth remembering
	- If so its added to the current memory cell

# LSTM: Output and Output gate

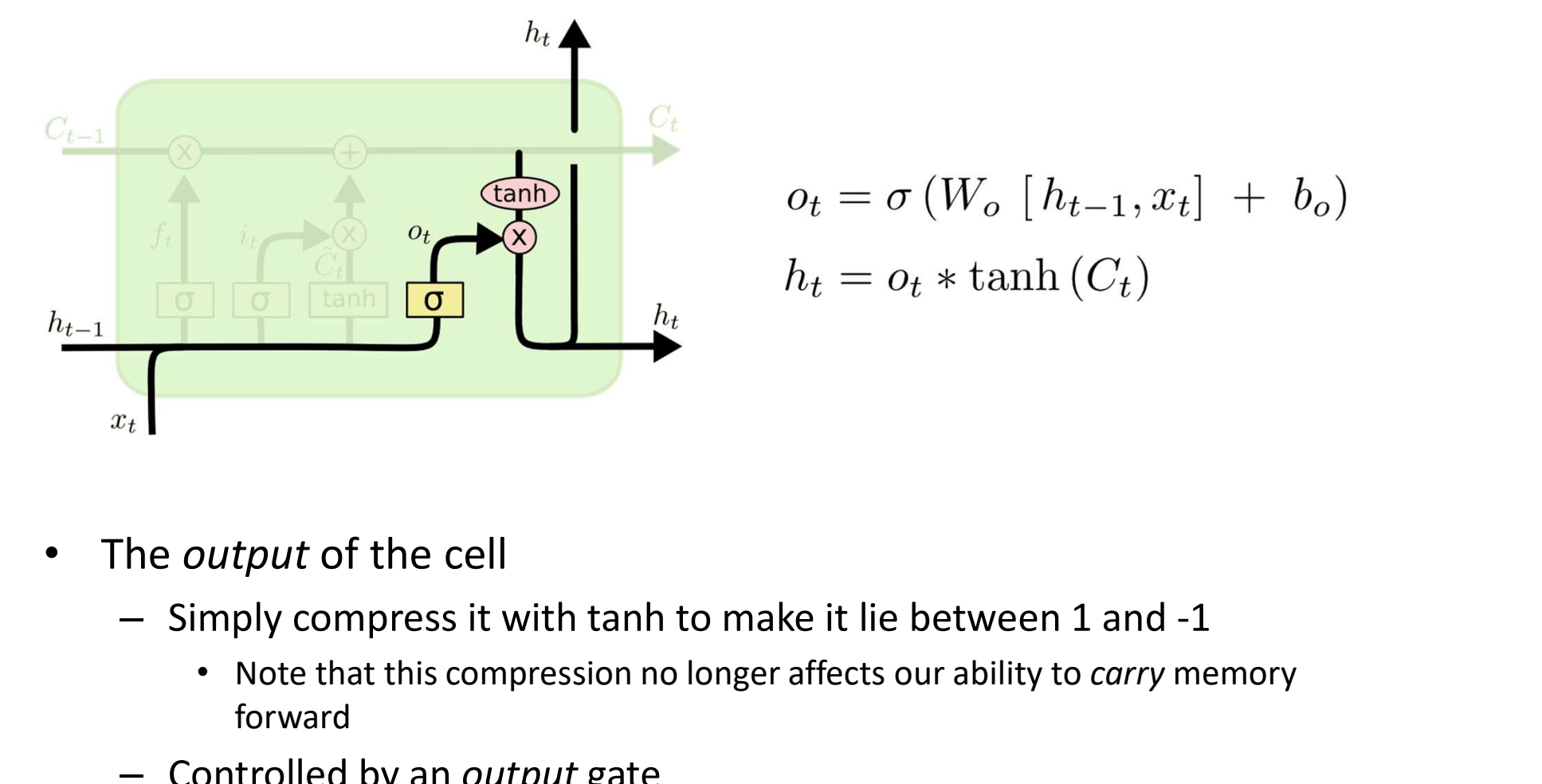

$$
o_t = \sigma(W_o [h_{t-1}, x_t] + b_o)
$$
  

$$
h_t = o_t * \tanh(C_t)
$$

- The *output* of the cell
	- - Note that this compression no longer affects our ability to carry memory forward
	- Controlled by an output gate
		- To decide if the memory contents are worth reporting at this time

# LSTM: The "Peephole" Connection

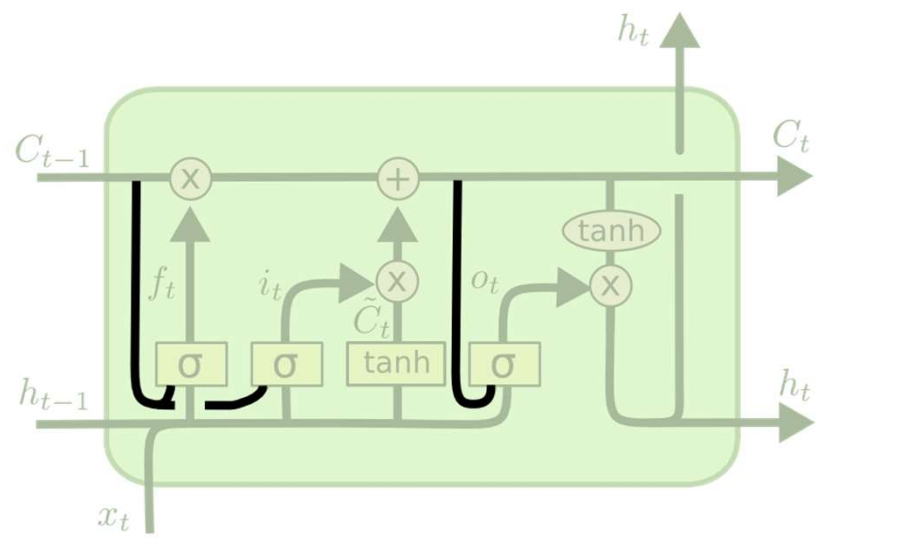

$$
f_t = \sigma(W_f \cdot [C_{t-1}, h_{t-1}, x_t] + b_f)
$$
  
\n
$$
i_t = \sigma(W_i \cdot [C_{t-1}, h_{t-1}, x_t] + b_i)
$$
  
\n
$$
o_t = \sigma(W_o \cdot [C_t, h_{t-1}, x_t] + b_o)
$$

• The raw memory is informative by itself and can also be input

– Note, we're using both C and  $h$ 

# The complete LSTM unit

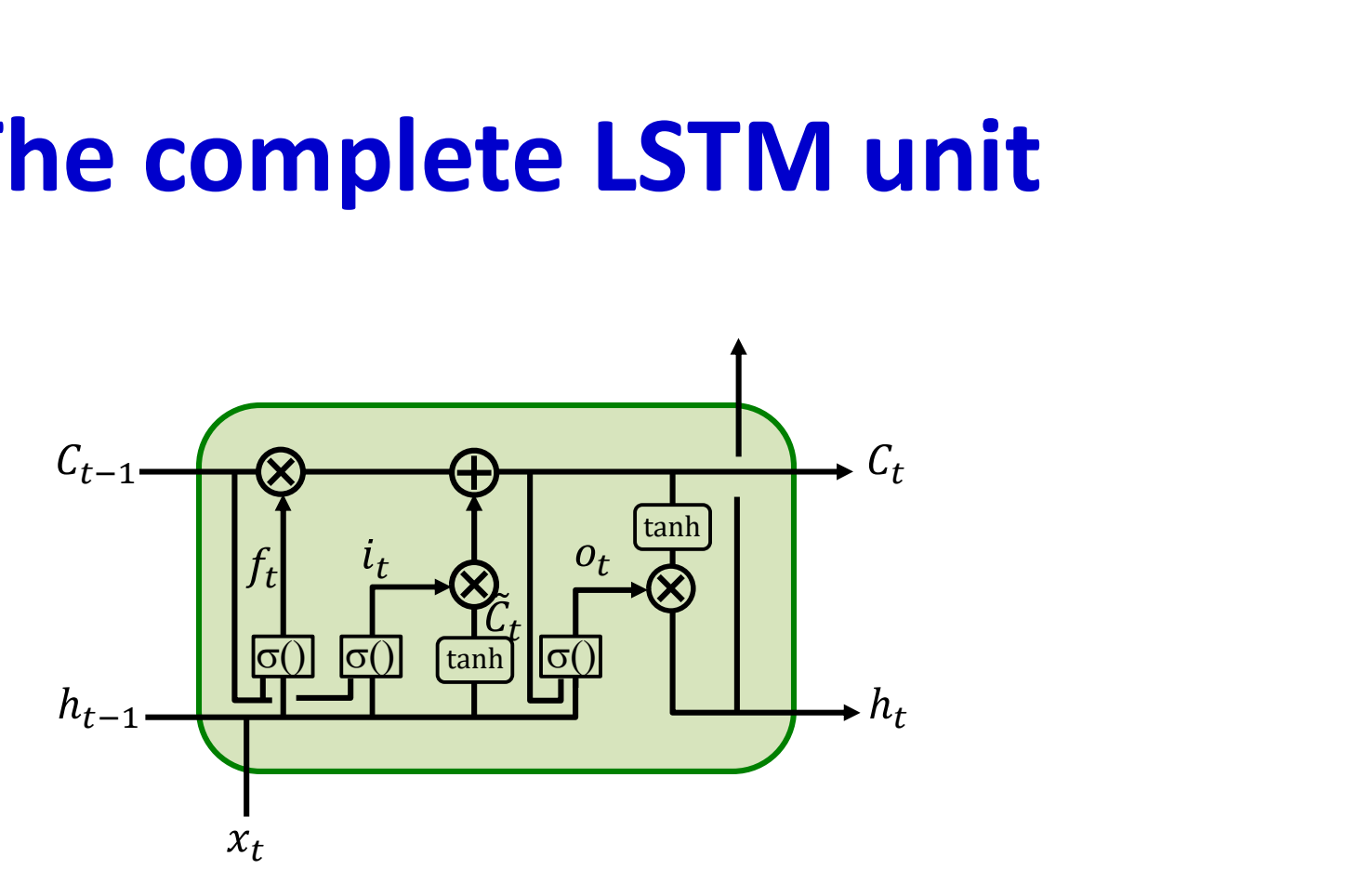

• With input, output, and forget gates and the peephole connection..

## LSTM computation: Forward  $t$ ௧ିଵ ௧ ௧ିଵ ௧  $t$   $\sim$  $t \leftarrow \leftarrow$  $t \mid \quad \mid \quad \uparrow \quad \mid$  $\begin{picture}(180,190) \put(0,0){\line(1,0){160}} \put(10,0){\line(1,0){160}} \put(10,0){\line(1,0){160}} \put(10,0){\line(1,0){160}} \put(10,0){\line(1,0){160}} \put(10,0){\line(1,0){160}} \put(10,0){\line(1,0){160}} \put(10,0){\line(1,0){160}} \put(10,0){\line(1,0){160}} \put(10,0){\line(1,0){160}} \put(10,0){\line(1,0){160$ tanh

• Forward rules:

$$
f_t = \sigma(W_f \cdot [C_{t-1}, h_{t-1}, x_t] + b_f)
$$
  
\n
$$
i_t = \sigma(W_i \cdot [C_{t-1}, h_{t-1}, x_t] + b_i)
$$
  
\n
$$
o_t = \sigma(W_o \cdot [C_t, h_{t-1}, x_t] + b_o)
$$

#### Gates **Variables**

$$
\tilde{C}_t = \tanh(W_C \cdot [h_{t-1}, x_t] + b_C)
$$
  
\n
$$
C_t = f_t * C_{t-1} + i_t * \tilde{C}_t
$$
  
\n
$$
h_t = o_t * \tanh(C_t)
$$

# LSTM computation: Forward  $t$ ௧ିଵ ௧ ௧ିଵ ௧  $t$   $\sim$  $t \leftarrow \leftarrow$  $t \mid \quad \mid \quad \uparrow \quad \mid$  $\begin{picture}(180,190) \put(0,0){\line(1,0){160}} \put(10,0){\line(1,0){160}} \put(10,0){\line(1,0){160}} \put(10,0){\line(1,0){160}} \put(10,0){\line(1,0){160}} \put(10,0){\line(1,0){160}} \put(10,0){\line(1,0){160}} \put(10,0){\line(1,0){160}} \put(10,0){\line(1,0){160}} \put(10,0){\line(1,0){160}} \put(10,0){\line(1,0){160$ tanh

• Forward rules:

#### Gates **Variables**

$$
f_t = \sigma(W_f \cdot [C_{t-1}, h_{t-1}, x_t] + b_f)
$$
  
\n
$$
i_t = \sigma(W_i \cdot [C_{t-1}, h_{t-1}, x_t] + b_i)
$$
  
\n
$$
C_t = f_t * C_{t-1} + i_t * \tilde{C}_t
$$
  
\n
$$
o_t = \sigma(W_o \cdot [C_t, h_{t-1}, x_t] + b_o)
$$
  
\n
$$
h_t = o_t * \tanh(C_t)
$$

# LSTM Equations

- $\cdot$  *i*: input gate, how much of the new information will be let through the memory cell.
- $\cdot$  f: forget gate, responsible for information should be thrown away from memory cell.
- $\cdot$   $o:$  output gate, how much of the information will be passed to expose to the next time step.
- $g$ : self-recurrent which is equal to standard RNN
- $c_t$ : internal memory of the memory cell
- $s_t$ : hidden state
- y: final output

• 
$$
i = \sigma(x_t U^i + s_{t-1} W^i)
$$

• 
$$
f = \sigma(x_t U^f + s_{t-1} W^f)
$$

$$
\bullet \quad o = \sigma(x_t U^o + s_{t-1} W^o)
$$

• 
$$
g = \tanh(x_t U^g + s_{t-1} W^g)
$$

$$
\bullet \quad c_t = c_{t-1} \circ f + g \circ i
$$

• 
$$
s_t = \tanh(c_t) \circ o
$$

• 
$$
y = softmax(Vs_t)
$$

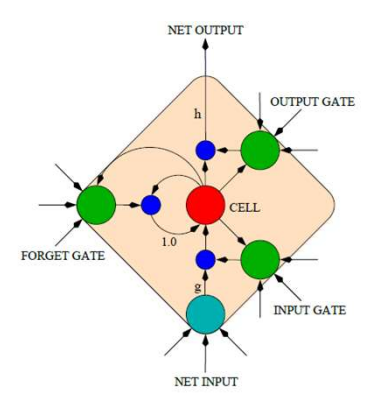

LSTM Memory Cell

# Notes on the pseudocode

#### Class LSTM\_cell

- We will assume an object-oriented program
- Each LSTM unit is assumed to be an "LSTM cell"
- There's a new copy of the LSTM cell at each time, at each layer
- LSTM cells retain local variables that are not relevant to the computation outside the cell
	- These are static and retain their value once computed, unless overwritten

# LSTM cell (single unit) **Definitions**

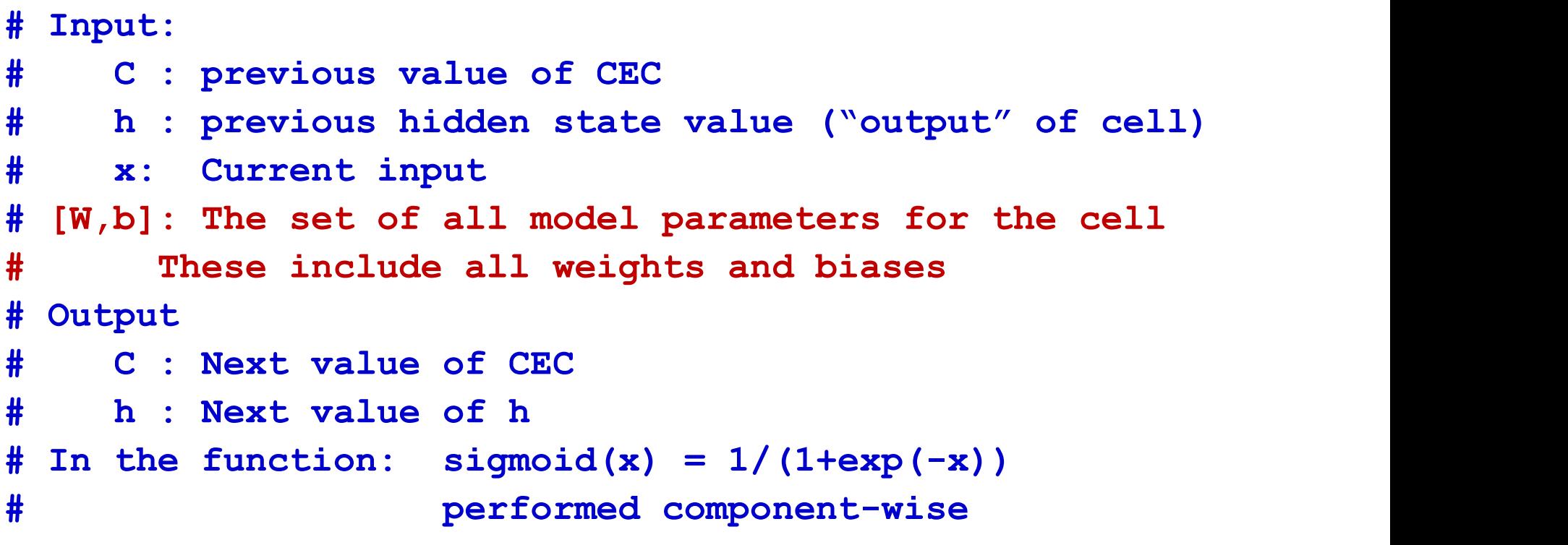

# Static local variables to the cell static local  $z_f$ ,  $z_i$ ,  $z_c$ ,  $z_o$ , f, i, o,  $C_i$ function  $[C,h]$  = LSTM cell.forward( $C,h,x,[W,b]$ ) code on next slide

### LSTM cell forward

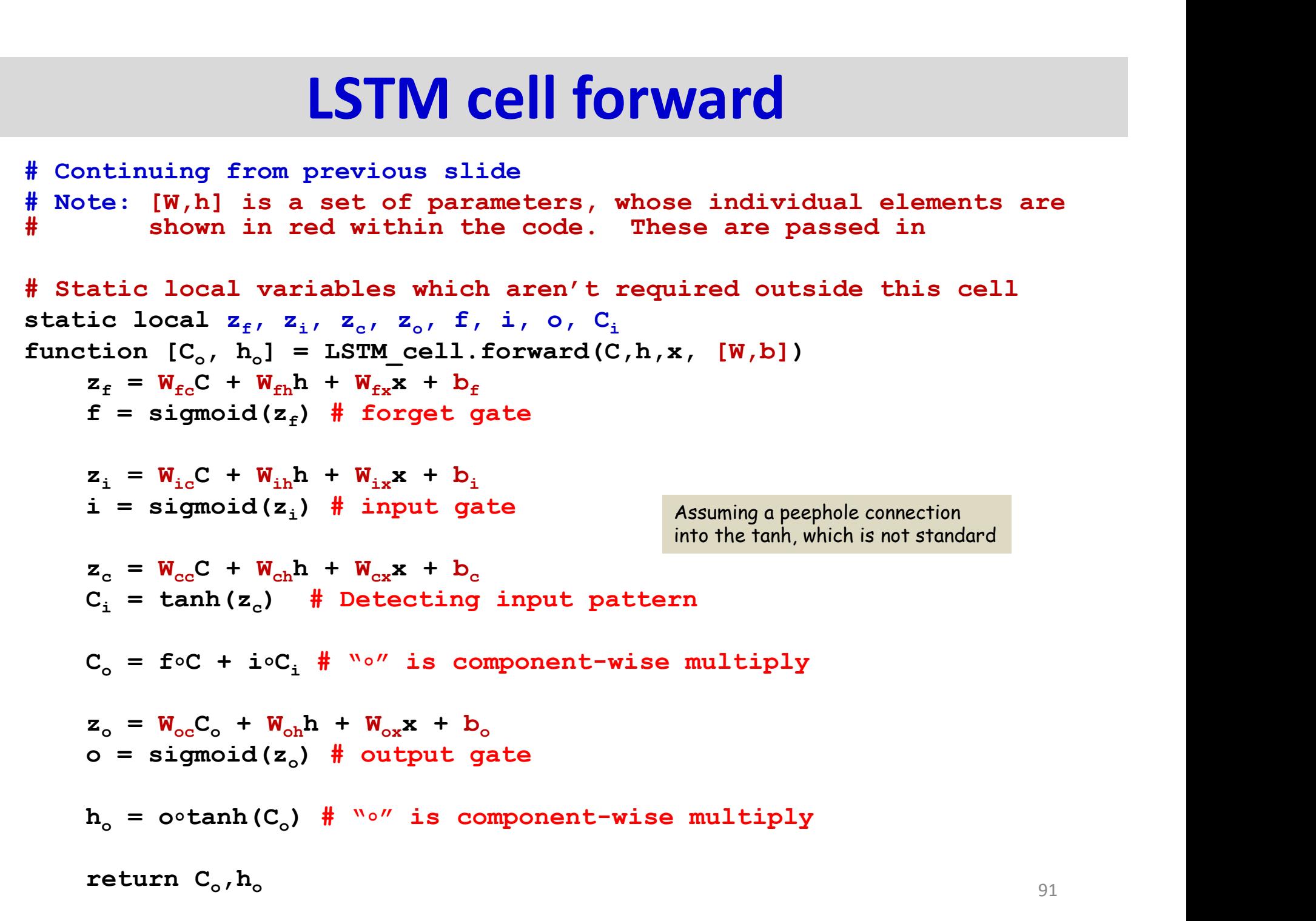

### LSTM network forward

# Assuming  $h(-1, \star)$  is known and  $C(-1, \star)=0$ 

# Assuming L hidden-state layers and an output layer

**LSTM network forward**<br>
# Assuming h(-1,\*) is known and C(-1,\*)=0<br>
# Assuming L hidden-state layers and an output layer<br>
# Note: LSTM\_cell is an indexed class with functions<br>
# [W(1),b(1)] are the entire set of weights an # [W{l},b{l}] are the entire set of weights and biases # for the 1<sup>th</sup> hidden layer

# W<sub>o</sub> and b<sub>o</sub> are output layer weights and biases

for t = 0:T-1 # Including both ends of the index h(t,0) = x(t) # Vectors. Initialize h(0) to input for l = 1:L # hidden layers operate at time t [C(t,l),h(t,l)] = LSTM\_cell(t,l).forward(… …C(t-1,l),h(t-1,l),h(t,l-1)[W{l},b{l}]) zo (t) = Wo h(t,L) + bo Y(t) = softmax( zo (t) )

# Training the LSTM

- Identical to training regular RNNs with one difference
	- Commonality: Define a sequence divergence and backpropagate its derivative through time
- Difference: Instead of backpropagating gradients through an RNN unit, we will backpropagate through an LSTM cell

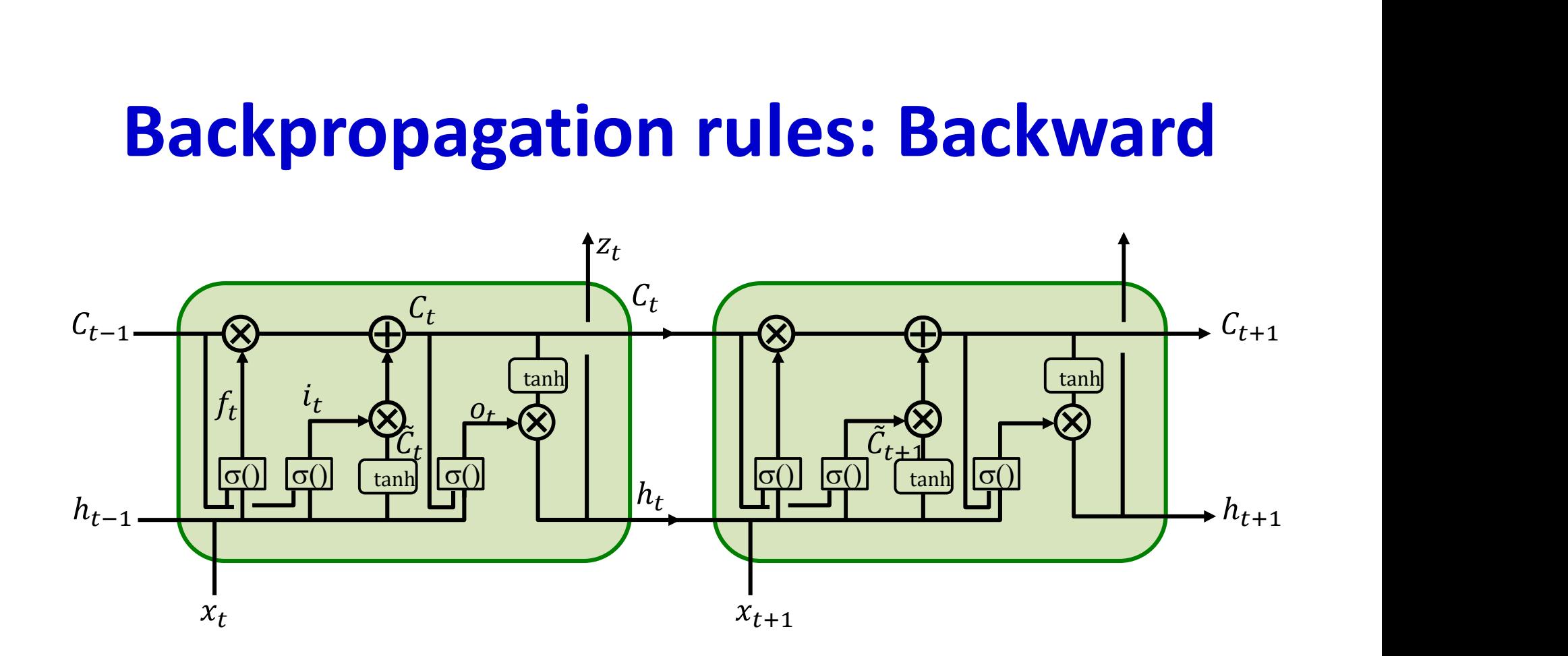

 $\nabla_{C_t} Div =$ 

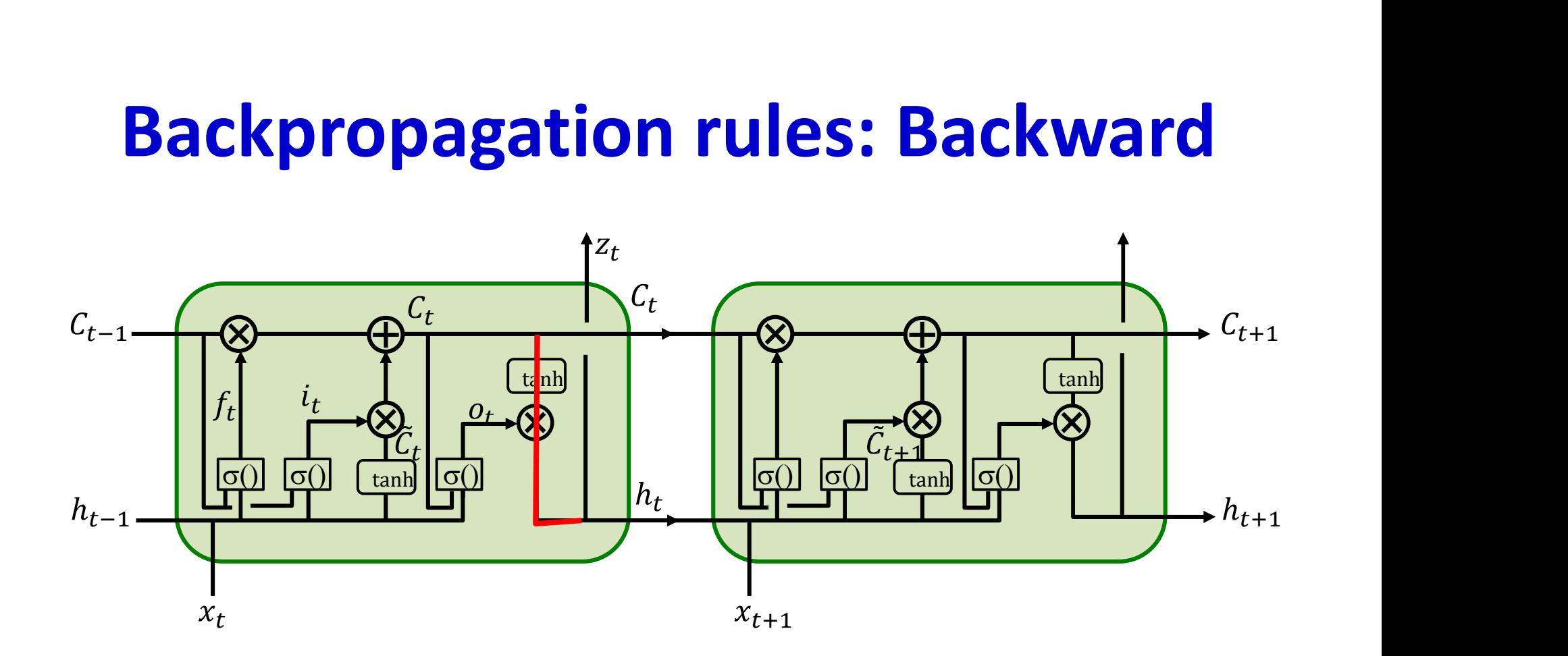

 $\nabla_{C_t} Div = \nabla_{h_t} Div \circ o_t \circ tanh'$ .

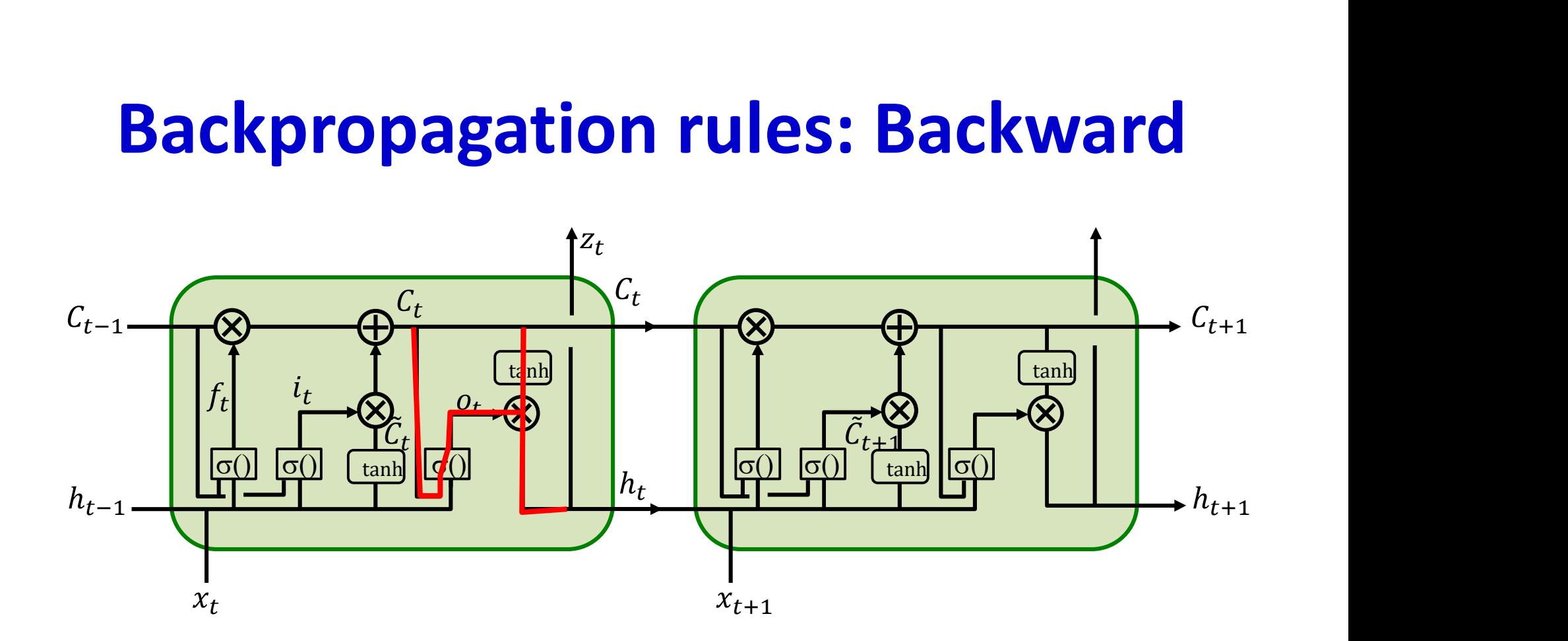

 $c_t$ Div =  $v_{h_t}$ Div  $\circ$  ( $v_t$   $\circ$  tann (.) + tal  $\binom{1}{1 + tanh}$  $\mathcal{C}o^{\,j}$ 

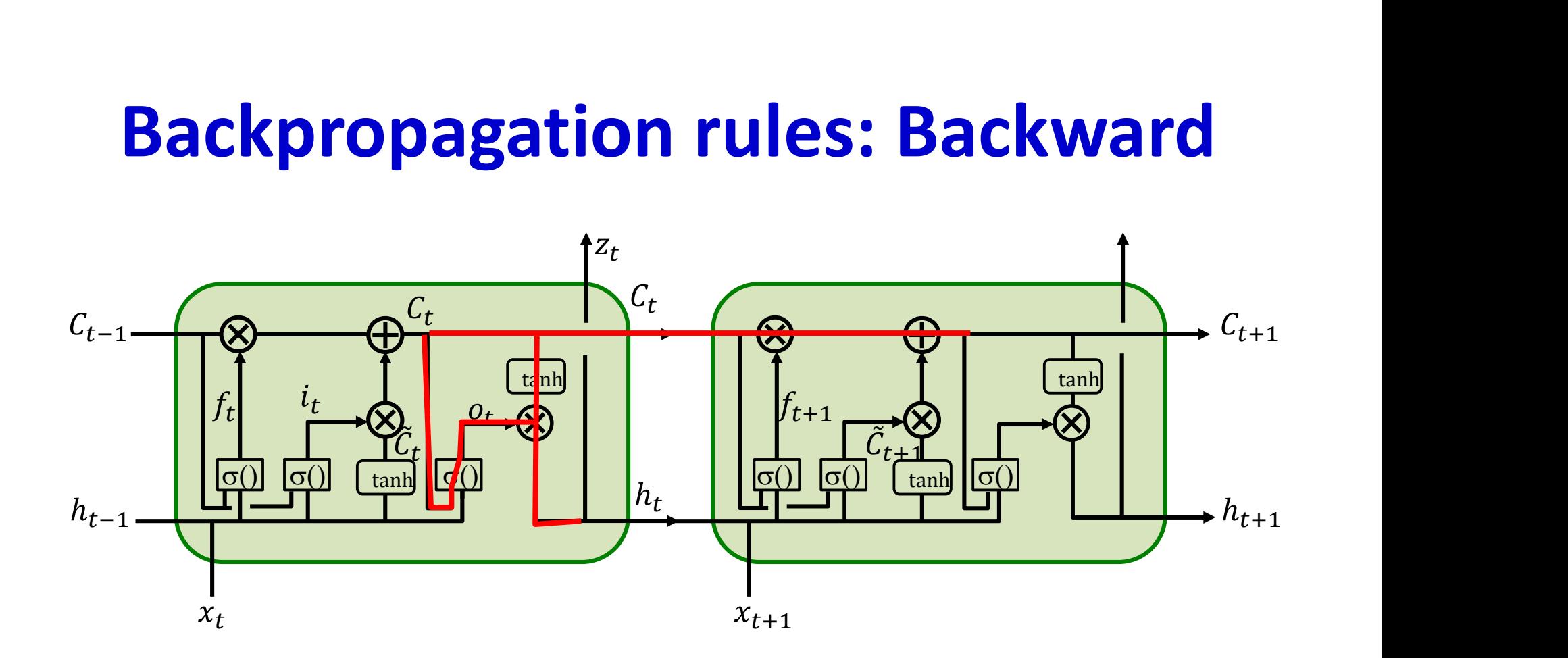

 $c_t$ Div =  $v_{h_t}$ Div  $\circ$  ( $v_t$   $\circ$  tann (.) + tann(.)  $\circ$  0 (.) $w_{Co}$ ) +  $\nabla_{C_{t+1}} Div \circ f_{t+1} +$ 

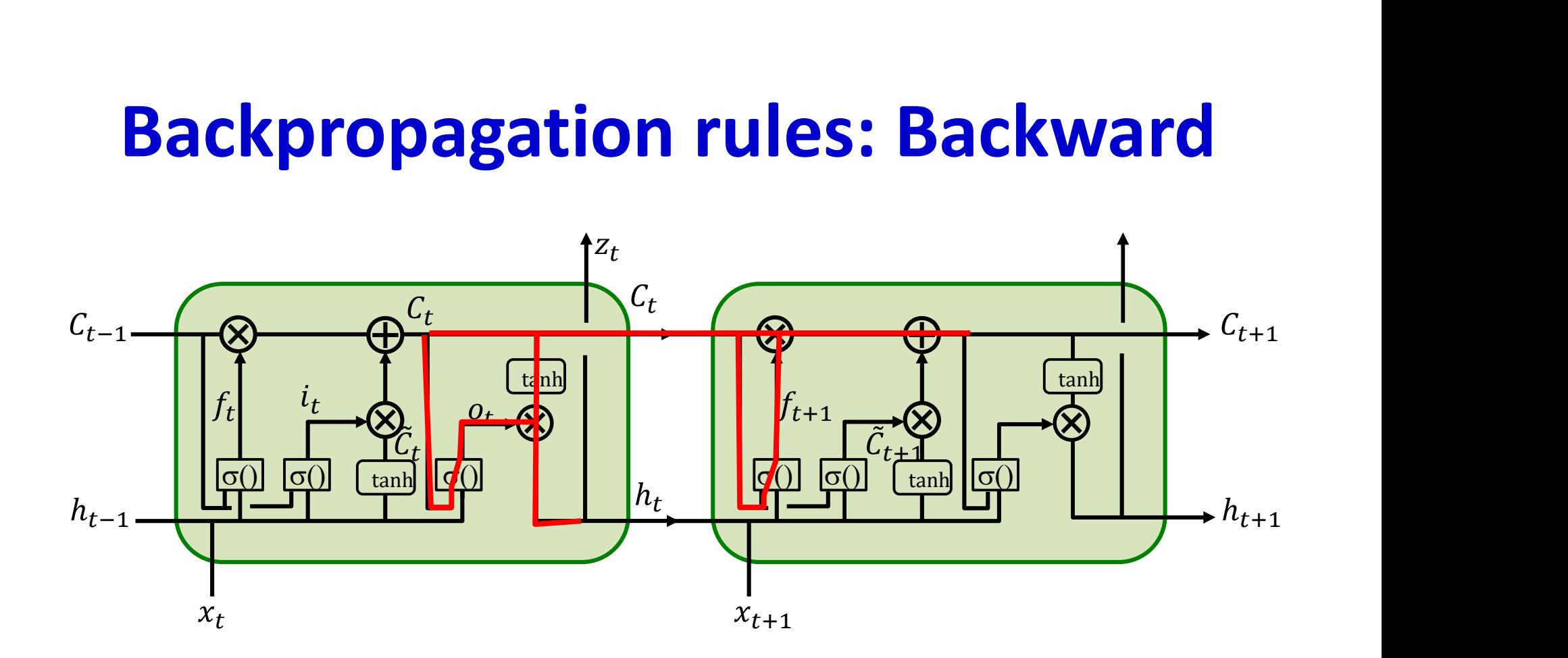

 $c_t$ Div =  $v_{h_t}$ Div  $\circ$  ( $v_t$   $\circ$  tann (.) + tann(.)  $\circ$  0 (.) $w_{Co}$ ) +  $\nabla_{C_{t+1}} Div \circ (f_{t+1} + C_t \circ \sigma'(.)W_{Cf})$ 

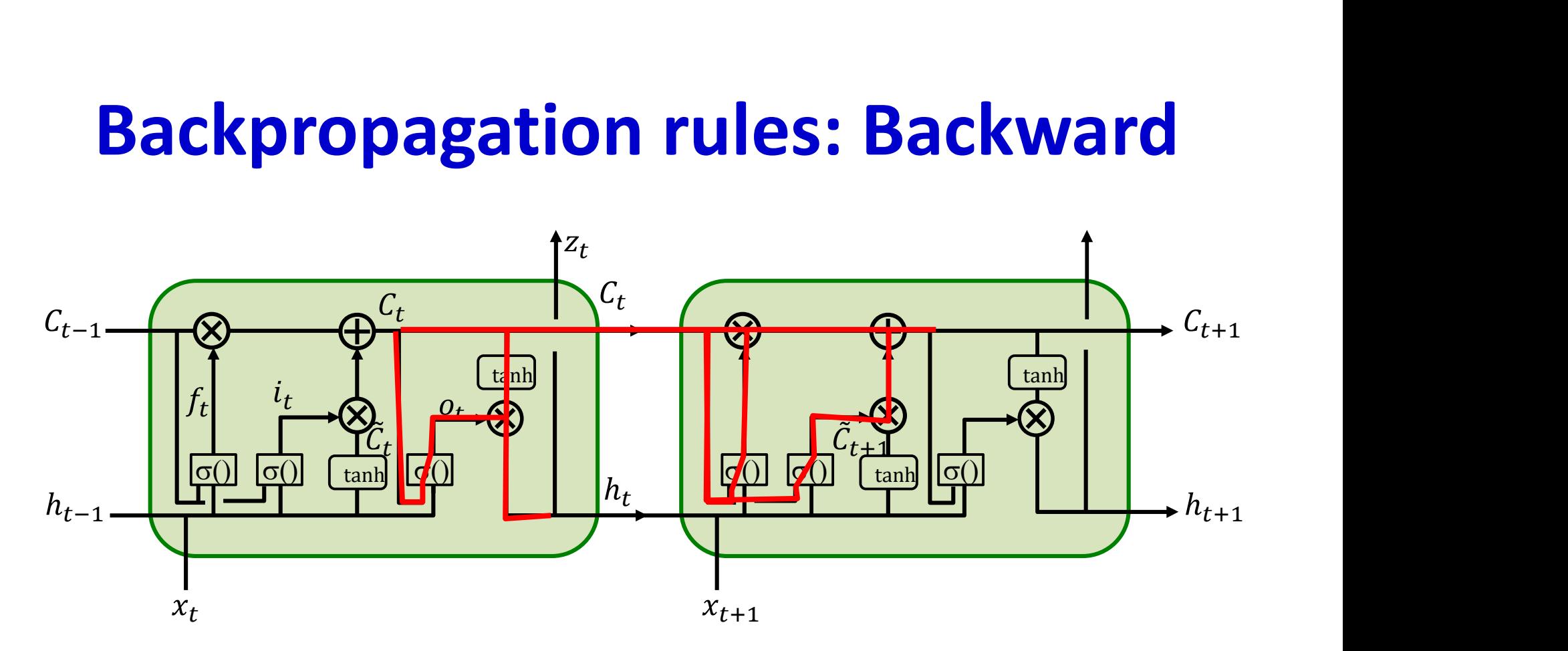

 $c_t$ Div =  $v_{h_t}$ Div  $\circ$  ( $v_t$   $\circ$  tann (.) + tann(.)  $\circ$  0 (.) $w_{Co}$ ) +  $c_{t+1}$ *DLV*  $\circ$  (*J*<sub>t+1</sub> + C<sub>t</sub>  $\circ$  0 (*. JW*<sub>Cf</sub> + C<sub>t</sub>  $\tilde{C}$  )  $W_{\tilde{c}}$  +  $\tilde{C}$  $cf + C_{t+1} \circ O \left( . \right)$   $W_{ci} \dots$  $\left(\bigwedge W_{\alpha},\bigwedge\right)$  $\left(i\cdots\right)$ 

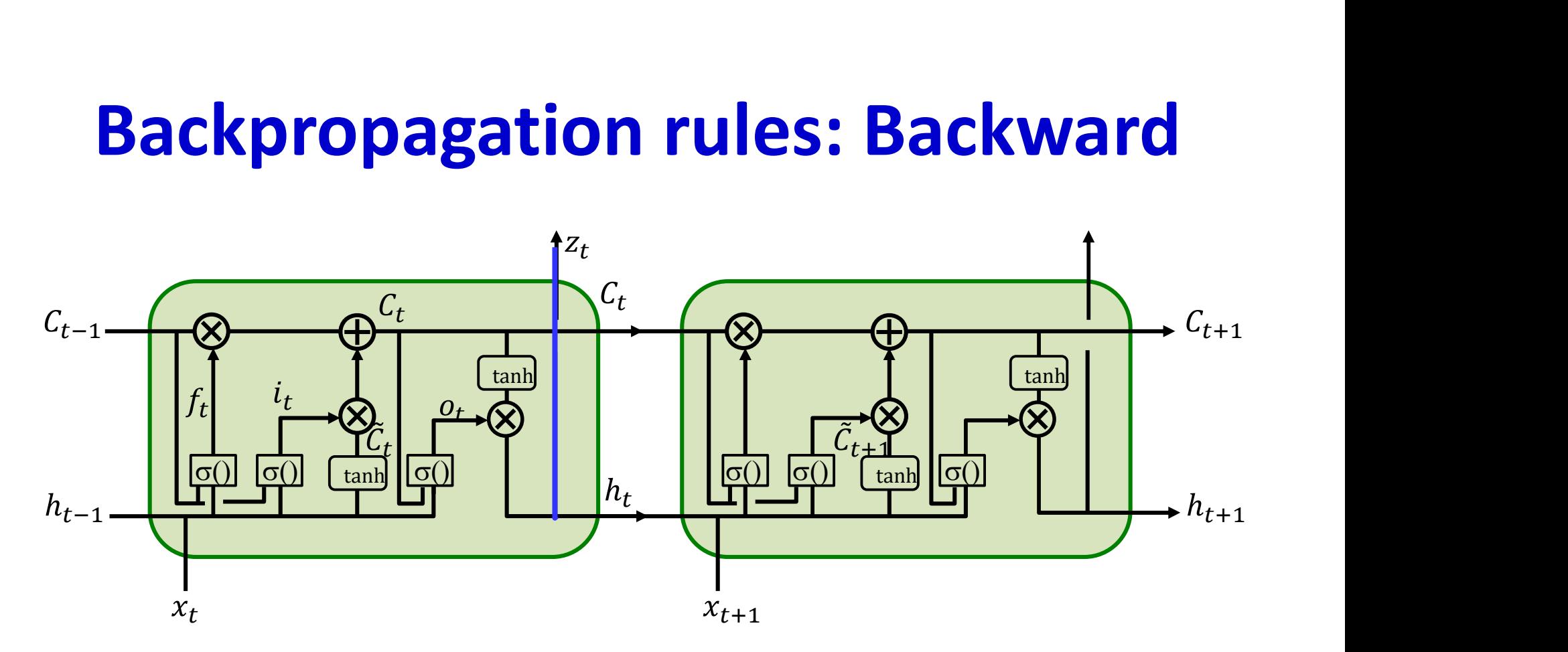

 $c_t$ Div =  $v_{h_t}$ Div  $\circ$  ( $v_t$   $\circ$  tann (.) + tann(.)  $\circ$  0 (.) $w_{Co}$ ) +  $c_{t+1}$ *DLV*  $\circ$  (*J*<sub>t+1</sub> + C<sub>t</sub>  $\circ$  0 (*. JW*<sub>Cf</sub> + C<sub>t</sub>  $\tilde{C}$  )  $W_{\tilde{c}}$  +  $\tilde{C}$  $cf + C_{t+1} \circ O \left( . \right)$   $W_{ci} \dots$  $\left(\bigwedge W_{\alpha},\bigwedge\right)$  $\left(i\cdots\right)$ 

 $\nabla_{h_t} Div = \nabla_{z_t} Div \nabla_{h_t} z_t$  $t$ 

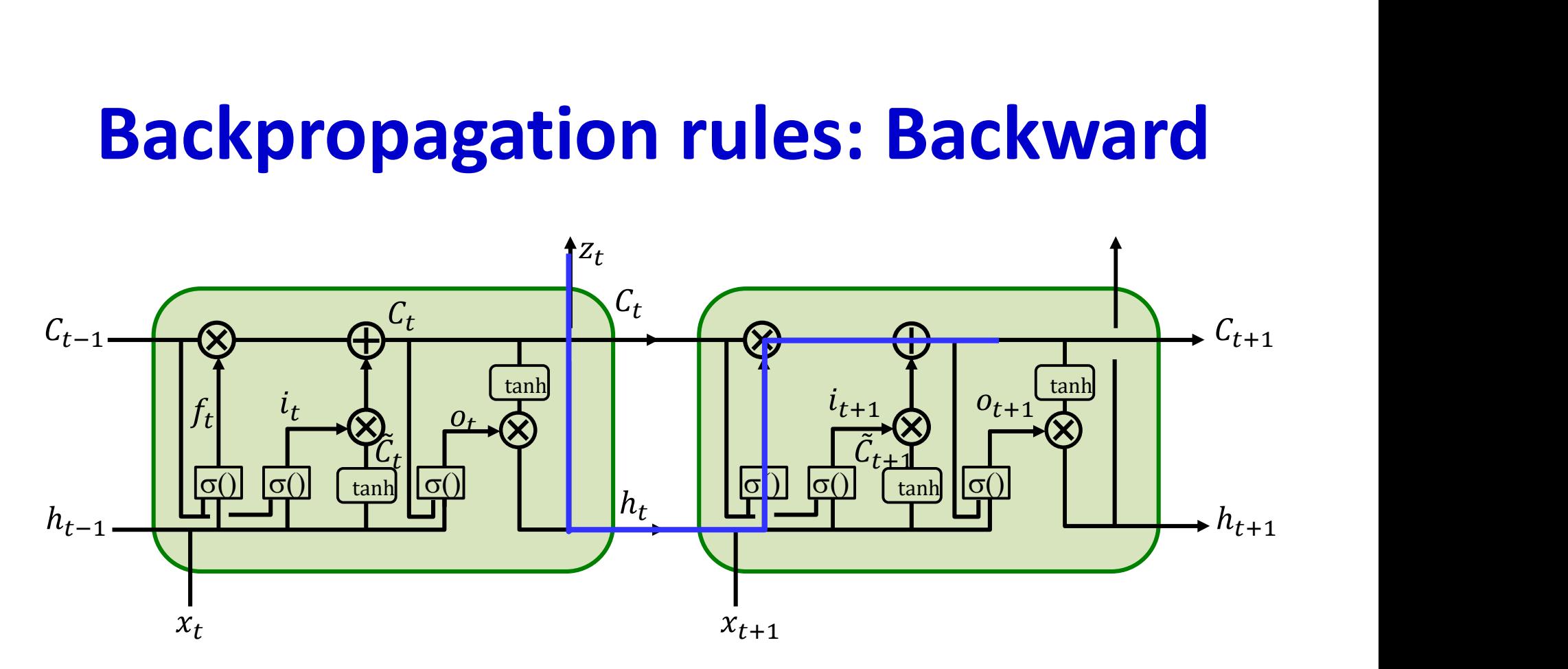

 $c_t$ Div =  $v_{h_t}$ Div  $\circ$  ( $v_t$   $\circ$  tann (.) + tann(.)  $\circ$  0 (.) $w_{Co}$ ) +  $c_{t+1}$ *DLV*  $\circ$  (*J*<sub>t+1</sub> + C<sub>t</sub>  $\circ$  0 (*. JW*<sub>Cf</sub> + C<sub>t</sub>  $\tilde{C}$  )  $W_{\tilde{c}}$  +  $\tilde{C}$  $cf + C_{t+1} \circ O \left( . \right)$   $W_{ci} \dots$  $\left(\bigwedge W_{\alpha},\bigwedge\right)$  $\left(i\cdots\right)$ 

$$
\nabla_{h_t} Div = \nabla_{z_t} Div \nabla_{h_t} z_t + \nabla_{c_{t+1}} Div \circ C_t \circ \sigma' (.)W_{hf}
$$

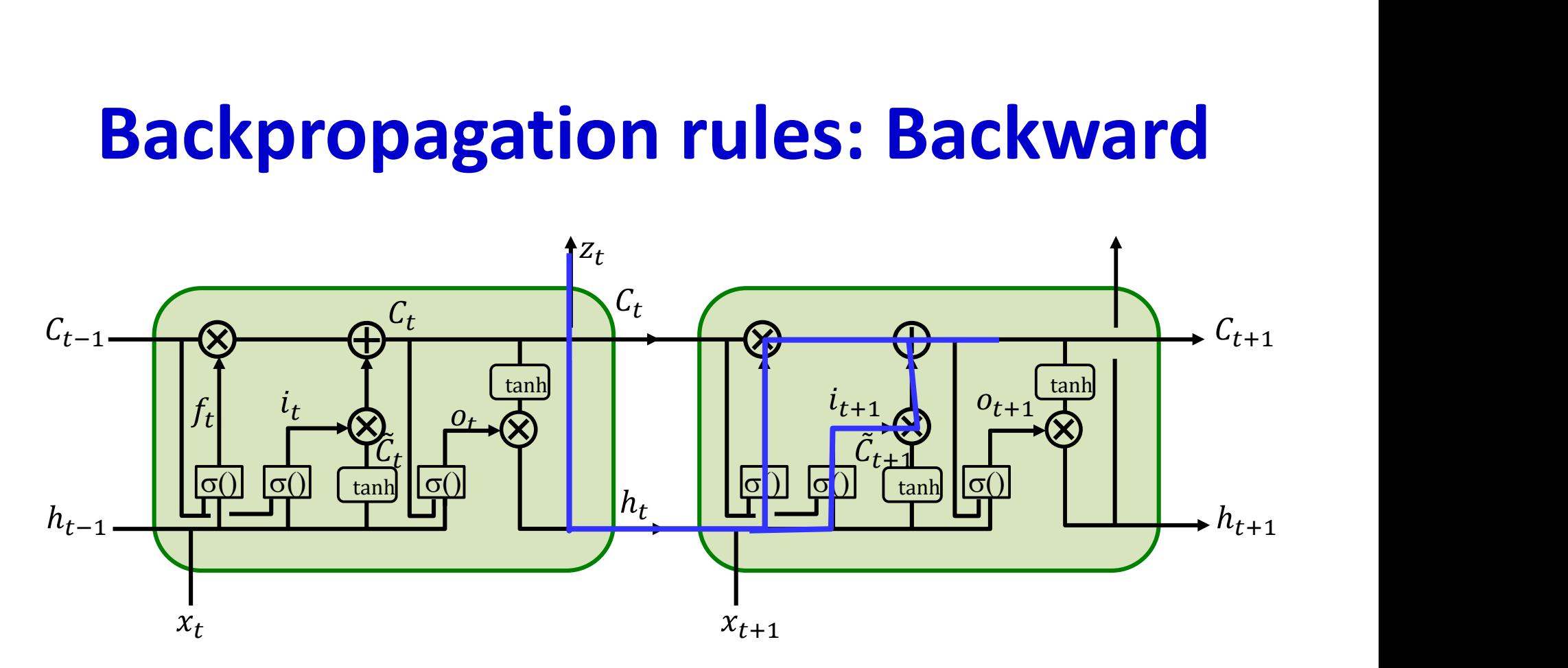

 $c_t$ Div =  $v_{h_t}$ Div  $\circ$  ( $v_t$   $\circ$  tann (.) + tann(.)  $\circ$  0 (.) $w_{Co}$ ) +  $c_{t+1}$ *DLV*  $\circ$  (*J*<sub>t+1</sub> + C<sub>t</sub>  $\circ$  0 (*. JW*<sub>Cf</sub> + C<sub>t</sub>  $\tilde{C}$  )  $W_{\tilde{c}}$  +  $\tilde{C}$  $cf + C_{t+1} \circ O \left( . \right)$   $W_{ci} \dots$  $\left(\bigwedge W_{\alpha},\bigwedge\right)$  $\left(i\cdots\right)$ 

$$
\nabla_{h_t} Div = \nabla_{z_t} Div \nabla_{h_t} z_t + \nabla_{c_{t+1}} Div \circ (C_t \circ \sigma'(\cdot)W_{hf} + \tilde{C}_{t+1} \circ \sigma'(\cdot)W_{hi})
$$

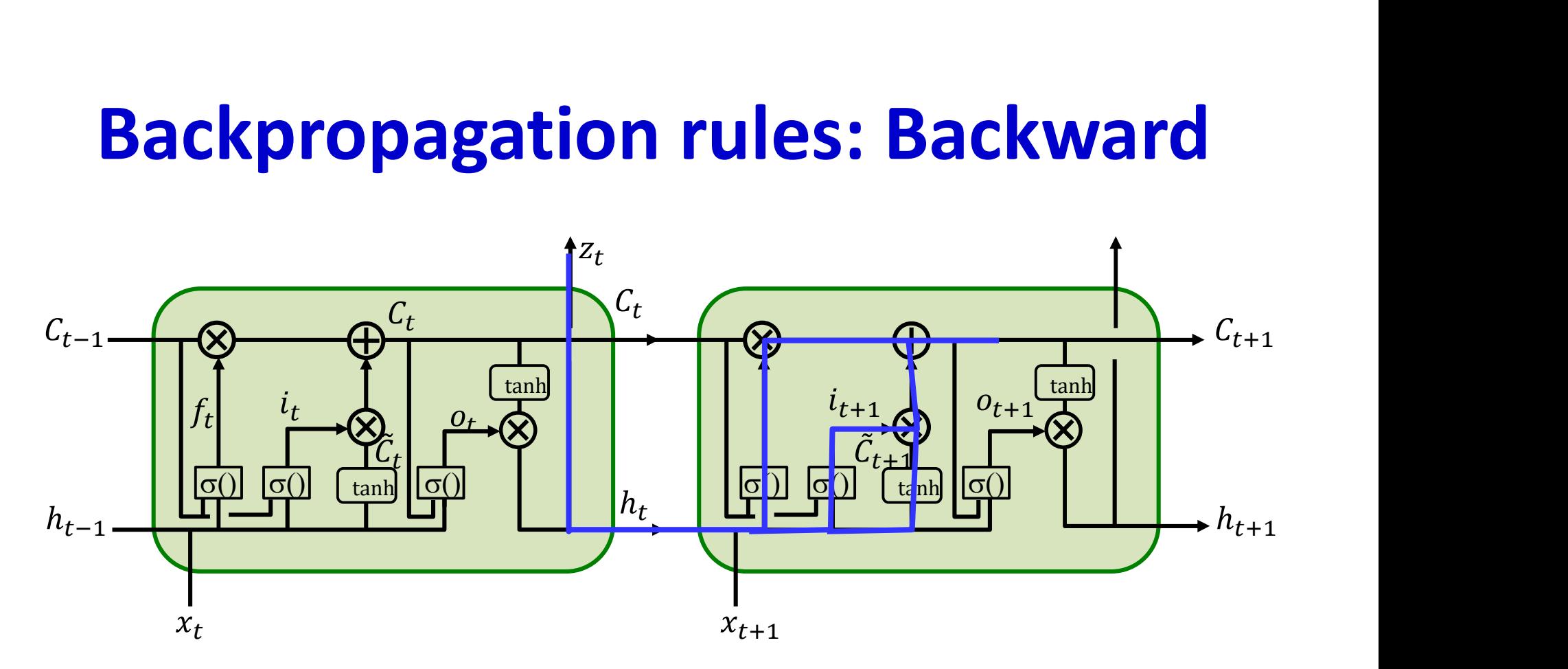

 $c_t$ Div =  $v_{h_t}$ Div  $\circ$  ( $v_t$   $\circ$  tann (.) + tann(.)  $\circ$  0 (.) $w_{Co}$ ) +  $c_{t+1}$ *DLV*  $\circ$  (*J*<sub>t+1</sub> + C<sub>t</sub>  $\circ$  0 (*. JW*<sub>Cf</sub> + C<sub>t</sub>  $\tilde{C}$  )  $W_{\tilde{c}}$  +  $\tilde{C}$  $cf + C_{t+1} \circ O \left( . \right)$   $W_{ci} \dots$  $\left(\bigwedge W_{\alpha},\bigwedge\right)$  $\left(i\cdots\right)$ 

$$
\nabla_{h_t}Div = \nabla_{z_t} Div \nabla_{h_t} z_t + \nabla_{c_{t+1}} Div \circ (C_t \circ \sigma'(\cdot)W_{hf} + \tilde{C}_{t+1} \circ \sigma'(\cdot)W_{hi}) +
$$
  

$$
\nabla_{c_{t+1}} Div \circ i_{t+1} \circ \tanh'(\cdot)W_{hi}
$$

103

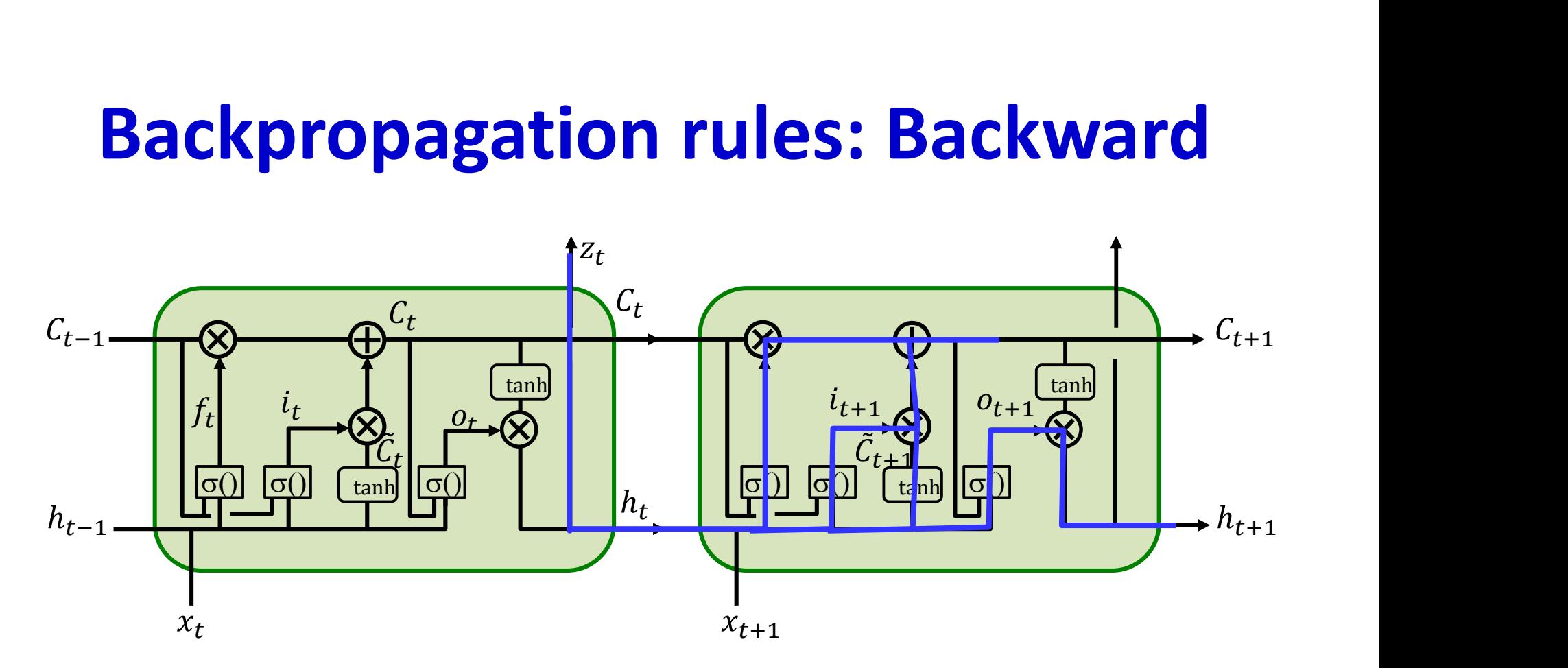

 $c_t$ Div =  $v_{h_t}$ Div  $\circ$  ( $v_t$   $\circ$  tann (.) + tann(.)  $\circ$   $\circ$  (.) $w_{Co}$ ) +  $c_{t+1}$ *DLV*  $\circ$  (*J*<sub>t+1</sub> + C<sub>t</sub>  $\circ$  0 (*. JW*<sub>Cf</sub> + C<sub>t</sub>  $\tilde{C}$   $\tilde{C}$  $cf + C_{t+1} \circ o \cdot U$   $V_0$   $\ldots$  $\left(\bigwedge M_{\leq r}\right)$  $\left(i\cdots\right)$ 

$$
\nabla_{h_t} Div = \nabla_{z_t} Div \nabla_{h_t} z_t + \nabla_{c_{t+1}} Div \circ (C_t \circ \sigma'(\cdot)W_{hf} + \tilde{C}_{t+1} \circ \sigma'(\cdot)W_{hi}) +
$$
  

$$
\nabla_{c_{t+1}} Div \circ o_{t+1} \circ \tanh'(\cdot)W_{hi} + \nabla_{h_{t+1}} Div \circ \tanh(\cdot) \circ \sigma'(\cdot)W_{ho}
$$

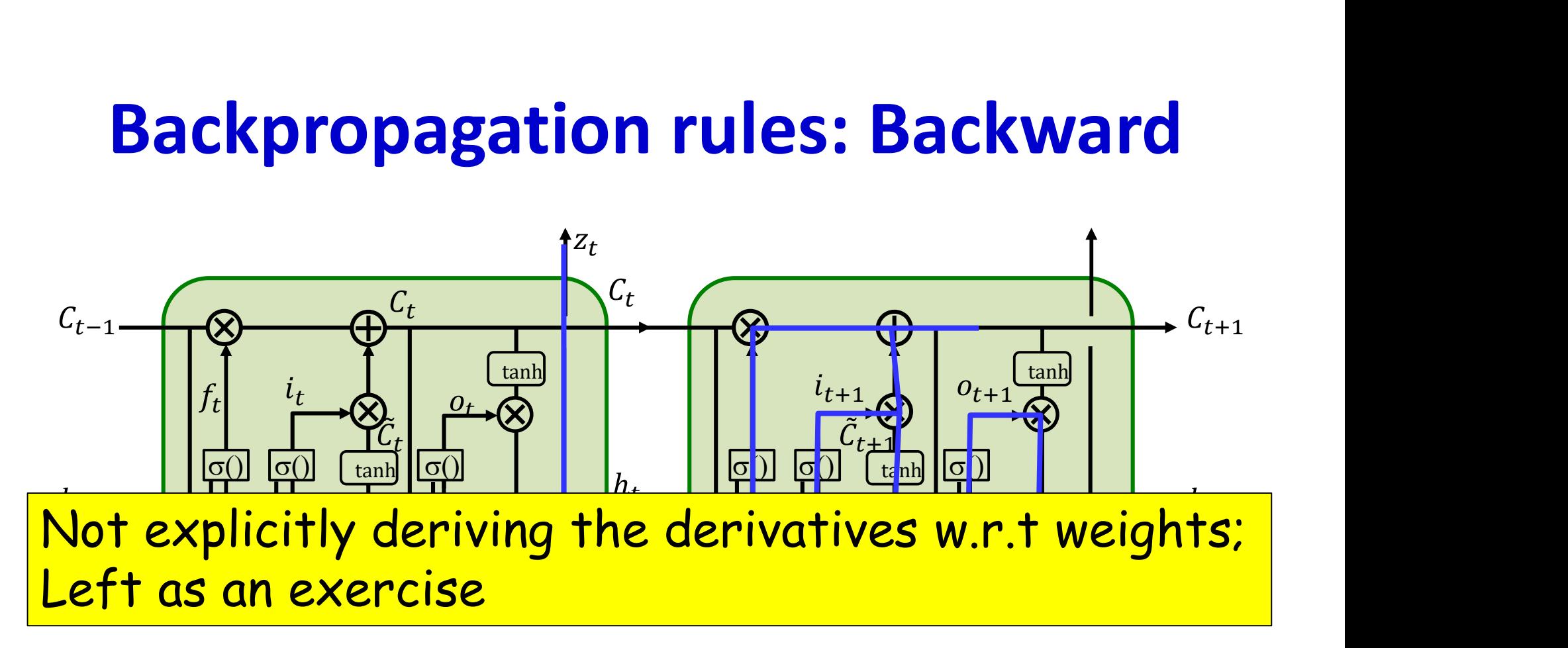

$$
\nabla_{C_t} Div = \nabla_{h_t} Div \circ (o_t \circ \tanh'(.)) + \tanh(.) \circ \sigma'(.)W_{Co}) +
$$
  
\n
$$
\nabla_{C_{t+1}} Div \circ (f_{t+1} + C_t \circ \sigma'(.)W_{Cf} + \tilde{C}_{t+1} \circ \sigma'(.)W_{Ci} ...)
$$

$$
\nabla_{h_t} Div = \nabla_{z_t} Div \nabla_{h_t} z_t + \nabla_{c_{t+1}} Div \circ (C_t \circ \sigma'(.))W_{hf} + \tilde{C}_{t+1} \circ \sigma'(.))W_{hi}) +
$$
  

$$
\nabla_{c_{t+1}} Div \circ o_{t+1} \circ \tanh'(.)W_{hi} + \nabla_{h_{t+1}} Div \circ \tanh(.) \circ \sigma'(.)W_{ho}
$$

## Notes on the backward pseudocode

#### Class LSTM\_cell

- We first provide backward computation within a cell
- For the backward code, we will assume the static variables computed during the forward are still available
- The following slides first show the forward code for reference
- Subsequently we will give you the backward, and explicitly indicate which of the forward equations each backward equation refers to
	- The backward code for a cell is long (but simple) and extends over multiple slides

## LSTM cell forward (for reference)

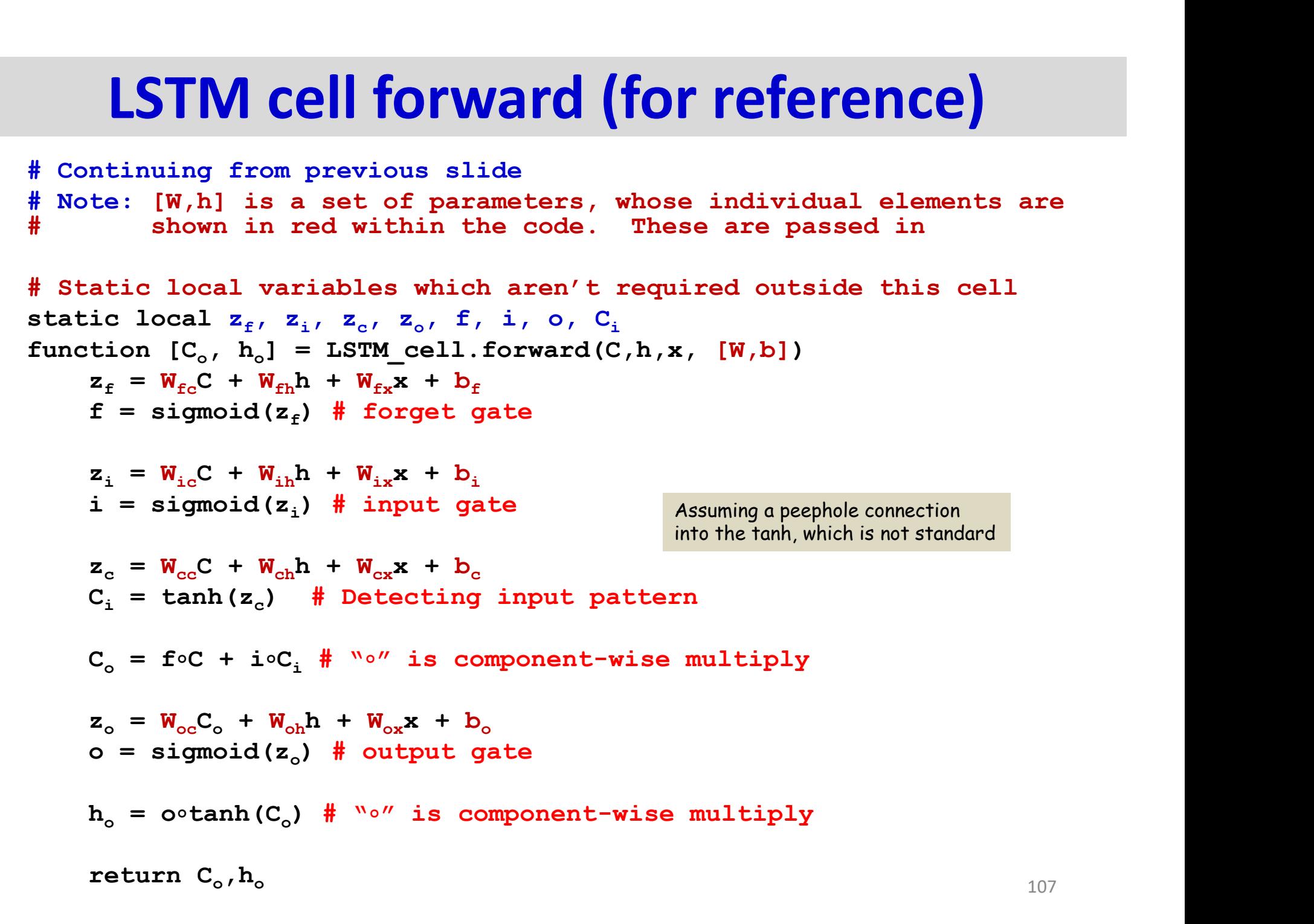

#### LSTM cell backward

```
# Static local variables carried over from forward
static local z_f, z_i, z_c, z_o, f, i, o, C_ifunction [dC,dh,dx,d[W, b]]=LSTM_cell.backward(dC<sub>o</sub>, dh<sub>o</sub>, C, h, C<sub>o</sub>, h<sub>o</sub>, x, [W,b])
        # First invert h_o = o \cdot \tanh(C)do = dh_0 \circ \tanh (C_0)^T) \mathbf{T}d tanhC_o = dh_o \circ o∘ o
        dC<sub>o</sub> += dtanhC<sub>o</sub>。(1-tanh<sup>2</sup>(C<sub>o</sub>))<sup>T</sup> #(1-tanh<sup>2</sup>) is the derivative of tanh
        # Next invert o = sigmoid(z_0)) and the same state \mathcal{L}dz<sub>o</sub> = do∘sigmoid(z<sub>o</sub>)™∘(1-sigmoid(z<sub>o</sub>))" # do x derivative of sigmoid(z<sub>o</sub>)
                                                                                                                                                       )
        # Next invert z_o = W_{oc}C_o + W_{oh}h + W_{ox}x + b_oCEII DACKWATC<br>
f, i, o, C<sub>i</sub><br>
f, i, o, C<sub>i</sub><br>
iLSTM_cell.backward(dC<sub>o</sub>, dh<sub>o</sub>, C, h, C<sub>o</sub>, h<sub>o</sub>, x, [W,b])<br>
hh(C)<br>
C<sub>o</sub>))<sup>T</sup> #(1-tanh<sup>2</sup>) is the derivative of tanh<br>
d(z<sub>o</sub>)<br>
-sigmoid(z<sub>o</sub>))<sup>T</sup> # do x derivative of sigmo
        dC_{\circ} += dz_{\circ}W_{\circ c} # Note - this is a
                           l variables carried over from forward<br>
z_{\epsilon}, z_{\epsilon}, z_{\epsilon}, z_{\epsilon}, f, i, o, C_{i}<br>
dh, dx, d[W, b]] = LSFM_cell.backward(dC<sub>o</sub>, dh<sub>o</sub>, C, h, C<sub>o</sub>, h<sub>o</sub>, x, [W,b])<br>
nvert h<sub>e</sub> = o-tanh(C)<br>
tanh(C<sub>o</sub>)<sup>T</sup><br>
dh, dx, d(1-tanh<sup>2</sup>(C<sub>o</sub>))<sup>T</sup>
        dh = dz_0 W_{ch}\bm{W_{\text{oh}}}dx = dz_0 W_{\alpha x}W_{\rm ox}dw_{\rm oc} = \rm C_{\rm o} dz_{\rm o} # Note - this multipl
                                   (x, d(w, h)]=L\tanh^2(C_0)<br>
x^2 (C_0)<sup>T</sup> (C_0)<sup>T</sup> (C_1 + C_2) and C_0 (C_0)<sup>T</sup> (C_0)<sup>T</sup> (C_1 + C_0)<sup>T</sup> (C_0)<sup>T</sup> (C_1 + C_0)<sup>T</sup> (C_1 + C_0)<sup>T</sup> (C_1 + C_0)<sup>T</sup> (C_2)<sup>T</sup>)<sup>T</sup> (C_1 + C_2)<sup>T</sup> (dW_{\text{oh}} = h dz_{\text{o}}dW_{\alpha x} = x \, dz_{\alpha}db_o = dz_o# Next invert C<sub>o</sub> = f∘C + i∘C<sub>i</sub>
        # Next invert o = sigmold(z<sub>o</sub>)<sup>T</sup> odd<sub>2</sub>, d<sub>z</sub><sub>o</sub> = do o sigmoid(z<sub>o</sub>)<sup>T</sup> odd<sub>2</sub>, dz<sub>o</sub> = do o sigmoid(z<sub>o</sub>)<sup>T</sup> odd<sub>2</sub>, dz<sub>o</sub> = M<sub>oo</sub>C<sub>o</sub> + W<sub>oh</sub>h + W<sub>ox</sub>x + b<sub>o</sub> dC<sub>o</sub> + = dz<sub>o</sub>W<sub>oc</sub> # Note - this is a regular m dh = d
                         ∘ f
        dC_i = dC_o \circ i∘ i
        di = dC_0 \circ C_i<br>df = dC_0 \circ C\circ C<sub>i</sub>
        # Next invert z_o = W_{oc}C_o + W_{ch}H + W_{ox}X + D_o<br>
dC_o += dz_oW_{oc} # Note - this is a regular m<br>
dh = dz_o W_{ok}<br>
dW_{oc} = C_o dz_o # Note - this multiplies a co.<br>
dW_{oh} = h dz_o<br>
dW_{ox} = x dz_o<br>
dW_{ox} = x dz_o<br>
dV_{oc} = dz_o<br>
# Next invert C_o = f \circ C + i \circ C_i∘ C
```
#### LSTM cell backward (continued)

# Next invert  $C_i = \tanh(z_c)$ ) and the contract of  $\mathcal{L}$  $dz_c = dC_i^{\circ} (1-\tanh^2{(\mathbf{z}_c)})^T$ ) )  $\mathbf{T}$ # Next invert  $z_c = W_{cc}C + W_{cb}h + W_{cx}x + b_c$ ell backward (continued)<br>  $=$  tanh (z<sub>c</sub>)<br>  $=$  W<sub>cc</sub>C + W<sub>cn</sub>h + W<sub>cx</sub>x + b<sub>c</sub><br>  $=$  W<sub>cc</sub>C + W<sub>cn</sub>h + W<sub>cx</sub>x + b<sub>c</sub> **LSTM Cell backward**<br>
# Next invert C<sub>1</sub> = tanh(z<sub>c</sub>)<br>  $dz_c = dC_i \circ (1-\tanh^2(z_c))^T$ <br>
# Next invert z<sub>c</sub> =  $W_{cc}C + W_{ch}h + W_{cx}x + b_c$ <br>  $dC + \frac{dz_c W_{cc}}{dx}$ <br>  $dW_{cc} = C dz_c$ <br>  $dW_{cc} = C dz_c$ <br>  $dW_{cb} = h dz_c$  $\textbf{W}_{\rm cc}$ dh +=  $dz_c W_{ch}$  $\bm{W_{\text{ch}}}$  $dx$  +=  $dz_c$   $W_{cx}$  $W_{\rm{cx}}$  $dW_{cc} = C \, dz_c$  $dW_{ch} = h \, dz_c$  $dW_{\alpha x} = x \, dz_{\alpha}$  $db_c = dz_c$ # Next invert C<sub>i</sub> = tanh(z<sub>c</sub>)<br>
dz<sub>c</sub> = dC<sub>i</sub> · (1-tanh<sup>2</sup> (z<sub>c</sub>))<sup>T</sup><br>
# Next invert z<sub>c</sub> = W<sub>cc</sub>C + W<sub>ch</sub>h + W<sub>cx</sub>x + b<sub>c</sub><br>
dC + = dz<sub>c</sub>W<sub>cc</sub><br>
dh + = dz<sub>c</sub>W<sub>cx</sub><br>
dW<sub>cc</sub> = C dz<sub>c</sub><br>
dW<sub>ch</sub> = h dz<sub>c</sub><br>
dW<sub>ch</sub> = h dz<sub>c</sub><br>
db<sub></sub> ) and the contract of  $\mathcal{L}$ dz $_{\text{i}}$  = di∘sigmoid(z $_{\text{i}}$ ) $^{\text{T}}$ ∘(1-sigmoid(z $_{\text{i}}$ )) $^{\text{T}}$ ))  $\mathbf{T}$ # Next invert  $z_i = W_{i,c}C + W_{i,h}h + W_{i,x}x + b_i$ =  $W_{\text{ee}}C + W_{\text{eh}}h + W_{\text{ex}}x + b_c$ <br>
= sigmoid(z<sub>i</sub>)<br>  $(Z_1)^T \circ (1-\text{sigmoid}(z_1))^T$ <br>
=  $W_{\text{ie}}C + W_{\text{ih}}h + W_{\text{ix}}x + b_1$ # Next invert  $z_c = w_{cc}C + w_{ch}n + w_{cx}x + D_c$ <br>dC += dz<sub>c</sub> $W_{cc}$ <br>dh += dz<sub>c</sub> $W_{cx}$ <br>dh += dz<sub>c</sub> $W_{cx}$ <br>dW<sub>cc</sub> = C dz<sub>c</sub><br>dW<sub>ch</sub> = h dz<sub>c</sub><br>dW<sub>c</sub> = x dz<sub>c</sub><br>db<sub>c</sub> = dz<sub>c</sub><br># Next invert i = sigmoid(z<sub>i</sub>)<br>dz<sub>i</sub> = diosigmoid(z<sub>i</sub>)<sup>T</sup>o(1- $W_{i,c}$ dh  $+=$  dz<sub>i</sub>  $W_{ih}$  $W_{\rm{ih}}$  $dx$  +=  $dz_i$ ,  $W_{ix}$  $W_{i x}$  $dW_{i c} = C \, dz_i$  $dW_{ih}$  = h  $dz_i$  $dW_{i\mathbf{x}} = \mathbf{x} \, dz_i$  $db_i = dz_i$ 

#### LSTM cell backward (continued)

# Next invert  $f =$  sigmoid( $z_f$ ) )  $dz_f = df \circ sigmoid(z_f)^T \circ (1-sigmoid(z_f))^T$ 

# Finally invert  $z_f = W_{fc}C + W_{fh}h + W_{fx}x + b_f$  $kward (continued)$ <br>  $\begin{aligned} & \mathbf{g_{model}}(z_{\epsilon}) \ & \mathbb{F}\circ (1\text{-sigmoid}(z_{\epsilon}))^{\text{T}} \ & = \mathbf{W}_{\epsilon c} \mathbf{C} + \mathbf{W}_{\epsilon n} \mathbf{h} + \mathbf{W}_{\epsilon x} \mathbf{x} + \mathbf{b}_{\epsilon} \end{aligned}$ **LSTM cell backward (**<br>
# Next invert  $f = \text{sigmoid}(z_f)$ <br>  $dz_f = df \circ \text{sigmoid}(z_f)^T \circ (1-\text{sigma})$ <br>
# Finally invert  $z_f = W_{fc}C + W_{fi}$ <br>  $dC += dz_f W_{fc}$ <br>  $dh += dz_f W_{fh}$ <br>  $dx += dz_f W_{fx}$  $dC = dz_f W_{fc}$  $dh$  +=  $dz_f W_{fh}$  $dx$  +=  $dz_f$   $W_{fx}$ 

$$
dW_{fc} = C dz_f
$$
  
\n
$$
dW_{fh} = h dz_f
$$
  
\n
$$
dW_{fx} = x dz_f
$$
  
\n
$$
dD_f = dz_f
$$

return dC, dh, dx, d[W, b] # d[W,b] is shorthand for the complete set of weight and bias derivatives

#### LSTM network forward (for reference)

# Assuming  $h(-1, \star)$  is known and  $C(-1, \star)=0$ 

# Assuming L hidden-state layers and an output layer

**LSTM network forward (for reference)**<br>
# Assuming h(-1,\*) is known and C(-1,\*)=0<br>
# Assuming L hidden-state layers and an output layer<br>
# Note: LSTM\_cell is an indexed class with functions<br>
# [W{1},b{1}] are the entire s # [W{l},b{l}] are the entire set of weights and biases # for the 1<sup>th</sup> hidden layer

# W<sub>o</sub> and b<sub>o</sub> are output layer weights and biases

for  $t = 0:T-1$  # Including both ends of the index  $h(t,0) = x(t)$  # Vectors. Initialize  $h(0)$  to input for  $l = 1:L$  # hidden layers operate at time t  $[C(t,1),h(t,1)]=LSTM$  cell(t,l).forward(… …C(t-1,l),h(t-1,l),h(t,l-1)[W{1},b{l}])  $z_o(t) = W_o h(t, L) + b_o$  $Y(t) = softmax(\mathbf{z}_o(t))$ 

#### LSTM network backward

```
# Assuming h(-1,*) is known and C(-1,*)=0# Assuming L hidden-state layers and an output layer
LSTM network backward<br>
# Assuming h(-1,*) is known and C(-1,*)=0<br>
# Assuming L hidden-state layers and an output layer<br>
# Note: LSTM_cell is an indexed class with functions<br>
# [W(1),b(1)] are the entire set of weights a
# [W{1}, b{1}] are the entire set of weights and biases<br># 10 for the 1<sup>th</sup> hidden laver
                    for the 1<sup>th</sup> hidden layer
# W<sub>o</sub> and b<sub>o</sub> are output layer weights and biases
# Y is the output of the network
# Assuming dW_{\circ} and dD_{\circ} and d[W\{1\} \ b\{1\}] (for all 1) are
# all initialized to 0 at the start of the computation
```

```
for t = T-1:0 # Including both ends of the index
   dz_{o} = dY(t) ∘ Softmax_Jacobian(zo(t))
   dW_o += h(t, L) dz_o(t)(t)dh(t, L) = dz_o(t)W_odb_o += dz_o(t)(t)for l = L-1:0[dC(t,1),dh(t,1),dx(t,1),dW, b] = …
          … LSTM cell(t, l).backward(m)… dC(t+1, 1), dh(t+1, 1)+dx(t, 1+1), C(t-1, 1), h(t-1, 1), …
          … C(t, l), h(t, l), h(t, l-1), [W(l), b(l)]d[W{1} b{1}] += d[W,b]
```
## Gated Recurrent Units: Lets simplify the LSTM

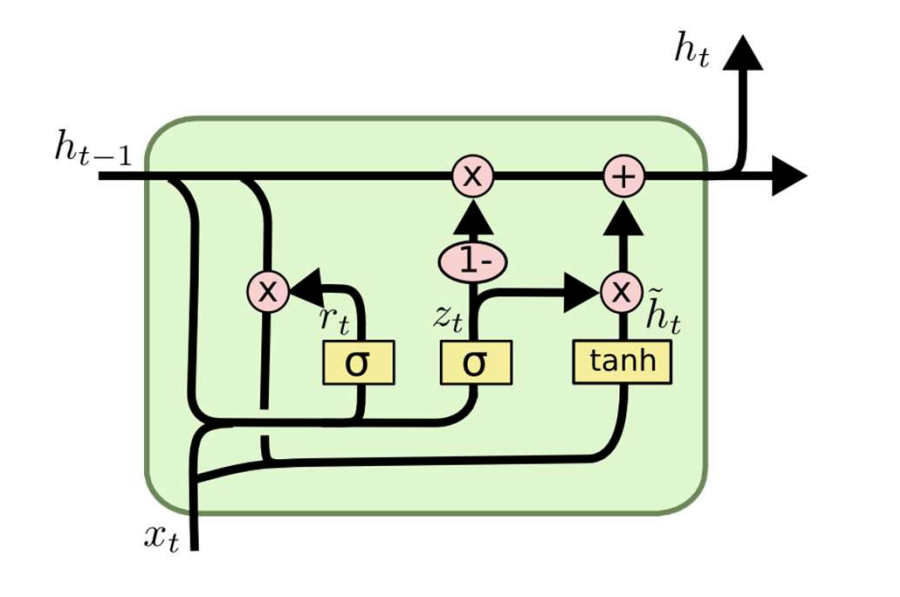

$$
z_t = \sigma(W_z \cdot [h_{t-1}, x_t])
$$
  
\n
$$
r_t = \sigma(W_r \cdot [h_{t-1}, x_t])
$$
  
\n
$$
\tilde{h}_t = \tanh(W \cdot [r_t * h_{t-1}, x_t])
$$
  
\n
$$
h_t = (1 - z_t) * h_{t-1} + z_t * \tilde{h}_t
$$

• Simplified LSTM which addresses some of your concerns of why

# Gated Recurrent Units: Lets simplify the LSTM

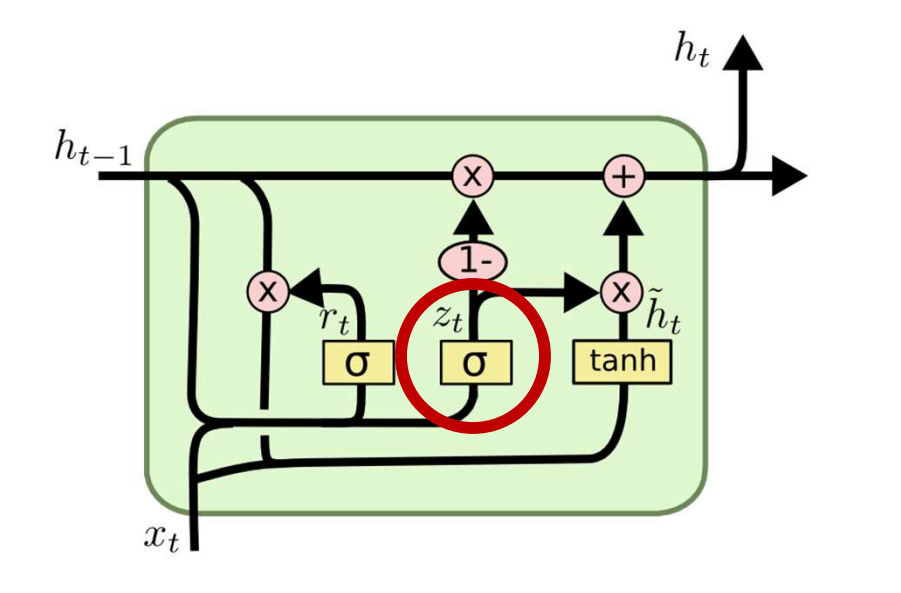

$$
z_t = \sigma(W_z \cdot [h_{t-1}, x_t])
$$
  
\n
$$
r_t = \sigma(W_r \cdot [h_{t-1}, x_t])
$$
  
\n
$$
\tilde{h}_t = \tanh(W \cdot [r_t * h_{t-1}, x_t])
$$
  
\n
$$
h_t = (1 - z_t) * h_{t-1} + z_t * \tilde{h}_t
$$

- Combine forget and input gates
	- In new input is to be remembered, then this means old memory is to be forgotten
		- Why compute twice?

# Gated Recurrent Units: Lets simplify the LSTM

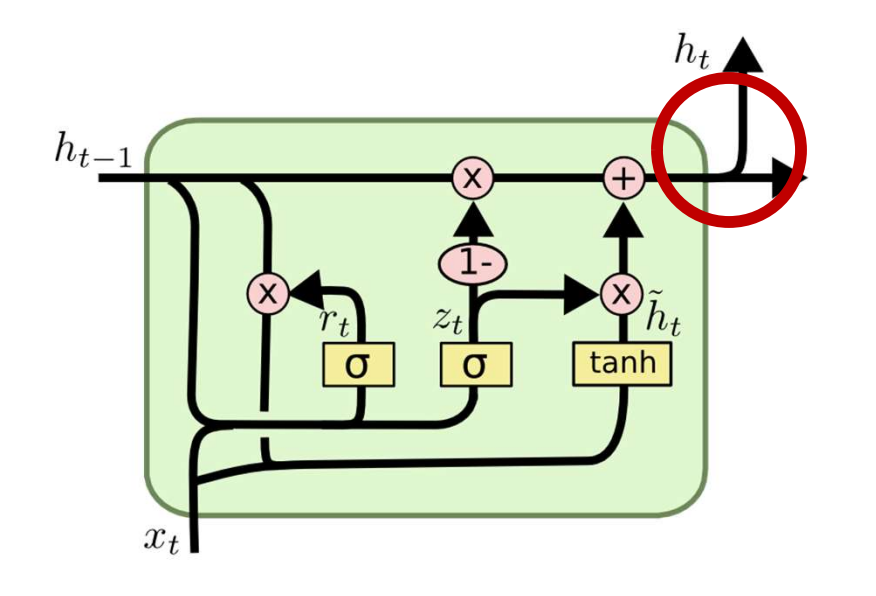

$$
z_t = \sigma(W_z \cdot [h_{t-1}, x_t])
$$
  
\n
$$
r_t = \sigma(W_r \cdot [h_{t-1}, x_t])
$$
  
\n
$$
\tilde{h}_t = \tanh(W \cdot [r_t * h_{t-1}, x_t])
$$
  
\n
$$
h_t = (1 - z_t) * h_{t-1} + z_t * \tilde{h}_t
$$

- Don't bother to separately maintain compressed and regular memories
	- Pointless computation!
	- Redundant representation

### LSTM architectures example

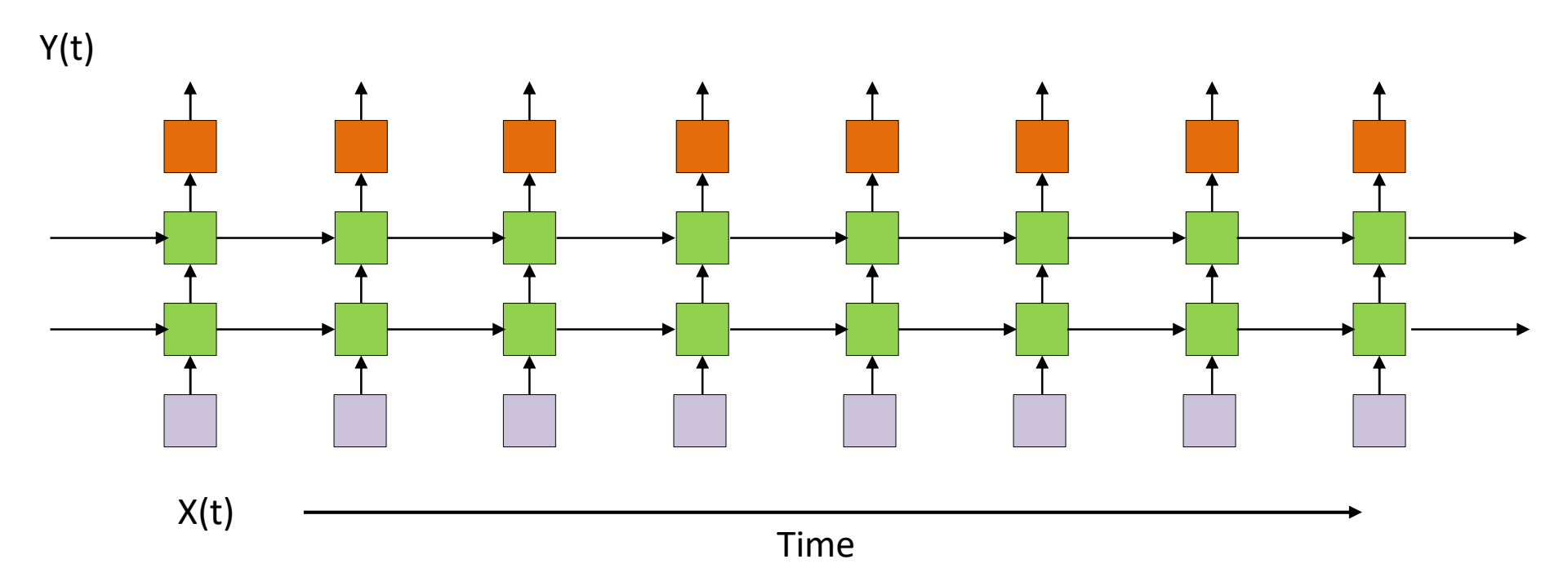

- Each green box is now a (layer of) LSTM or GRU cell(s)
	- Keep in mind each box is an *array* of units
	- For LSTMs the horizontal arrows carry both  $C(t)$  and  $h(t)$

### Bidirectional LSTM

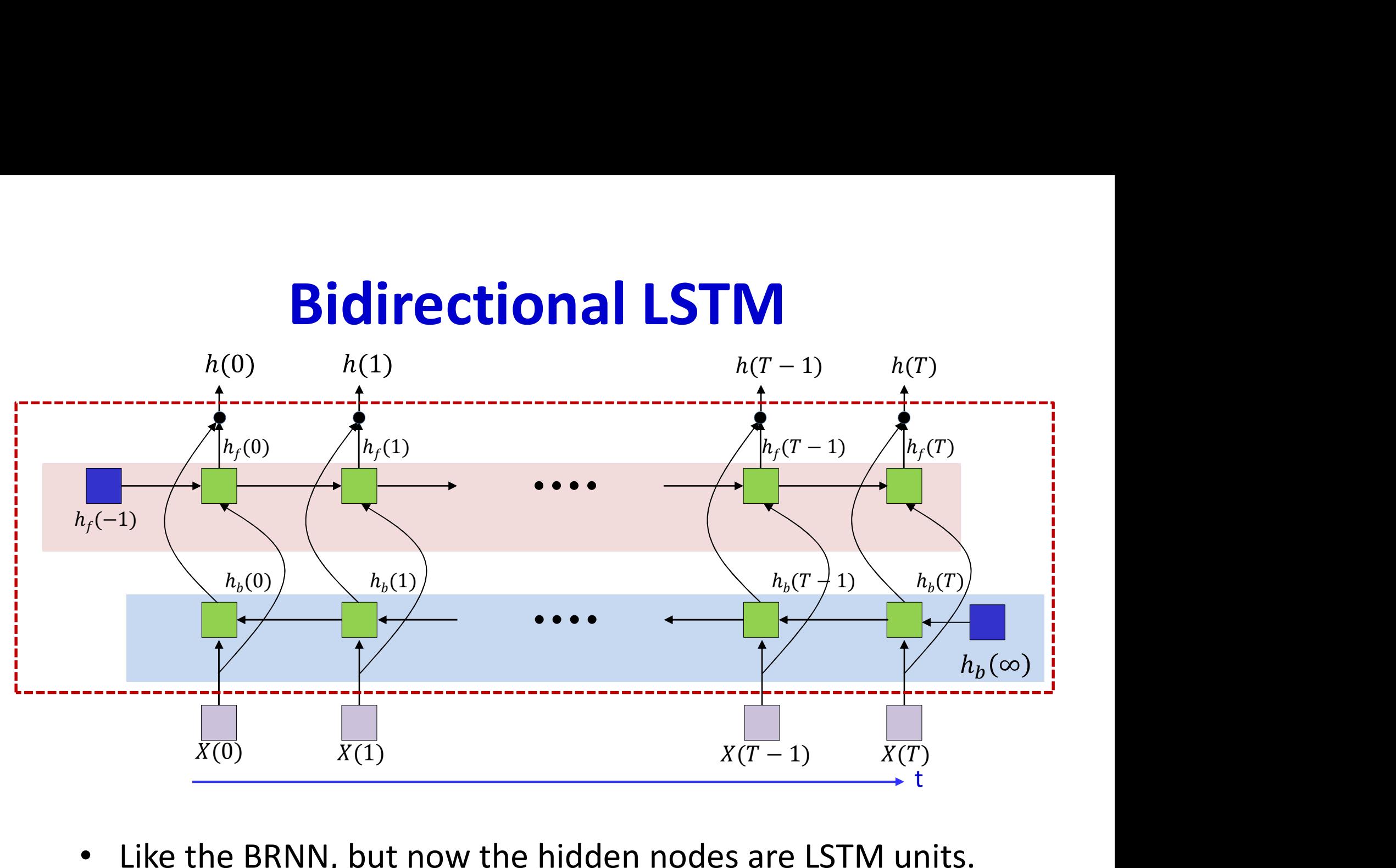

- Like the BRNN, but now the hidden nodes are LSTM units.
	- Or layers of LSTM units

# Story so far

- Recurrent networks are poor at memorization
	- Memory can explode or vanish depending on the weights and activation
- They also suffer from the vanishing gradient problem during training
	- Error at any time cannot affect parameter updates in the too-distant past
	- E.g. seeing a "close bracket" cannot affect its ability to predict an "open bracket" if it happened too long ago in the input
- LSTMs are an alternative formalism where memory is made more directly dependent on the input, rather than network parameters/structure
	- Through a "Constant Error Carousel" memory structure with no weights or activations, but instead direct switching and "increment/decrement" from pattern recognizers
	- $-$  Do not suffer from a vanishing gradient problem but **do suffer from exploding** gradient issue

# Significant issues

- The Divergence
- How to use these nets..
- This and more in next couple of classes..